# **Centro Universitario de Sancti - Spíritus "José Martí Pérez"**

# **TESIS EN OPCIÓN AL TÍTULO DE MÁSTER "LAS NUEVAS TECNOLOGÍAS PARA LA EDUCACIÓN".**

**TÍTULO: CONJUNTO DE ACCIONES PARA POTENCIAR LA CORRECCIÓN DE LAS DISLALIAS EN ALUMNOS DE 4. GRADO CON RETRASO MENTAL LEVE MEDIANTE UN SOFTWARE EDUCATIVO**

**Autor: Lic. Roidy Hernández Santana**

**[roidy03011@ssp.jovenclub.cu](mailto:roidy03011@ssp.jovenclub.cu)**

**Tutora: Dr C. María de los Ángeles García Valero**

**2006 - 2007**

#### **RESUMEN.**

La implementación del Programa de Informática Educativa en la enseñanza especial, hoy en día es uno de los grandes desafíos que nos brinda la actual sociedad, fundamentada en los avances científicos- técnicos. El objetivo de su uso en esta enseñanza es para contribuir al trabajo correctivo-compensatorio, por ello los beneficios de su utilización en los estudiantes retrasados mentales se multiplican y constituyen un recurso de grandes posibilidades educativas. El presente trabajo titulado "Conjunto de acciones para potenciar la corrección de las dislalias en alumnos de 4. Grado con retraso mental leve mediante un software educativo", contribuye a enriquecer el quehacer pedagógico a partir de variadas actividades motivadoras y amenas teniendo en cuenta las características psicopedagógicas de estos escolares. Se ha concebido considerando la carencia de software que traten estos trastornos en niños con necesidades educativas especiales. Con la puesta en práctica del conjunto de acciones a través del software educativo se pretende obtener resultados satisfactorios, lo que demostraría la posibilidad de un cambio positivo en la actividad cognoscitiva y en el mejoramiento del lenguaje. Para el desarrollo del trabajo se aplicaron diferentes métodos de la investigación educativa tanto del orden teórico, empírico como estadístico que permitieron determinar la situación actual del problema y su nivel de evolución.

#### **Palabras claves.**

SOFTWARE EDUCATIVO, DISLALIAS, RETRASO MENTAL ,CORRECCIÓN.

# **Índice**

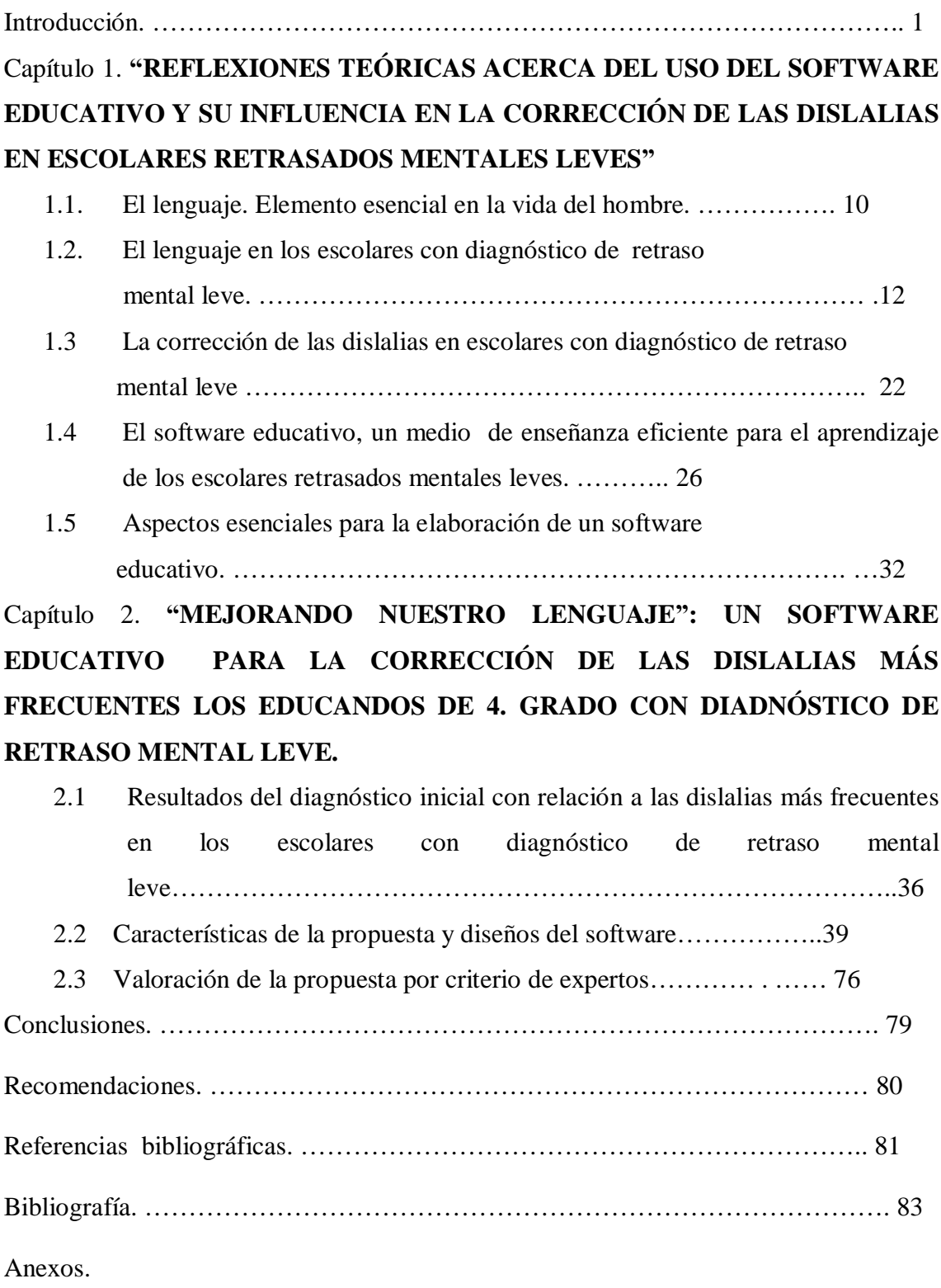

#### **Introducción**

Compartir con el Apóstol la dedicatoria de su Ismaelillo es encontrar una fuente de inspiración y optimismo para el noble quehacer de la Educación Especial: "Tengo fe en el mejoramiento humano, en la vida futura, en la utilidad de la virtud, y en ti´ **(1)**

Con esta convicción, se asume en Cuba la labor de atención integral en la escuela especial, reconocedores del aporte que en ella realizan los maestros, auxiliares y todo el personal de los centros, quienes con su actuación corroboran la sentencia martiana: "...¡Benditas sean las manos que rectifican estas equivocaciones, y endulzan estos errores sombríos de la ciega madre creación!´ **(2)**

Las instituciones del Estado educan a todos desde la más temprana edad, en el principio de la igualdad de los seres humanos. Con el artículo 29 de la ley #16 del Código de la niñez y la juventud, el estado ha implantado el cumplimiento de esta garantía constitucional.

³El estado presenta especial atención al desarrollo de los especialistas para niños con limitaciones físicas, mentales o con problemas de conducta, a fin de facilitarles, en la mayor medida posible y según sus aptitudes individuales, que además de valerse por sí mismos, se incorporen a la vida en sociedad". **(3)**

Teniendo en cuenta que el Estado Cubano, y en particular, el Sistema Nacional de Educación tienen como objetivos la formación integral de las nuevas generaciones, es que se incluye la atención integral de los niños con necesidades educativas especiales, específicamente biológicas de tipo intelectual, con el fin de incorporarlos a la vida. Por lo que la escuela especial cubana responde a objetivos particulares, en los cuales se refleja el proceso de enseñanza – aprendizaje como rector en el desarrollo integral y multilateral de la personalidad de los alumnos, por lo que tiene un carácter instructivoeducativo-correctivo que garantice la integración socio - laboral del escolar de acuerdo a sus posibilidades y capacidades.

Dentro de estos niños con limitaciones físicas y mentales existe un grupo clasificado con diagnóstico de retraso mental leve, ellos presentan alteraciones en sus procesos psíquicos y un insuficiente desarrollo de su actividad cognoscitiva, afectándose con esto los procesos de análisis, síntesis, generalización, abstracción, las percepciones, la memoria, su pensamiento lógico verbal y el lenguaje.

Este último juega un papel fundamental en la adquisición y desarrollo de los conocimientos, constituyen el vehículo de relación social del individuo y desempeña un papel principal en la formación de la personalidad.

Se sabe que dominar el lenguaje con facilidad ayuda a incrementar la cultura, los conocimientos , la satisfacción personal e impulsa el desarrollo de la sociedad, por ello tiene gran importancia enseñarle a los niños a utilizar sus diferentes formas como medio para lograr su adecuada formación, llegando a convertirse este en una necesidad imperiosa para ellos.

No siempre el lenguaje se desarrolla normalmente, existen múltiples anomalías que afectan la relación social y adaptación escolar del niño, y que limita la adquisición de los conocimientos e influyen desfavorablemente en la formación de la personalidad, entorpeciendo toda la labor que se realiza con vistas a obtener el hombre multilateralmente desarrollado que es la aspiración máxima de la sociedad.

Estas alteraciones que se producen en el desarrollo del lenguaje, constituyen una de las causas que ocasionan dificultades en el proceso de enseñanza aprendizaje generalmente y de forma considerable en los niños retrasados mentales, en los cuales tanto la diferenciación auditiva como la pronunciación de palabras y frases aparecen tardíamente siendo así su lenguaje oral pobre e incorrecto.

Teniendo muy presente el pensamiento Vigostkiano: "El pedagogo... debe saber contra qué precisamente él debe luchar en el desarrollo del niño, qué medios se utilizan para eso y qué efecto se espera que produzcan éstos´ **(4)** se deben buscar todas las vías posibles, a partir de sus necesidades, motivaciones e intereses, para darle atención, ayuda y tratamiento a cada uno de los trastornos que presentan en su lenguaje oral estos niños, y una vía que promete sorprendentes resultados en la Enseñanza Especial es la computadora.

El uso de las computadoras con la creación de software educativo, constituye un medio motivador por excelencia para el trabajo con estos niños, utilizados como herramienta para el desarrollo de las estrategias de aprendizaje,

permitiendo que se enriquezcan sus conocimientos, acentúa sus fortalezas, elimina el sentido de fracaso y ayudan a identificar áreas de talento e intereses vocacionales.

La aplicación multimedia educativa, resulta un excelente medio de aprendizaje en tanto que puede presentarle al estudiante material proveniente de diferentes fuentes: textos, gráficos, audio, video, animaciones, entre otros, que más de llamarlo medio de enseñanza resultaría más correcto denominarlo, medio de aprendizaje.

Hasta la actualidad se han creado un gran número de software educativos que cumplen con todas estas características como son la colección Multisaber y el navegante entre otras, que a pesar de aplicarse en la Enseñanza Especial, no satisfacen todas las necesidades de la misma, específicamente para darle tratamiento a las alteraciones de pronunciación que se presentan en el lenguaje oral los alumnos con diagnóstico de retraso mental leve, aunque la Escuela Especial Camilo Hernández Carmona cuenta con dos software educativos de reciente creación elaborados por estudiantes de 5. año de Lic. Educación Especial con la asesoría de especialistas de esta enseñanza y de informática del municipio, estos software son: "Para escribir mejor" de Yunisleidy Manso Acosta **(5)**, que tuvo como objetivo corregir y/o compensar las disgrafias más frecuentes en los escolares de 4. grado de esta escuela y "Aprendiendo las matemáticas" de Yeney Jiménez Rodríguez **(6)** elaborado para potenciar el aprendizaje de la matemática en niños con diagnóstico de retraso mental moderado de la misma escuela, específicamente el trabajo con conjuntos límite 10.

Por otra parte los especialistas platean que las condiciones en que se encuentran los materiales para el tratamiento logopédico de estos trastornos son muy precarios, las láminas son muy viejas y en ocasiones no muestran los fenómenos de la realidad objetiva, pues son láminas de la década de los 80 y los materiales para este trabajo ya están muy des actualizados. Los logopedas consultados coinciden en plantear que la computadora es el más idóneo medio para el trabajo con estos trastornos pues tienen múltiples ventajas, la información es actualizada, la imágenes tienen la calidad requerida, cuenta con las herramientas para todo este trabajo de la corrección por los sonidos los videos, la motivación tan importante en estos niños, pues estos sistemas cuentan con elementos lúdricos que hacen que la actividad se amena y agradable. Por otra parte el profesor logopeda puede lograr una mayor auto preparación de las actividades con sus estudiantes pues esta información aparece mucho más organizada y logra una mayor coordinación con la maestra de los alumnos de forma tal que los contenidos que se impartan en la clase convencional sea el mismo que se utiliza en el tratamiento logopédico y así lograr una integración entre el tratamiento y el contenido recibido.

Siguiendo esta línea de trabajo con el software educativo es que se propuso realizar la presente investigación, ya que la realidad en la práctica escolar, muestra que aún permanecen latentes varios trastornos de pronunciación en el lenguaje oral de los escolares de la Escuela Especial Camilo Hernández Carmona, como los cambios, las distorsiones, omisiones de sílabas, y transposiciones en diversos fonemas del lenguaje, entorpeciendo su adecuada relación social. De ahí la importancia que reviste una enseñanza debidamente organizada que propicie corregir dichas alteraciones.

Los elementos anteriormente expuestos han permitido plantear el siguiente:

**Problema Científico**: ¿Cómo potenciar la corrección de las dislalias más frecuentes en alumnos de 4. grado con retraso mental leve?

Donde el objeto y campo son :

**Objeto:** El desarrollo del lenguaje oral en alumnos con diagnóstico de retraso mental leve.

**Campo:** La corrección de las dislalias más frecuentes en alumnos con diagnóstico de retraso mental leve.

El objetivo que se persigue con nuestra propuesta es:

**Objetivo**: Proponer un conjunto de acciones a través de un software educativo para potenciar la corrección de las dislalias más frecuentes en alumnos con diagnóstico de retraso mental leve.

Todo esto permitió plantear la siguiente:

**Hipótesis**: Si se aplica un conjunto de acciones a través de un software educativo, constitutivo en imágenes, descripciones y la interacción con la mayor cantidad de periféricos, entonces se potenciará la corrección de las dislalias más frecuentes en alumnos con diagnóstico de retraso mental leve.

Las **variables** que se determinaron son:

**Variable Independiente:** Conjunto de acciones a través de un software educativo.

**Variable Dependiente**: La corrección de las dislalias más frecuentes en niños con diagnóstico de retraso mental leve.

La variable dependiente ha sido dimensionada de la siguiente manera:

- La instauración: fisiológicamente, la instauración de un sonido constituye en muchos casos, la creación de un nuevo reflejo condicionado y la desautomatización de los hábitos incorrectos de pronunciación adquiridos con anterioridad.

La misma cuenta con tres indicadores: Instauración posición inicial,

Instauración posición media e Instauración posición final.

- La Automatización: es la introducción del sonido verbal instaurado y consolidado de forma aislada, en estructuras más complejas (sílabas, palabras y frases). Desde el punto de vista fisiológico la automatización es la sustitución de viejos e incorrectos estereotipos dinámicos por otros nuevos y correctos. Que cuenta con los mismos indicadores de la anterior.

- La diferenciación: diferencia los fonemas en lenguaje ajeno y en el suyo propio. Al igual que las anteriores se mantienen estos indicadores.

## **Para realizar este trabajo se determinaron las siguientes tareas de investigación**:

1. Determinación de los fundamentos teóricos que se manejan acerca de las principales alteraciones del lenguaje oral específicamente de la dislalia que presentan los escolares con diagnóstico de retraso mental leve, así como las potencialidades que tiene el empleo de la computación a través del uso de los software educativos en la corrección de esta alteración.

2. Diagnóstico del estado real de los escolares con diagnóstico de retraso mental leve de 4. grado que presentan dislalias.

3. Elaboración de un software educativo para la corrección de las dislalias en los escolares de 4. grado con diagnóstico de retraso mental leve de la Escuela Especial Camilo Hernández Carmona.

4. Validación del software educativo "Mejorando nuestro lenguaje" en la corrección de las dislalias en escolares de 4. grado con diagnóstico de retraso mental leve de la Escuela Especial Camilo Hernández Carmona mediante el criterio de expertos.

## **Descripción de la metodología.**

Para la realización de este trabajo se utilizaron los métodos de investigación dados por Gastón Pérez y un colectivo de autores Tomo I e Irma Nocedo de León Tomo II de Metodología de la Investigación Educacional (2002).

### **Métodos del nivel teórico**

- Análisis Histórico Lógico permitió el estudio de la trayectoria real relacionada con la corrección de las dislalias en su decursar, así como descubrir sus leyes generales, el funcionamiento y desarrollo, penetrar en la esencia del mismo. A partir de este estudio asumir los elementos que se han considerado como esenciales en la conformación de la propuesta.
- Análisis Síntesis: Se realizó un estudio de los temas y documentos para conocer los diferentes trastornos que afectan el lenguaje oral de los alumnos y comprobar las potencialidades que brindan los software para la corrección de las alteraciones en su pronunciación, y a partir de ahí mediante la síntesis, poder integrar el contenido para confeccionar la propuesta de acciones dirigidas a darle tratamiento a las dislalias en los alumnos de 4. grado con diagnóstico de retraso mental leve.
- Inducción Deducción: Se utilizó para llegar a conocer el nivel de conocimiento que tienen los maestros para darle tratamiento a las dislalias que presentan los escolares. Se estudió una muestra de sujetos representativos con diagnóstico de retraso mental leve de niños de 4. grado de la, lo que permitió llegar a una generalización sobre sus dificultades en el lenguaje oral.

## **Métodos del nivel empírico**

- Entrevistas: Las entrevistas se aplicaron a los maestros de 4. grado con el objetivo de obtener información acerca de las dislalias que se presentan en los escolares con diagnóstico de retraso mental leve.

- Observación: La observación a clases permitió constatar el trabajo que realiza el maestro en función de la corrección de las dislalias en los alumnos de su grupo.

Como prueba pedagógica se utilizó una exploración logopédica con el objetivo de diagnosticar las dislalias más frecuentes en los escolares de 4. grado con diagnóstico de retraso mental leve.

Criterio de expertos se utilizó para obtener información acerca de la evaluación que hacen los expertos del software educativo "Mejorando nuestro lenguaje".

### **Métodos del nivel estadístico:**

- Cálculo porcentual: Se utilizó para procesar los datos numéricos obtenidos que se manejan en la investigación.
- Estadística descriptiva: se utilizará para la elaboración de tablas y gráficos de manera que permita apreciar mejor los resultados de esta investigación.

## **Población y muestra.**

Para el desarrollo de la investigación fue seleccionada la Escuela Especial Camilo Hernández Carmona del municipio Taguasco. La población está compuesta por 19 alumnos retrasados mentales leves que presentan dislalias en su lenguaje oral, de ellos se tomó una muestra de 8 alumnos que integran la matrícula de 4. grado, lo que representa un 42,1% respecto a la población. Para seleccionar la muestra se utilizó la técnica no probabilística y de ella la forma intencional.

La importancia del trabajo radica en desarrollar un proceso docente educativo cargado de placer, motivación y sobre todo de comprensión intuitiva . He aquí la principal función de la escuela cubana, romper la rigidez tradicional para lograr un proceso de enseñanza espontáneo, creativo y personalizado. De ahí la necesidad de poner en manos del maestro de la enseñanza especial un recurso más novedoso para el tratamiento a las dislalias y sobre todo para satisfacer en alguna medida el trabajo correctivo de las mismas, en función de resolver este problema latente en muchas escuelas de nuestro municipio. Este puede ser un ejemplo a poner en práctica para verificar su veracidad .

El aporte principal de este trabajo radica en la elaboración de un software educativo para ser utilizado como medio de enseñanza en los tratamientos logopédicos o como actividades paralelas al proceso docente educativo en alumnos de 4. grado. Su significación práctica radica en que contribuye a enriquecer el quehacer pedagógico, pues permite corregir diferentes alteraciones del lenguaje oral a través de la informática en alumnos con diagnóstico de retraso mental leve.

El empleo de este software puede generar en los estudiantes actitudes positivas, al interactuar activamente con la asimilación de los conocimientos, desarrollando los procesos cognitivos afectados en los mismos, a partir de sus motivaciones e intereses, propicia la independencia y la creación de habilidades.

El software que se propone puede ser utilizado en actividades metodológicas a nivel de centro y de municipio, así como insertarlas en el proceso de enseñanza- aprendizaje de otras escuelas de enseñanza especial con alumnos retrasados mentales leves.

El trabajo se encuentra estructurado en: Introducción, dos capítulos, el Capítulo 1: "Reflexiones teóricas acerca del uso del software educativo y su influencia en la corrección de las dislalias en educandos con retraso mental leve´, el cual consta de los epígrafes, "El lenguaje. Elemento esencial en la vida del hombre", "El lenguaje en los escolares con diagnóstico de retraso mental leve", "La corrección de las dislalias en escolares con diagnóstico de retraso mental leve. ³El software educativo, un medio de enseñanza eficiente para el aprendizaje de los escolares con diagnostico de retraso mental leve", "Aspectos esenciales para la elaboración de un buen software educativo´. El Capítulo 2: El mismo cuenta con tres epígrafes "Resultados del diagnóstico inicial con relación a las dislalias más frecuentes en los escolares con diagnóstico de retraso mental leve". "Características generales de la propuesta "Mejorando nuestro lenguaje": un software educativo para la corrección de las dislalias más frecuentes en los educandos de 4.grado con diagnóstico de retraso mental leve:", Presentación del software educativo: "Mejorando nuestro lenguaje".

Además, el trabajo consta de conclusiones, recomendaciones, referencias bibliográficas, bibliografía y anexos.

#### **CONCEPTOS Y TÉRMINOS UTILIZADOS:**

- Software educativo: Se asume en correspondencia con los criterios de un colectivo de autores del Ministerio de Educación (2003), "son programas de Computación que tienen como fin apoyar el proceso de enseñanzaaprendizaje, contribuyendo a elevar su calidad y a una mejor atención al tratamiento de las diferencias individualidades, sobre la base de una adecuada proyección de la estrategia pedagógica a seguir tanto en el proceso de implementación como en su explotación´. **(7)**

- Retraso mental: Se toma la definición dada por Rafael Bell plasmada en "Sublime profesión de amor" (1996) que plantea: "El Retraso Mental es un estado del individuo en el cual se producen alteraciones en los procesos psíquicos en general, fundamentalmente en la esfera cognoscitiva. Estas alteraciones estables han sido originadas por una lesión orgánica o por el insuficiente desarrollo del sistema nervioso central y son de carácter difuso e irreversible y de posible etiología genética, congénita o adquirida" **(8)**

- Dislalia: Según Ernesto Figueredo Escobar y Maida López Hernández en el Tomo I de Logopedia: Son aquellos trastornos de pronunciación que se presentan sin otra manifestación acompañante y en presencia de una audición normal. **(9)**

- Corrección: Según Juana Betancourt y coautores (1992) plantea que es la posibilidad de rectificar un proceso, propiedad, función, afectado, es decir, lograr que vuelva a sus características normales de acuerdo al grupo ontogenético. **(10)**

**Capítulo 1: "Reflexiones teóricas acerca del uso del software educativo y su influencia en la corrección de las dislalias en escolares con diagnóstico de retraso mental leve"**

#### **1.1 . El lenguaje. Elemento esencial en la vida del hombre**.

En el trabajo al hombre le surge la necesidad de comunicación, que satisface fundamentalmente por los medios de la lengua sonora. En las etapas tempranas del desarrollo histórico de la sociedad humana, se trataba de una lengua muy simple con una reserva extremadamente escasa de palabras y una estructura gramatical primitiva. A medida que el trabajo se desarrollaba y se hacia más complejo, el hombre iba formando una cantidad cada vez mejor de presentaciones y conceptos mediante las palabras, perfeccionándose así su lenguaje oral, y con esto la necesidad de comunicarse con sus semejante, romper el aislamiento y soledad y expresar lo que guarda en su corazón.

La forma de comunicarse el ser humano es el lenguaje compuesto por sonido que se producen en la boca y en los labios, la lengua y las cuerdas vocales, que son los órganos que nos permiten producir lo sonidos del lenguaje. Conocemos que dominar el lenguaje con facilidad ayuda a incrementar la cultura, la satisfacción personal e impulsa el desarrollo de la sociedad, por ello tiene gran importancia enseñarle a los alumnos a utilizar sus diferentes formas como medio para lograr su adecuada formación, convirtiéndose en una necesidad imperiosa para ellos.

El lenguaje es la forma de comunicación históricamente establecido por medio del idioma. El lenguaje constituye el medio fundamental de la comunicación de las personas y está ligado a toda la actividad psíquica.

Al poseer el lenguaje, el niño puede comunicar sus sentimientos y deseos de los que lo rodean comparten con ellos sus experiencias, coordinan actividades, despiertan en los demás el interés para realizar sus distintas acciones.

Especialmente, estrecha es la relación del lenguaje con el pensamiento, siendo así la base indispensable del pensamiento humano, su instrumento principal los procesos de pensamiento (Análisis, síntesis, comparación, generalización, abstracción), se desarrollan y perfeccionan a medida que el niño va dominando el lenguaje. Mientras más el alumno se comunique mayores posibilidades tendrá de expresar su pensamiento, pues será capaz de trasmitir de manera oral, adecuada, comprensible y sostener una conversación de forma tal que sus respuestas y puntos de vistas se intercambien, por su pensamiento y lenguaje vayan lo más parejo posibles.

El proceso de asimilación de un lenguaje altamente desarrollado como expresión de una cultura altamente desarrollada constituye y demanda gran esfuerzo intelectual que los alumnos tienen que realizar. Para ellos este esfuerzo va acompañado de dificultades, por eso debemos ayudarlos, y lograrlo, tenemos que observar el proceso de asimilación, guiarlo cuidadosamente, instruirlo en el uso correcto de la lengua materna. Con esta labor tratamos de conseguir que todos los alumnos adquieran un elevado nivel en el dominio del lenguaje que aprenda a comunicarse con exactitud, habilidad y expresividad.

Dominar bien el lenguaje constituye un objetivo importante de la instrucción general en el socialismo. Los alumnos educados y formados en un lenguaje correcto, hábil y expresivo cuentan con una preparación buena para la vida y para el aprendizaje en la escuela. Cuando poseen conocimientos sólidos y listos para ser aplicados, cuando cuentan con un vocabulario, cuando pueden pensar lógicamente y hablar con conexión desde el punto de vista gramatical, de acuerdo con su edad y saben valorarse diestramente del lenguaje en el trato con adultos y otros alumnos, entonces no solo podrán comprender las clases en la escuela sino adaptarse más rápidamente a leer y a escribir.

Los hombres se expresan, intercambian ideas y son comprendidos en la mayor parte de los casos a través de la comunicación oral. Es lógico pensar que, para que estos fenómenos se produzcan, es necesario que el individuo posea las capacidades y los conocimientos mínimos para comprender, y además generar un lenguaje normal.

Lo que demuestra que los defectos del lenguaje no deben trabajarse como fenómenos aislados, sino en relación directa con el pensamiento y la práctica social y la personalidad del individuo en su conjunto.

En el lenguaje existen múltiples trastornos que afectan la comunicación con personas y entorpecen las relaciones entre ellos normalmente conocidas como trastornos verbales o del habla. Se llama trastorno verbal a la disminución de las normas adoptadas por la generalidad en un idioma dado. Para ello se debe tener en cuenta que no todos los errores que se producen en el habla de niño y adultos constituyen patologías del lenguaje, pues las limitaciones transitorias que caracterizan al lenguaje de los niños antes de la edad preescolar, no constituyen alteraciones parcialmente dichas.

Los trastornos del lenguaje son diversos y constituyen no fenómenos menos aislados, sino problemas relacionados, en una gran parte de los casos, con el estado físico del organismo, el desarrollo psíquico, la personalidad, el carácter, el temperamento, las relaciones sociales. Por ello cuando se seleccionan los métodos y procedimientos que se utilizarán para superar o compensar estas alteraciones, el especialista debe tener en cuenta no sólo el lenguaje, sino el organismo como un todo. Es por eso que se debe prestar especial atención desde edades muy tempranas a estas alteraciones del lenguaje y específicamente en los niños con necesidades educativas especiales de tipo intelectual, en los cuales se agudizan aún más los trastornos de su lenguaje oral.

#### **1.2 . El lenguaje en los escolares con diagnóstico de retraso mental leve.**

La Educación Especial como parte de todos los procesos, se encamina hacia el perfeccionamiento del proceso docente educativo que posibilita la incorporación de los escolares con necesidades educativas especiales a la vida sociolaboral activa, cuya tarea corresponde a los educadores, quienes con su sensibilidad, amor por su labor y habilidades que debe lograr para servir como ejemplo positivo ante el niño sabrá llevar a cabo la tarea de integrar al niño retasado mental a la sociedad.

El concepto de "Retraso Mental" ha evolucionado históricamente y aún se producen apasionadas polémicas al respecto, incluyendo su clasificación. Esto ha traído en la actualidad como resultado, que este tema sea objeto de estudio por muchos estados del mundo.

La concepción pedagógica desarrollada por los países socialistas, fundamentalmente por la ex Unión Soviética, consideran el retraso mental como un estado de la actividad cognoscitiva que tiene en su base una lesión orgánica del cerebro.

 Hiram Castro(1984) plantea: el retraso mental como patología se refiere a aquellos casos en que por factores hereditarios, genéticos o adquiridos, ocurre una lesión del sistema nervioso central que da lugar a un insuficiente desarrollo de la psique en general y , en especial, de la actividad cognoscitiva, cuyo carácter es estable e irreversible. **(11)**

Ligia Trujillo Aldama y un colectivo de autores (1984) plantean que: se consideran retrasados mentales, aquellos niños que presentan un desarrollo anormal de lo9s procesos psíquicos, fundamentalmente los cognoscitivos superiores, o sea, los que tienen defectos estables en su actividad cognoscitiva ( la percepción, los procesos voluntarios de la memoria, el pensamiento lógicoverbal, el lenguaje y otros), a consecuencia de una lesión orgánica cerebral.(**12**)

Según L.S.Vigotski (1989 ) plantea que bajo el nombre de retrasados mentales se reúnen generalmente al grupo de niños que se quedan retrasados en su desarrollo del nivel medio, y en el proceso de la enseñanza escolar ponen de manifiesto la incapacidad para ir al paso de la masa restante de niños.**(13)**

Este trabajo se afilia al concepto dado por Rafael Bel, l plasmado en "Sublime profesión de amor" (1996) que plantea: "El Retraso Mental es un estado del individuo en el cual se producen alteraciones en los procesos psíquicos en general, fundamentalmente en la esfera cognoscitiva. Estas alteraciones estables han sido originadas por una lesión orgánica o por el insuficiente desarrollo del sistema nervioso central y son de carácter difuso e irreversible y de posible etiología genética, congénita o adquirida"

¿Cuáles son las características generales de los retrasados mentales leves? Durante la etapa escolar se evidencian las dificultades de estos individuos y es en ella cuando se realiza habitualmente el diagnóstico. La afectación de los procesos cognoscitivos es el síntoma fundamental de ellos, además presentan alteraciones y limitaciones que es oportuno explicar.

Las sensaciones se ven afectadas, estén dañados o no los analizadores. Como consecuencia de ellos la percepción también se afecta, resulta pobre, lenta, estrecha y no refleja suficientemente la realidad.

La calidad de la memoria está disminuida de una manera considerable por la debilidad de sus pensamientos, lo que les impide separar lo esencial de lo no esencial.

Se les dificulta aprender y recordar con un fin determinado ocasionando dificultades para trasladar lo aprendido a nuevas situaciones, por lo que las actividades que se organicen con los mismos deben tener en cuenta medios de enseñanza que propicien una mayor efectividad en la memorización.

El pensamiento se forma bajo las condiciones de un conocimiento sensorial incompleto, de una falta del desarrollo del lenguaje, de una actividad práctica limitada; por este motivo sus operaciones mentales se desarrollan lentamente y poseen características especiales.

La esfera emotivo - volitiva se caracteriza por su inmadurez, la cual es provocada por el insuficiente desarrollo de la actividad cognoscitiva, por tal motivo, se encuentran limitados en la expresión de sus impresiones, sentimientos y emociones. Bien pueden reaccionar intensamente ante un motivo insignificante o bien pueden manifestarse débilmente ante sucesos serios de la vida. Las relaciones inadecuadas, superficiales de los sentimientos, son típicos en ellos, al igual que la incapacidad de reprimir sus deseos, pasan de un estado de ánimo a otro, en algunos casos, sin causas que lo motiven.

Presentan elementos de infantilismo e impulsividad, así como dificultades en las inhibiciones. Por consiguiente, les resulta difícil concentrarse en una actividad, se muestran intranquilos y poco motivados; cuando no se les trata correctamente, reaccionan a las frustraciones escolares con una conducta rebelde y agresiva o con gran retraimiento.

El lenguaje de estos niños se desarrolla con demora, su vocabulario es pobre, tienen insuficiente dominio del significado de las palabras, poca capacidad de generalización como consecuencia de la lentitud en el desarrollo del lenguaje; muestran dificultad en la función que regula el pensamiento y falta de juicio crítico.

La lenta formación del lenguaje en los niños con diagnóstico de retraso mental leve se produce por dos causas fundamentales: En primer lugar, por el insuficiente desarrollo del oído fonemático, condición elemental en proceso de percepción y diferenciación de los sonidos verbales. Esto dificulta la compresión del lenguaje ajeno y por tal motivo obstaculiza el desarrollo del lenguaje propio.

En segundo lugar, por la falta de motivación hacia la comunicación verbal. El motivo, es el factor condicional de la generación de la expresión oral, sin motivo no hay comunicación. Estos niños poseen un insuficiente interés cognoscitivo, sus necesidades están pobremente desarrolladas y no sienten en la misma medida que los niños normales, la motivación hacia la comunicación, de ahí que su lenguaje se desarrolla muy lentamente, en correspondencia con sus necesidades e intereses.

Uno de los trastornos verbales que abundan en los escolares con diagnóstico de retraso mental leve son las dislalias, este término proviene del griego Dis, dificultad, y Lalein, hablar, lo que significa etimológicamente dificultad del habla. Según J. E. Azcoaga, y colectivo de autores "Se denominan dislalias a las fallas de los puntos de articulación correspondientes a ciertos fonemas´ **(14).**

Se asume el concepto de dislalia dado por Ernesto Figueredo Escobar y Maida López Hernández en Logopedia I:" Las dislalias son aquellos trastornos de pronunciación que se presentan sin otra manifestación acompañante y en presencia de una audición normal". Vale aclarar que no toda pronunciación aislada incorrecta de los sonidos verbales constituye una patología. Muchos niños en el período inicial del desarrollo del lenguaje pronuncian algunos sonidos de manera incorrecta. Estas dificultades, en muchos casos, tienen un carácter fisiológico y se corrigen de forma espontánea en el período de cuatro a cinco años aproximadamente. Ello sucede porque es a esta edad cuando los procesos han alcanzado la suficiente madurez.

El término dislalia no existió siempre. Por mucho tiempo se agruparon todos los trastornos de pronunciación bajo el nombre de dislabia. En los años treinta del siglo XIX, el doctor suizo Schultzes comenzó a utilizar el término dislalia para diferenciar los trastornos de pronunciación de la alalia( sin lenguaje), posteriormente, los estudios realizados alrededor de las alteraciones del aspecto sonoro del lenguaje se materializaron en los trabajos de autores tales como A. Kussmaul (1879), Berkan (1892), H.Gutzzman (1924), P. Liebmann (1924), Froschels (1928), y otros, que hicieron posible el perfeccionamiento paulatino del concepto hasta adquirir el significado que conserva hoy.

La dislalia es el trastorno del habla más difundido según datos estadísticos de numerosas investigaciones realizadas en diferentes países de Europa y América.

Las investigaciones realizadas por Foigt ( Alemania) en 1954 a más de 50 000 niños de seis años a catorce años de edad, demostraron que existían trastornos aislados de pronunciación ( dislalias) en el 0,72 % de los casos investigados.

De los 83 419 niños checoslovacos investigados por Ohnesorg, resultaron dislálicos un 18,5% ( 63% varones y 375 hembras). En la literatura americana se destaca que aproximadamente el 17% de los niños sufre trastornos aislados de pronunciación.

 En los niños de edad preescolar, los trastornos de pronunciación se producen con más regularidad. Por datos de M.Sovak (1940) y Filichikova (1960), sufren de dislalias el 42 % de los niños de edad preescolar y subrayan, que los niños educados en círculos infantiles poseen una pronunciación de los sonidos verbales mucho más correcta que aquellos que reciben educación familiar.

En las investigaciones realizadas en nuestro país por el Ministerio de Educación en el curso escolar 1978-1979 resultó que de los 212 990 niños motivo de investigación el 13,06% presentaba presentaban trastornos del lenguaje; de ellos, el 73,47% presentó trastornos aislados de pronunciación puramente fonéticos acompañados de un insuficiente desarrollo del oído fonemático.

Autores como Travis (1957), K.P. Beaker (1963), Karlín(1965), establecieron una clasificación de la dislalia atendiendo a su etiología en que diferencian las dislalias funcionales, relacionales con alteraciones en la neurodinámica, de las dislalias orgánicas, secuelas de diversas anomalías anatómicas de los órganos de la articulación. Tal clasificación mantiene vigente en la actualidad .

Dislalia funcional: Surgen como consecuencia del debilitamiento de los procesos neurodinámicos superiores excitación (excitación e inhibición) en presencia de una audición normal y un correcto desarrollo estructural del aparato verbal periférico. Estas pueden surgir sobre la base de una insuficiente educación del lenguaje en el período de desarrollo de este o de la imitación de patrones incorrectos de dicción en un medio verbal desfavorable.

Este tipo de dislalia se caracteriza por la presencia de una insuficiencia motriz o sensorial de ahí que muchos lo clasifiquen en dos grupos: dislalia motriz y dislalia sensorial; aunque esta división no se emplea en la práctica logopédica de nuestro país, pues en la actualidad se utiliza la clasificación psicológica y pedagógica que incluye solamente los trastornos fonéticos y trastornos fonemáticos.

Las dislalias funcionales son la afección del habla más frecuente en la infancia, de pronóstico favorable en la mayoría de los casos luego de la realización de un tratamiento logopédico oportuno.

Dislalia orgánica: son trastornos aislados de pronunciación y surgen debido a distintos análisis en la estructura de los órganos de la articulación.

Estas anomalías son diversas y suelen dividirse en dos grandes grupos:

1. Análisis del desarrollo, que surge en el proceso normal del desarrollo bajo la influencia de factores hereditarios, que actúan en el período de desarrollo intrauterino; dentro de ella se encuentra:

- Malformaciones
- Maloclusión dentaria
- Fisuras labiales.
- Frenillo lingual y labial corto.

2. Anomalías adquiridas, que surgen en el curso de la vida del individuo provocadas por enfermedades infecciosas, traumas, como las siguientes:

- Tumores en la lengua
- Ausencia de dientes por extracciones.
- Maloclusión dentaria por uso inadecuado del chupete o succión de dedo.

En dependencia de la forma de manifestación del trastorno, las dislalias pueden ser por:

- Omisión : el sonido no se pronuncia, ejemplo: tabajo por trabajo.
- Distorsión: en su lugar se pronuncia un sonido que no aparece en el sistema fonético español. Ejemplo: pedjo por perro.
- Sustitución :el sonido se cambia por otro que puede ser igual por el modo y diferente por el lugar de articulación. Ejemplo: f por s; fala por sala;

 igual por el lugar, pero diferentes por el modo de articulación, ejemplo: l por r; losa por rosa;

 igual por el lugar y el modo de articulación pero diferente por la participación de la voz, ejemplo, p por b; peso por beso.

Las omisiones, distorsiones y sustituciones pueden aparecer combinadas de diferentes maneras. Cuando esto sucede, y además los sonidos alterados son múltiples y pertenecen a distintos niveles de articulación el lenguaje puede hacerse incomprensible.

Por el modo y el nivel de articulación de los sonidos afectados, las dislalias pueden abarcar los siguientes grupos de sonidos:

**1.** Sonidos oclusivos y nasales del primer nivel de articulación ( p,b,m ). Se encuentran afectados con poca frecuencia. El trastorno se produce sobre todo en los casos en que los labios poseen poca movilidad, ya sea producto de una herida mal cicatrizada, frenillo labial corto, o por alguna otra causa. Algunos investigadores plantean que aparece afectado con mayor regularidad el sonido **b.** Esta alteración en la pronunciación de la b se llama ( betacismo). Pueden encontrarse casos de sustitución de b (sonoro) por p (sordo) (parabetacismo).

**2.** Sonidos oclusivos y nasales del segundo nivel de articulación (t,d,n). También se encuentran alterados con poca frecuencia. Los sonidos t,d pueden afectarse debido a la ausencia de los dientes superiores, la presencia de macroglosia, de mordida abierta y en general, en los casos en que la lengua posee poca diferenciación en sus movimientos. La forma de alteración más frecuente es lapronunciación interdental. Se encuentran cambios de d por t y de t por k.

**3.** Oclusivas del cuarto nivel e articulación (k,g). El trastorno se produce sobre todo cuando los movimientos de la parte media y posterior de la lengua hacia arriba y hacia atrás están limitados. La alteración en la pronunciación del sonido k se llama (kappacismo) y la de g (gamacismo). Los sonidos k, g pueden verse también alterados en casos de interdentalismo severo. Con mayor frecuencia se manifiestan los cambios de k por t y de g por d ( parakappacismo y paragamacismo).

**4-** Fricativas del primer nivel de articulación f . Se produce raramente. Puede estar condicionada por la ausencia de dientes superiores, poca movilidad de los labios y, en algunos casos, por progeneismo. El sonido se omite, se sustituye, o se distorsiona, produciendo en este caso un sonido bilabial que no existe en el idioma.

**5-** Fricativas del segundo nivel y africativas del tercer nivel de articulación s-ch. El trastorno en la pronunciación del sonido ch no se produce de manera frecuente. Por lo general aparece en los casos de interdentalismo, produciéndose en su lugar un sonido muy parecido a la z que no existe en nuestro idioma. Por el contrario, los trastornos en la pronunciación del sonido s sigmatismo son muy regulares.

Para la pronunciación correcta del sonido s, los labios se separan en forma de sonrisa, excepto en los casos en que el sonido le suceden los vocálicos o-u, entonces los labios adoptan una forma más o menos curricular. Los dientes inferiores y superiores se separan levemente a una distancia aproximada de uno a dos milímetros. El ápice de la lengua se dirige a la cara interior de los incisivos inferiores. En el centro y a todo lo largo de la lengua se forma un canal longitudinal por donde pasa el aire en el proceso de formación del sonido. El velo del paladar se levanta para evitar que el aire se escape por la cavidad nasal. Las cuerdas vocales no vibran. Por el mecanismo de formación del sonidos, podemos afirmar que este, además de consonántico, es linguodental, fricativo, bucal y sordo. La incorrecta pronunciación del sonido s se puede manifestar de las siguientes formas. .

- Sigmatismo interdental. El ápice de la lengua se introduce entre las dos ileras de dientes. No se forma el canal longitudinal. El aire pasa entre la lengua y los incisivos superiores. Se produce, en la mayor parte de los casos , un sonido parecido a z. En ocasiones la articulación interdental abarca los sonidos t-n-l, y otros. Puede surgir a consecuencia de una mordida abierta, la ausencia de los dientes frontales, la macroglosia ( frecuente en síndrome de Down)
- Sigmatismo dental.. el ápice de la lengua opera la cara interna de los incisivos , obstaculizando la salida del aire. Con regularidad se manifiesta en forma de sustitución por s por t o por d ( parasigmatismo). Puede ser una consecuencia de la llamada oclusión cerrada o profunda, cuando los dientes superiores cubren totalmente los inferiores, o de la formación de un incorrecto estereotipo dinámico en el proceso de aparición de los sonidos verbales.
- Sigmatismo labiodental.. el labio inferior se acerca a los incisivos superiores , dejando una abertura por donde pasa el aire . el sonido que se produce resulta parecido al de la f . puede surgir producto al llamado prognatismo.
- Sigmatismo lateral.. la parte anterior y media de la lengua se une a la cara interna de los dientes superiores y a lops alveolos , mientras que entre los molares queda una abertura por donde pasa el aire . el aire puede escapar por uno de los lados o por los dos lados a la vez. Puede aparecer como secuela de la oclusión lateral abierta o en los casos en

que la lengua es tan fina que no puede cerrar los laterales de la cavidad bucal. La pronunciación lateral puede abarcar los sonidos t-d-r.

**6-** Laterales del segundo nivel de articulación l. Los defectos de pronunciación del sonido l reciben el nombre de lambdacismo.

Para la pronunciación correcta del sonido l los labios se separan dos centímetros aproximadamente . el ápice de la lengua se coloca en la protuberancia alveolar , mientras que la posterior se eleva . Los bordes laterales de la lengua no tocan los molares , permitiendo la salida libre del aire . El velo del paladar se eleva para evitar el escape del aire por la cavidad nasal. Las cuerdas vocales vibran. El sonido l es además de consonántico, linguoalveolar, líquido-lateral, bucal y sonoro.

Además de las omisiones y las sustituciones , son más o menos frecuentes las siguientes formas de distorsión del sonido l..

- Lambdacismo interdental.. el ápice de la lengua no toca la protuberancia alveolar , sino que opera entre los dientes . Esta puede aparecer más frecuentemente por causas funcionales.
- Lambdacismo bilabial.. los labios se proyectan hacia delante, produciendo un sonido parecido a u o b por ejemplo , uámpara, bámpara por lámpara. Surge con más recuencia por causas funcionales. En el caso de los paralambdacismos, las sustituciones más frecuentes son las de l por r-g-d.

**7-** Vibrantes del segundo nivel de articulación ( r) . los defectos en la pronunciación del sonido r se llaman rotacismos y son , junto a los sigmatismo , las más frecuentes formas de alteración en la pronunciación de los sonidos verbales.

Para la pronunciación correcta del sonido r , los labios se entreabren , dejando visibles los incisivos superiores e inferiores.

El ápice de la lengua y toda su parte anterior es tensa , se alza hacia la protuberancia alveolar y comienza a vibrar , gracias a la presión del aire . la rapidez y magnitud de las vibraciones depende de la tensión que alcancen los músculos. El velo del paladar se eleva para evitar el escape del aire por la cavidad nasal. Las cuerdas vocales vibran. El sonido r es, a jusgar por el mecanismo de su articulación , liunguoalveolar , vibrante, líquido- bucal y sonoro, además de consonántico.

Las distintas modalidades del sonido r ( intermedia, final, inicial y doble) dependen de la magnitud de las vibraciones y de la presión que ejerce el ápice de la lengua sobre el lugar donde opera. Por ejemplo, la pronunciación de r en la palabra Sara, exige menos tensión y una posición inferior del ápice de la lengua.

Además, de las omisiones y sustituciones, son frecuentes las siguientes formas de distorsión del sonido r:

Rotacismo gutural: es la forma más frecuente de rotacismo. En lugar de vibrar el ápice de sobre los alvéolos, vibra el paladar blando y la úvula. El aire se escapa por una pequeña separación que queda entre la parte posterior de la lengua y el paladar blando.

Las causas de su surgimiento pueden ser el frenillo lingual corto, el paladar alto, la macroglosia o la incorrecta formación de estereotipos dinámicos en el período de formación de los sonidos verbales.

Rotacismo bilabial: El sonido se produce por la vibración de los labios. Tiene lugar con poca frecuencia y sobre todo por causas funcionales.

Rotacismo lateral: el sonido se produce debido a la vibración de las mejillas surge sobre todo por causa personales.

La dislalia, por su estructura, constituye el trastorno del lenguaje oral más simple y fácil de corregir, aunque algunos como la (r) ofrecen más dificultades.

Existe sin embargo, niños con dislalias complejas, y específicamente en los retrasados mental, donde a pesar de su limitación en los procesos cognoscitivos, se le agudizan aún más sus dificultades por presentar este trastorno del habla, donde la diversidad de sonidos alterados dificulta la comprensión del lenguaje oral y crea en niños un evidente rechazo hacia la comunicación oral, sobre todo cuando el fenómeno se acompaña de un inadecuado manejo familiar y una incorrecta reacción de los adultos ante el defecto, lo que trae consigo la aparición de rasgos negativos de la personalidad como la inhibición ante el colectivo, el rechazo al grupo, a la utilización del lenguaje oral en público complejo de interioridad, inseguridad entre otros, apreciándose éstas características en los alumnos escogidos como muestra. Por ello se hace necesario que el logopeda se interese por estudiar las particularidades de la personalidad del menor y los factores que pueden estar influyendo negativamente en la conducta, mediante el uso consecuente de la psicoterapia y la orientación a padres, niños y demás adultos que rodean al niño, lo cual contribuirán eficazmente a la adquisición en el niño de la confianza en sí mismo y a las posibilidades de la corrección de sus defectos mediante el tratamiento.

# **1.3. La corrección de las dislalias en escolares con diagnóstico de retraso mental leve.**

El mecanismo de corrección, constituye uno de los objetivos básicos de la educación de estos niños con algunas limitaciones, y a partir del desarrollo de métodos y procedimientos basados en estos dos principios, la educación especial podrá lograr el objetivo máximo de su gestión, es decir que sus alumnos desarrollen conocimientos, capacidades y habilidades, teniendo en cuenta sus limitaciones específicas para que se pueda integrar a la vida social en general.

El Diccionario Enciclopédico Grijalbo define por corregir: Enmendar, subsanar un error, falta, etc. Suavizar un efecto.**(15)**

Se asume la definición dada por Juana Betancour al plantear: se entiende por corrección la posibilidad de rectificar un proceso, propiedad, función, afectado, es decir, lograr que vuelva a sus características normales de acuerdo al grupo ontogenético, aunque es bueno aclarar que en algunos casos, sólo se alcanza una aproximación a la norma, pues la limitación y el tiempo transcurrido con ella, incide en que siempre exista un rendimiento intelectual, sensorial, motor ,etc, por debajo de la norma real, por ello es tan importante la detección a tiempo y el tratamiento oportuno y eficaz con vista a reducir el tiempo de la limitación.

La corrección y compensación, muchas veces se abordan como mecanismos similares o incluyentes cuando en realidad son mecanismos que, aunque relacionados por el logro adaptativo que provocan en el sujeto, y que incluso, pueden coexistir favoreciéndose uno al otro, son diferentes en cuanto a su naturaleza y su función.

Esta posibilidad de reversión o de rectificación funcional que se encuentra en la corrección no siempre es posible ya que el daño puede ser irreversible y por tanto, los fenómenos afectados no tienen la posibilidad de volver a la norma, es decir, de recuperar la normalidad perdida como es el caso del retraso mental, en el que la actividad cerebral dispone de otros mecanismos de mayor complejidad que resuelve esta contingencia: el mecanismo compensatorio.

Los brillantes aportes de Vigotski en relación con el trabajo correctivo compensatorio han de asumirse como la vía para generar, a partir del defecto, la estimulación y cristalización de la potencialidad. El mismo formuló todo un sistema de puntos de vistas y direcciones de trabajo en esta área, que aún mantienen vigencia. Esbozó lo que para él constituía el postulado central de la pedagogía especial:

... cualquier defecto origina estímulos para la formación de la compensación. Por eso el estudio dinámico del niño que presenta deficiencias no puede limitarse a la determinación del grado y de la gravedad de la insuficiencia, pero incluye indispensablemente el control de los procesos de compensación, de sustitución, procesos edificadores y equilibradores en el desarrollo y en la conducta del niño. **(16)**

De lo anterior se deriva uno de los principios básicos de la educación especial que es el de desarrollar al máximo las funciones y capacidades no dañadas con vistas a suplir las que se encuentran y que no pueden reincorporarse por la magnitud del daño. Esta sustitución de funciones es la esencia de la compensación.

El trabajo correctivo - compensatorio puede ser productivo si se tiene en cuenta no solamente las limitaciones del escolar (motrices, cognoscitivas), sino también sus posibilidades potenciales del desarrollo (teoría de L. S. Vigotski sobre la zona de desarrollo próximo).

Existen dos niveles de desarrollo: Actual y Potencial. El nivel actual lo constituyen los conocimientos, hábitos y habilidades que el niño domina. El nivel de desarrollo potencial, está dado por la capacidad del niño para dominio de nuevos conocimientos, hábitos y habilidades. El trabajo en el nivel potencial de desarrollo permite pronosticar el futuro avance en cuanto a la corrección y/o compensación así como determinar la evolución dinámica del alumno, prever sus próximas posibilidades, determinar no solo lo logrado sino lo que será logrado mañana que se encuentra en proceso de maduración.

Cuando se habla del trabajo correctivo para eliminar los trastornos del lenguaje en escolares con diagnóstico de retraso mental, se debe tener en cuenta que la estructura y el contenido del tratamiento que se va a impartir no dependa solamente de las características y la severidad del trastorno verbal que se quiere corregir, sino además, del déficit intelectual del alumno con el que se trabaje.

En el caso de estos alumnos, el tratamiento logopédico adquiere características peculiares que se evidencian fundamentalmente en el incremento de la importancia de algunos principios metodológicos. Entre ellos exige especial atención el de la objetividad de la enseñanza, o lo que es lo mismo, el aprendizaje práctico.

En el trabajo logopédico con estos alumnos debe tenerse en cuenta que es característicos en ellos el limitado desarrollo de la memoria y la atención. Lo primero exige del logopeda un trabajo más riguroso en la etapa de consolidación de los conocimientos, hábitos y habilidades adquiridos por el escolar a través del tratamiento. La automatización de los sonidos que se instaura, exige un periodo mucho más largo de ejercitación.

Las limitaciones en la atención voluntaria exigen al logopeda, el logro de un tratamiento que por su contenido y estructura despierte el interés del alumno, esto se logra haciendo una correcta selección del material ha utilizar: láminas , diapositivas y filmes que deben ser claros y llenos de coloridos asequibles al niño, lo mismo sucede con cuentos, narraciones y poesías; deben ser interesantes, cortos y de fácil comprensión.

Ante un trastorno aislado de pronunciación, la única tarea pedagógica es la instauración y automatización de los fenómenos afectados. La diferenciación no constituye una etapa aislada, sino que, durante el proceso de la automatización, se comparan fonemas parecidos por el lugar y el modo de articulación.

En ocasiones, se hace necesario preparar el aparato articulatorio para la emisión de determinados fonemas, y para ello se recomienda aplicar los ejercicios correspondientes, de acuerdo con el sonido de que se trate.

En la etapa de instauración deben utilizarse tres analizadores fundamentales: visual, auditivo, cinestésico, es decir, el logopeda debe mostrar ante el espejo la posición articuladora del fonema y el alumno debe observarla, el logopeda lo pronuncia y el niño lo percibe auditivamente, y por último el logopeda lo invita a la pronunciación del sonido.

A veces se hace difícil lograr la instauración de un fonema por imitación y entonces es necesario aplicar la ayuda mecánica. Pero este método será explicado al desarrollar cada fonema en particular, cuando el caso lo requiera.

Cualquier tratamiento que el logopeda aplique debe apoyarse en la actividad analítico – sintética del niño; Este debe tener una participación activa, debe tener conciencia de lo que hace y porque lo hace. Aunque se utilice la ayuda mecánica, propone al niño observar y comparar.

En la instauración de sonidos se utiliza el principio de la similitud articulatoria; es decir, de un sonido determinado se saca otro parecido. Por ejemplo: s de f, r de t ó d, etcétera.

Este es un método muy eficaz, sobre todo cuando hay muchos fonemas afectados, porque le ahorra tiempo al logopeda y el alumno se siente estimulado al ver en breve tiempo sus logros.

La automatización del sonido también se realiza por etapas. Primeramente en sílabas, después en palabras y por último en oraciones.

El período de automatización en sílabas es generalmente corto, dejando más tiempo las palabras y las oraciones.

También en esta etapa deben utilizarse los procesos analítico - sintéticos. Por ejemplo: el logopeda propone al niño nombrar 5 veces la palabra rosa, después le pregunta cuantas sílabas tiene, cuantos fonemas, qué lugar ocupa la r, es decir, que se realice el análisis de la composición sonora de la palabra y de este sonido en la palabra.

Teniendo en cuenta que estos alumnos generalmente tienen buen aprovechamiento escolar, podemos pedirle que nos digan algunas palabras con este fonema. Posteriormente el niño debe elaborar oraciones con una palabra dada, y esto nos permite realizar análisis de la estructura de la oración.

Es necesario tener en cuenta que las palabras que se utilicen en esta etapa deben presentarse ilustradas, siempre que sea posible, de manera que el niño no repita mecánicamente.

Las palabras que seleccionemos para la automatización, no deben contener otros fonemas que ofrezcan dificultades al niño. A continuación presentaremos un cuadro resumen de la clasificación de los fonemas, los perfiles articulatorios y las características de cada uno, las alteraciones que puedan presentarse y algunas orientaciones para su instauración y automatización.

Aunque se ofrece una relación de palabras para la automatización de cada uno de los fonemas y algunos ejemplos de oraciones, eso no quiere decir que sean estas la únicas que pueden utilizarse; El logopeda debe aplicar su capacidad creadora y variar el material léxico de acuerdo a las exigencias del caso.

## **1.4. El software educativo, un medio de enseñanza eficiente para el aprendizaje de los escolares con diagnóstico de retraso mental leve.**

¿Qué son los medios de enseñanza?

Varias han sido las definiciones que a través del tiempo han dado los especialistas sobre medio de enseñanza.

Lothar Klingberg (1978), pedagogo alemán, los define como: "... medios de enseñanza se denomina a todos los medios materiales necesitados por el maestro o el alumno para una estructuración y conducción efectiva y racional del proceso de instrucción y educación a todos los niveles, en todas las esferas de nuestro sistema educacional y para todas las asignaturas, para satisfacer las exigencias del plan de enseñanza´. **(17)**

Un colectivo de especialistas del Ministerio de Educación (1980), expresó "... los medios de enseñanza son distintas imágenes y representaciones de objetos y fenómenos, que se confeccionan especialmente para la docencia. También, objetos naturales e industriales, tanto en su forma normal como preparada que contienen información y se utilizan como fuente del conocimiento´. **(18.)**

Al analizar éstas y otras definiciones consultadas, se observa la validez de todas ellas, pero se asume la definición dada por Vicente Gonzáles Castro (1979), por hacer referencia en ella a todos los recursos que sirven al proceso docente educativo, es decir, incluye medios visuales o sonoros, objetos reales o creados, libros, laboratorios escolares, computadoras, software, etc. Esta definición plantea que: "en sentido restringido, es decir circunscrito al proceso docente educativo, podemos referirnos a los medios de enseñanza como todos los componentes del proceso docente educativo que actúan como soporte material de los métodos (instructivos o educativos), con el propósito de lograr los objetivos planteados´. **(19)**

Psicológicamente, los medios de enseñanza aprovechan las potencialidades perceptivas de los canales sensoriales, permiten la participación individual, la retención por más tiempo y de manera más activa de los conceptos y fenómenos estudiados, facilitan la concentración de la atención y la motivación hacia la actividad docente.

En el orden pedagógico, los medios de enseñanza elevan la asimilación de los conocimientos, garantizando una docencia de más calidad, un mayor número de promovidos y con mejores resultados. Además, proporciona un mejor aprovechamiento de la fuerza laboral, al racionalizar los esfuerzos del maestro y los alumnos.

Un lugar muy destacado lo tiene la computadora dentro de los medios de enseñanza. A partir del cambio de la tecnología y la introducción de las computadoras en todos los niveles de enseñanza en el curso 2001-2002, se implementan acciones concretas para transitar progresivamente hacia un uso masivo de este recurso como medio de enseñanza, ya que su utilización efectiva con fines docentes es un fenómeno complejo, de amplias perspectivas y cuyos resultados serán más favorables a largo plazo en la medida en que la respuesta a la pregunta: ¿Cómo utilizar la computadora ante cada tipo de situación educativa?, esté clara para todos, lo que de una manera u otra interviene en el proceso docente educativo.

La computadora en el salón de la clase se convierte en un recurso que pone el software educativo al alcance de la vida diaria como una herramienta para producirla, compartirla y explorarla. A través de un mismo canal textos y material audiovisual se combinan generando búsqueda, manipulación, comparación y otra gran cantidad de posibilidades que proveen de nuevas posibilidades para aprender y explorar temas y contextos, no sólo a nivel individual, sino con el apoyo y colaboración de compañeros y maestros, lo que distingue el carácter interactivo que posee este medio sobre los demás.

¿Qué es un software educativo?

Empecemos por respondernos: ¿qué es "software"?. Es un término derivado del inglés que puede ser informalmente traducido como "programa para computadora". Podemos decir que es aquello que "le dice" a la computadora "qué hacer". Formalmente es: "programa o conjunto de programas interrelacionados, con funciones tan diversas como operar o controlar el ordenador´ **(20)**

Entendido el concepto de "software", podemos definir Software Educativo como "Programas para computadora elaborados con fines didácticos". Dicho de otra manera, también informal, es aquello que convierte a la computadora común, de una máquina de propósito general a una máquina para fines educativos.

Sin dudas el uso de éstos atractivos e interactivos medios de enseñanzas (especialmente con una buena orientación y combinados con otros recursos: libros...) puede favorecer los procesos de enseñanza y aprendizaje, tanto individuales como grupales. Algunas de sus principales ventajas son:

- **Interés. Motivación:** Los alumnos están muy motivados y la motivación (el querer) es uno de los motores del aprendizaje, ya que incita a la actividad y al pensamiento. Por otro lado, la motivación hace que los estudiantes dediquen más tiempo a trabajar y, por tanto, es probable que aprendan más.
- **Interacción. Continua actividad intelectual:** Los estudiantes están permanentemente activos al interactuar con el ordenador y mantienen un alto grado de implicación en el trabajo. La versatilidad e interactividad del ordenador y la posibilidad de "dialogar" con él, les atrae y mantiene su atención.
- **Los alumnos a menudo aprenden con menos tiempo:** Este aspecto tiene especial relevancia en el caso del "training" empresarial, sobre todo cuando el personal es apartado de su trabajo productivo en una empresa para reciclarse.
- **Desarrollo de la iniciativa:** La constante participación por parte de los

alumnos propicia el desarrollo de su iniciativa ya que se ven obligados a tomar continuamente nuevas decisiones ante las respuestas del ordenador a sus acciones.

- **Múltiples perspectivas e itinerarios:** Los hipertextos permiten la exposición de temas y problemas presentando diversos enfoques, formas de representación y perspectivas para el análisis, lo que favorece la comprensión y el tratamiento de la diversidad.
- **Aprendizaje a partir de los errores:** El "feed back" inmediato a las respuestas y a las acciones de los usuarios permite a los estudiantes conocer sus errores justo en el momento en que se producen y generalmente el programa les ofrece la oportunidad de ensayar nuevas respuestas o formas de actuar para superarlos.
- **Facilitan la evaluación y control. Liberan al profesor de trabajos repetitivos:** Al facilitar la práctica sistemática de algunos temas mediante ejercicios de refuerzo sobre técnicas instrumentales, presentación de conocimientos generales, prácticas sistemáticas de ortografía..., liberan al profesor de trabajos repetitivos, monótonos y rutinarios, de manera que se puede dedicar más a estimular el desarrollo de las facultades cognitivas superiores de los alumnos. Los ordenadores proporcionan informes de seguimiento y control.
- **Alto grado de interdisciplinariedad:** Las tareas educativas realizadas con el ordenador permiten obtener un alto grado de interdisciplinariedad, ya que el ordenador debido a su versatilidad y gran capacidad de almacenamiento permite realizar muy diversos tipos de tratamiento a una información muy amplia y variada. Y con la telemática aún más.
- **Individualización:** Estos materiales individualizan el trabajo de los alumnos ya que el ordenador puede adaptarse a sus conocimientos previos y a su ritmo de trabajo. Resultan muy útiles para realizar actividades complementarias y de recuperación en las que los estudiantes pueden autocontrolar su trabajo.
- **Actividades cooperativas:** El ordenador propicia el trabajo en grupo y el cultivo de actitudes sociales, el intercambio de ideas, la cooperación y

el desarrollo de la personalidad. El trabajo en grupo estimula a sus componentes y hace que discutan sobre la mejor solución para un problema, critiquen, se comuniquen los descubrimientos. Además aparece más tarde el cansancio, y algunos alumnos razonan mejor cuando ven resolver un problema a otro que cuando tienen ellos esta responsabilidad.

- **Contacto con las nuevas tecnologías y el lenguaje audiovisual:** Estos materiales proporcionan a los alumnos y a los profesores un contacto con las TIC, generador de experiencias y aprendizajes. Contribuyen a facilitar la necesaria alfabetización informática y audiovisual.
- **Constituyen un buen medio de investigación didáctica en el aula:** Por el hecho de archivar las respuestas de los alumnos permiten hacer un seguimiento detallado de los errores cometidos y del proceso que han seguido hasta la respuesta correcta.
- En la **Educación Especial** es uno de los campos donde el uso del ordenador en general, proporciona mayores ventajas. Muchas formas de disminución física y psíquica limitan las posibilidades de comunicación y el acceso a la información; en muchos de estos casos el ordenador, con periféricos especiales, puede abrir caminos alternativos que resuelvan estas limitaciones.

Según el doctor Pastor Torres Lima, (1997) en su tesis en opción al grado científico de doctor en Ciencias Pedagógicas, las ventajas más reconocidas del uso de la Computación son:

- ü Optimización del tiempo de aprendizaje.
- ü Mayor objetivación y asequibilidad del conocimiento que se desea formar en el escolar.
- ü Mayor activación del proceso de enseñanza aprendizaje a partir de proporcionar recursos que le permitan al alumno arribar por sí solo a determinadas conclusiones, expresión de la interpretación acertada de los conceptos, relaciones o procedimientos que se traten.
- ü Permite mantener una mayor atención y concentración del sujeto durante el desarrollo de la actividad docente.
- ü Se logra una mayor motivación de los escolares, ante el estudio del contenido. Está demostrado que el trabajo con computadoras es altamente motivante para la mayoría de los escolares, además, el liberarlo de actividades rutinarias mediante el uso de herramientas, mejora la disposición del alumno para resolver las tareas docentes encomendadas**. (21)**

Es por eso que en la Escuela Especial el objetivo del uso de las computadoras y en especial el software educativo es para contribuir al trabajo correctivo compensatorio, pues los beneficios de su utilización en los estudiantes con Necesidades Educativas Especiales se multiplican y constituyen un recurso con grandes posibilidades educativas: enriquecen su aprendizaje, acentúan sus fortalezas, eliminan el sentido de fracaso y ayudan a identificar áreas de talentos e intereses vocacionales. La tecnología adaptativa puede llegar a reducir el impacto de la discapacidad y satisfacer el derecho de elevar la calidad de vida de las personas con Necesidades Educativas Especiales, específicamente de los retrasados mentales leves.

Es un hecho real que los software educativos poseen un determinado nivel de aceptación entre los estudiantes y los profesores, debiéndose esto únicamente a lo novedoso que resulta en estos tiempos el uso de la computadora como medio de enseñanza y al factor motivacional que como todo lo nuevo, despierta entre sus usuarios. Pero, en la medida en que las computadoras continúen ganando terreno hasta convertirse en un elemento más de nuestra vida diaria, solamente resultarán atractivos aquellos software que exploten convenientemente los recursos particulares de la máquina. Precisamente, vemos la necesidad de emplear la computadora como medio de enseñanza cuando el problema pedagógico que nos propongamos resolver y la estrategia que tracemos para ello requieran específicamente de un medio interactivo de enseñanza, de ahí que hallamos escogido la confección de un software educativo para la corrección de las dislalias, alteraciones de pronunciación manifestándose en distorsiones de letras, omisiones e inconstancias, en los alumnos retrasados mentales leves, teniendo en cuenta las grandes ventajas que este medio le proporciona a estos escolares.

## **1.5-Aspectos esenciales para la elaboración de un buen software educativo.**

En los últimos años la producción de software educativo ha crecido significativamente en el mundo. En nuestro mercado se pueden encontrar excelentes software destinados a ser utilizados en el proceso de enseñanza aprendizaje de diferentes asignaturas en los distintos niveles de enseñanza, debido a que, como todo producto, el software educativo debe elaborarse bajo un estricto control de la calidad.

En cuanto a la metodología para desarrollar un software educativo la Ingeniería de Software (IS) sigue un modelo formado por fases que ocurren en una secuencia dada y describe: las acciones generales a tomar, qué objetos y en qué orden se van a construir, cómo se va a probar, cómo se va a modificar y cómo se va a dirigir.

Nosotros vamos a analizar una metodología que nos parece apropiada y sencilla que permite llevar a buen término un proyecto de software educativo.

Esta metodología tiene una base en el denominado modelo de cascada, que consta de cinco fases o etapas: análisis y requerimientos, diseño, construcción, prueba y mantenimiento.

**Análisis y requerimientos:** En esta etapa se realiza una descripción detallada del objeto de estudio, en ella debe quedar claro entre otras cuestiones: la necesidad de elaborar un producto (problema pedagógico a resolver), el público al que va dirigido, los objetivos pedagógicos, los contenidos a tratar y los medios para presentarlos, el hardware necesario tanto para los realizadores como para los usuarios.

**Diseño:** En esta etapa se obtendrá una información detallada de cómo estará estructurado el programa, cómo progresa y fluye a través de cualquier opción posible, elegida por el usuario o por la computadora, debe incluir por tanto un análisis de modularidad y jerarquía.

**Construcción:** Aquí se cumplen dos tareas de singular importancia: la obtención y edición de todos los medios que serán empleados y la programación, es decir la codificación de los módulos definidos con anterioridad.

**Prueba:** Es necesaria una comprobación sistemática para buscar los posibles errores.

**Mantenimiento:** La correcta utilización de una metodología en el desarrollo de un software, posibilita el mantenimiento efectivo de éste. Se hace necesario actualizar los comentarios del código y la documentación correspondiente para hacer cualquier modificación que garantice la competitividad del software.

Como hemos planteado anteriormente, desde la fase de análisis y requerimientos debe quedar definida una primera versión del guión que deberá ser terminada en la del diseño. Los buenos software educativos son eficaces, facilitan el logro de sus objetivos, y ello es debido, supuesto del buen uso por parte de los estudiantes y profesores, a una serie de características que atienden a diversos aspectos funcionales, técnicos y pedagógicos, y que se comentan a continuación:

1. **Facilidad de uso e instalación:** Para que los programas puedan ser realmente utilizados por la mayoría de las personas es necesario que sean agradables, fáciles de usar y autoexplicativos.

2. **Versatilidad (adaptación a diversos contextos):** Desde la perspectiva de su funcionalidad, deben ser fácilmente integrables con otros medios didácticos en los diferentes contextos formativos, pudiéndose adaptar a diversos:

- Entornos (aula de informática, clase con un único ordenador, uso doméstico...)
- Estrategias didácticas (trabajo individual, grupo cooperativo o competitivo,,,)
- Usuarios (circunstancias culturales y necesidades formativas)
- 3. **La calidad en los contenidos (bases de datos):** Al margen de otras consideraciones pedagógicas sobre la selección y estructuración de los contenidos según las características de los usuarios, hay que tener en cuenta las siguientes cuestiones:
	- La información que se presenta es correcta y actual.
	- Los textos no tienen faltas de ortografía y la construcción de las frases es correcta.
• No hay discriminaciones. Los contenidos y los mensajes no son negativos ni tendenciosos y no hacen discriminaciones por razón de sexo, clase social, raza, religión y creencias...

4. **Navegación e interacción:** Los sistemas de navegación y la forma de gestionar las interacciones con los usuarios determinarán en gran medida su facilidad de uso y amigabilidad

5. **Originalidad y uso de tecnología avanzada:** Resulta también deseable que los programas presenten entornos originales, bien diferenciados de otros materiales didácticos, de manera que el ordenador resulte intrínsecamente potenciador del proceso de aprendizaje, favorezca la asociación de ideas, la creatividad, la práctica de nuevas técnicas, la reducción del tiempo y del esfuerzo necesarios para aprender y facilite aprendizajes más completos.

6. **Capacidad de motivación:** Para que el aprendizaje significativo se realice es necesario que el contenido sea potencialmente significativo para el estudiante y que éste tenga la voluntad de aprender.

 7. **Adecuación a los usuarios y a su ritmo de trabajo:** Los buenos programas tienen en cuenta las características iniciales de los estudiantes a los que van dirigidos (desarrollo cognitivo, capacidades, intereses, necesidades«) y los progresos que vayan realizando.

8. **Potencialidad de los recursos didácticos:** Los buenos programas multimedia utilizan potentes recursos didácticos para facilitar los aprendizajes de sus usuarios.

9. **Fomento de la iniciativa y el autoaprendizaje:** Las actividades de los programas educativos deben potenciar el desarrollo de la iniciativa y el aprendizaje autónomo de los usuarios, proporcionando herramientas cognitivas para que los estudiantes hagan el máximo uso de su potencial de aprendizaje.

10. **Enfoque pedagógico actual:** Las actividades de los programas conviene que estén en consonancia con las tendencias pedagógicas actuales, para que su uso en las aulas y demás entornos educativos provoque un cambio metodológico en este sentido. Por lo tanto los programas evitarán la simple memorización y presentarán entornos heurísticos centrados en los estudiantes que tengan en cuenta las teorías constructivistas y los principios del aprendizaje donde además de comprender los contenidos puedan investigar y buscar nuevas relaciones.

11. **La documentación:** Aunque los programas sean fáciles de utilizar y autoexplicativos, conviene que tengan una información que informe detalladamente de sus características, forma de uso y posibilidades didácticas.

12. **Esfuerzo cognitivo:** Las actividades de los programas, contextualizadas a partir de los conocimientos previos e intereses de los estudiantes, deben facilitar aprendizajes significativos y transferibles a otras situaciones mediante una continua actividad mental.

Uno de los elementos que debe tener en cuenta el diseño del software educativo es conocer a quién está dirigido.

 **Capítulo 2: "Mejorando nuestro lenguaje": un software educativo para la corrección de las dislalias más frecuentes en los educandos de 4.grado con diagnostico de retraso mental leve.**

# **2.1. "Resultados del diagnóstico inicial con relación a las dislalias más frecuentes en los escolares con diagnóstico de retraso mental leve".**

Para conocer el estado inicial del problema se hizo necesario aplicar diferentes instrumentos que aportaron información acerca de las principales dislalias existentes en el lenguaje oral de los escolares retrasados mentales leves seleccionados como muestra.

Para ello se realizaron entrevistas a maestros de primer ciclo con el objetivo de obtener información acerca del conocimiento que tienen ellos sobre los trastornos del lenguaje oral en estos escolares. (Ver anexo #1)

Con la aplicación de esta variante investigativa los compañeros mostraron dominio acerca de las características del lenguaje oral de estos escolares, expresando su lenta formación y pobreza del vocabulario teniendo en cuenta su edad, poca correspondencia entre género y número, no utilización de artículos, así como las limitaciones en el significado de las palabras. Conocen además las alteraciones que afectan el lenguaje oral de estos escolares, citando la tartamudez, el retardo oral, insuficiencia general del desarrollo del lenguaje y los trastornos de pronunciación como las más frecuentes en la escuela, específicamente las dislalias manifestadas a través de cambios y omisiones de diversos fonemas. Refirieron que consideran muy valioso el uso de la computadora como un medio que puede favorecer en gran medida la corrección de las alteraciones anteriormente señaladas por considerarse dentro de sus motivaciones e intereses fundamentales en la escuela, pero plantean que esto constituye una limitación, pues no existen softwares educativos que permitan realizar dichos tratamientos.

También, se realizaron observaciones a clases en la asignatura de Lengua Española en el grado escogido como muestra, con el objetivo de constatar el trabajo que realizan los maestros en función de la corrección de las dislalias en los alumnos de su grupo. (Ver Anexo # 2).

De los cuatro docentes observados se pudo comprobar que todos conocen sus escolares que presentan dislalias, lo que representa un 100 %, pero sólo dos brindaron tratamiento según su diagnóstico para un 50 %.

En la utilización de actividades variadas para corregir la alteración de pronunciación del alumno se constató que solo dos maestros lo cumplieron, representando un 50 %, pues se pudo apreciar que no hay variedad de actividad del maestro según el trastorno.

Sólo un maestro utilizó software educativo para corregir las alteraciones en la pronunciación, para un 25 %, ya que los mismos dependen de la creatividad del maestro, pues no hay específicos para su tratamiento.

Para diagnosticar con mayor exactitud las alteraciones de pronunciación en la muestra escogida, se aplicó una prueba pedagógica inicial (Ver anexo # 3). Para ello se realizó una descripción de la lámina del cuento "La gallinita dorada´, con varias preguntas en las que se detectaron los fonemas con mayores dificultades en su pronunciación.

Tabla #1. Cantidad de escolares que cometieron errores en los fonemas con mayores dificultades.

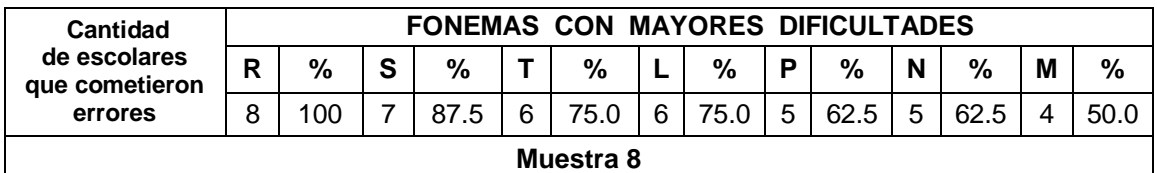

Estos errores estuvieron divididos en cambios y omisiones de fonemas y se obtuvieron los siguientes resultados:

Tabla #2: Cantidad de escolares que cometieron errores en cambios y omisiones de fonemas.

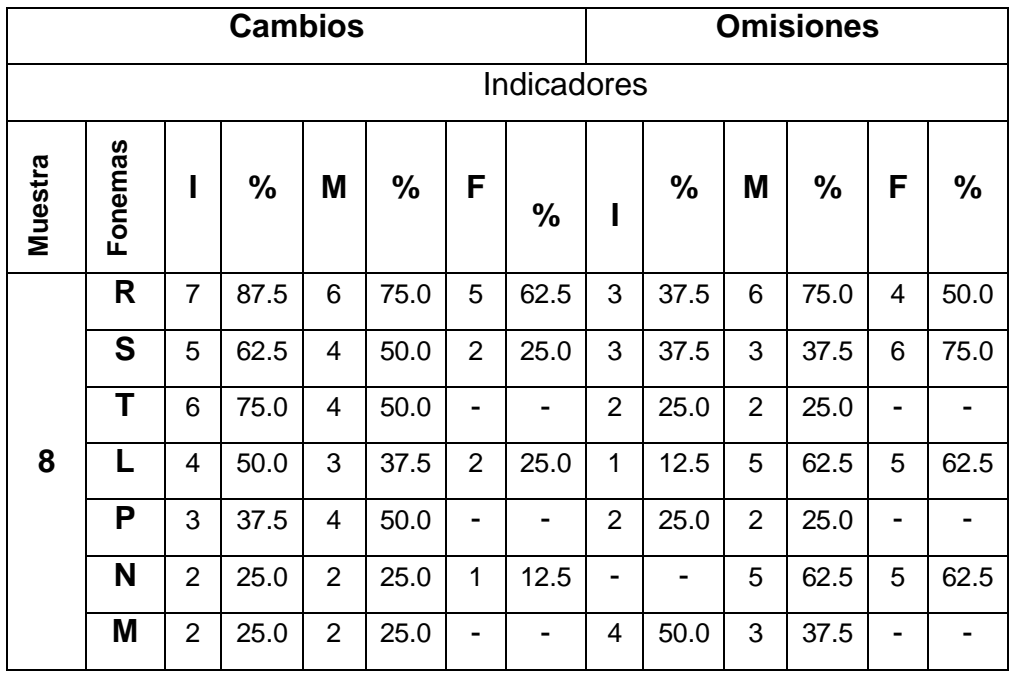

Después de analizar los resultados alcanzados con la aplicación de este instrumento, se infiere que existe una gran parte de la muestra que presenta dislalias, manifestadas por los cambios y omisiones en algunos fonemas, las que alteran la correcta comunicación de los escolares, por lo que se plantea la necesidad de elaborar el software educativo "Mejorando nuestro lenguaje", aplicado en el presente curso escolar 2006-2007 en el grupo de sujetos seleccionados como muestra, donde se combinan las posibilidades que ofrece la computadora con el tratamiento a los trastornos de pronunciación detectados.

#### **2.2 Características de la propuesta y diseño del software.**

#### **Metodología utilizada**

.Para el diseño se este software se utilizó el UML (Lenguaje Unificado de Modelado) *que* es una herramienta que ayuda a capturar la idea de un sistema para comunicarla posteriormente a quien esté involucrado en su proceso de desarrollo; esto se lleva a cabo mediante un conjunto de símbolos y diagramas.

Cada diagrama tiene fines distintos dentro del proceso de desarrollo. UML es, probablemente, una de las innovaciones conceptuales en el mundo tecnológico del desarrollo de software que más expectativas y entusiasmos haya generado en muchos años, comparable a la aparición e implantación de los lenguajes COBOL, BASIC, Pascal, C++, y más recientemente Java o XML. Además, todas las expectativas se han cumplido y han generado a su vez nuevas expectativas. UML es ya un *estándar de la industria,* pero no sólo de la industria del software sino, en general, de cualquier industria que requiera la construcción de modelos como condición previa para el diseño y posterior construcción de prototipos.

 Las últimas versiones están disponibles en el sitio Web de Rational (www.rational.com).

Otra gran aportación, en este caso no sólo conceptual sino práctica en forma de herramientas, fue la creación de una herramienta CASE (ingeniería de software asistida por computador) denominada Rational CASE y que es de las herramientas de referencia en el mundo de la ingeniería y, en particular, en la ingeniería de software.

UML ha nacido como un lenguaje, pero es mucho más que un lenguaje de programación. Aunque en su génesis se parece a C++ o a Java, en realidad se ha diseñado y construido un lenguaje que ha nacido con una madurez muy acentuada si se le compara, incluso, con los últimos desarrollos de HTML, Java y XML, los lenguajes por excelencia del mundo Internet.

UML ayuda al usuario a entender la realidad de la tecnología y la posibilidad de que reflexione antes de invertir y gastar grandes cantidades en proyectos que no estén seguros en su desarrollo, reduciendo el coste y el tiempo empleado en la construcción de las piezas que constituirán el modelo.

Sin embargo, desde el punto de vista puramente tecnológico, UML tiene una gran cantidad de propiedades que han sido las que, realmente, han contribuido a hacer de UML el estándar de facto de la industria que es en realidad. Algunas de las propiedades de UML como lenguaje de modelado estándar son:

Concurrencia, es un lenguaje distribuido y adecuado a las necesidades de conectividad actuales y futuras.

- Ampliamente utilizado por la industria desde su adopción por OMG.
- Reemplaza a decenas de notaciones empleadas con otros lenguajes.
- Modela estructuras complejas.
- Las estructuras más importantes que soportan tienen su fundamento en las tecnologías orientadas a objetos, tales como objetos, clase, componentes y nodos.
- Emplea operaciones abstractas como guía para variaciones futuras, añadiendo variables si es necesario. comportamiento del sistema: casos de uso, diagramas de secuencia y de colaboraciones, que sirven para evaluar el estado de las máquinas.

Para la elaboración y diseño de este software mediante la metodología UML utilizaremos el Racional Rose como herramienta que permite incorporar los conceptos y herramientas a esta medología. Para la elaboración de este diseño se realizaron una serie de encuestas, entrevistas y prueba pedagógica a alumnos y maestros de la escuela especial Camilo Hernández Carmona (Ver anexos 1,2,3,4 y 5) para poder modelar los diagramas de caso de uso del negocio y el diagrama de caso de uso del sistema, por otra parte se elaboro el diagrama de navegación que de una forma sencilla muestra como se navegará a través del software. También se determinó la estructura modular del software para dar respuesta a la problemática planteada.

Todo esto permite tener una idea bastante acabada de lo que sería el producto final que se elabore.

### **Diagrama de casos de uso.**

#### **Diagrama del negocio:**

Para la elaboración de este diagrama se tuvo en cuenta loas entrevistas, encuestas y prueba pedagógica realizada a los especialista y alumnos, en el se resaltan las necesidades de los usuarios (alumnos ) con la opinión de los especialistas en logopedia.

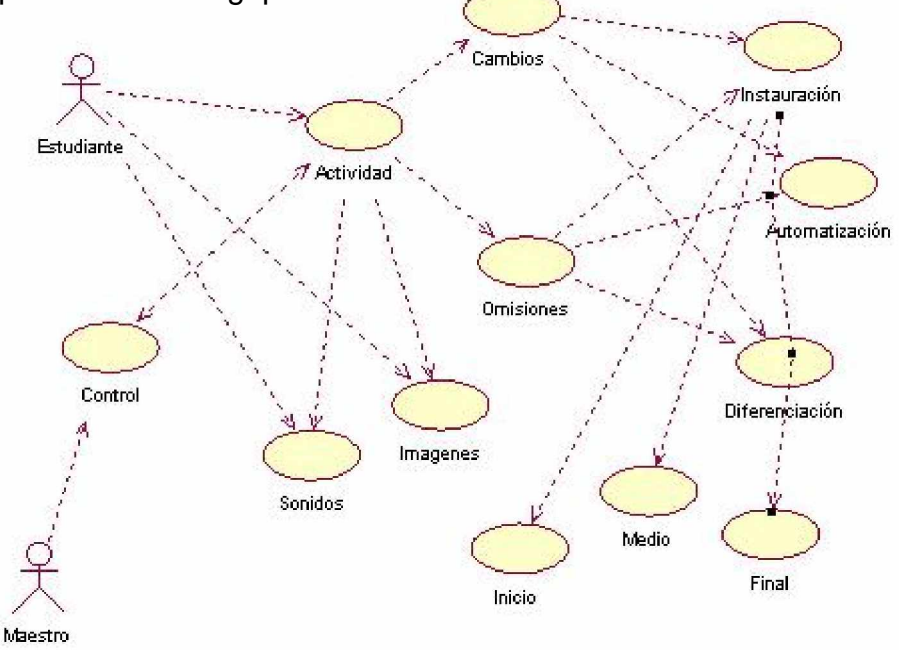

# **Diagrama de caso de uso del Sistema**

Este diagrama de sistema se realizó teniendo en cuenta los aspectos medidos en los instrumentos, donde también se tuvieron en cuenta las potencialidades de los la computación en la corrección de estas alteraciones

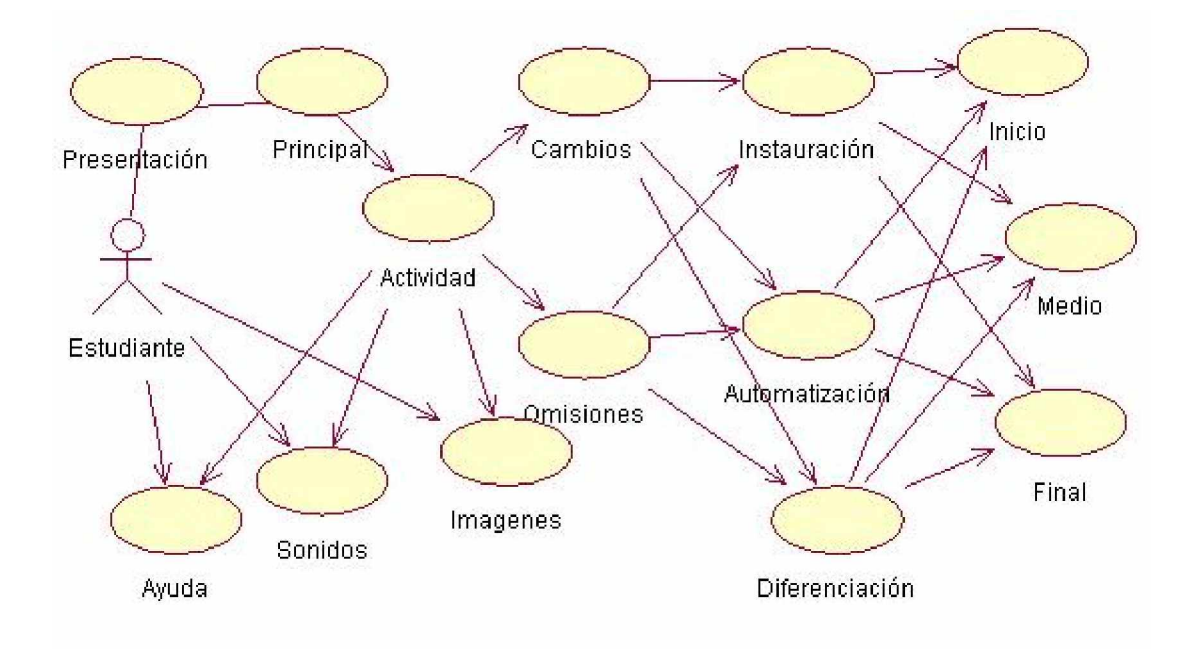

**Diagrama de Navegación.**

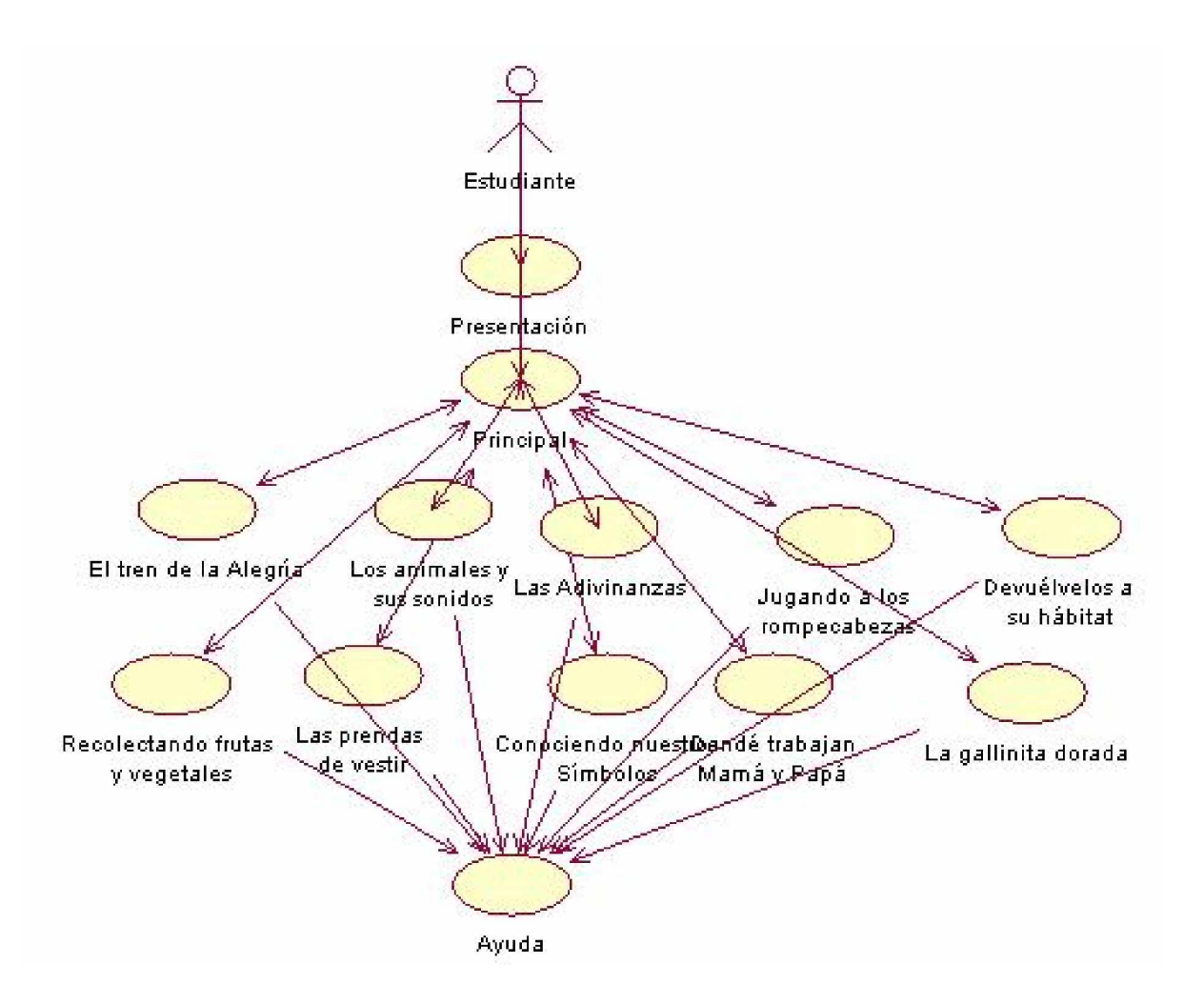

#### **Guión del software educativo**:

#### **1.- Datos generales del producto**

**Nombre**: Mejorando nuestro lenguaje.

#### **Fundamentación**:

Para la elaboración del software educativo "Mejorando nuestro lenguaje" se realizó un diagnóstico inicial del grupo escogido como muestra. En el mismo se detectaron varios trastornos de pronunciación, como las alteraciones más frecuentes en el lenguaje oral. Esto se convirtió en el punto de partida para conformar dicha propuesta.

Para la solución de la misma se tuvieron en cuenta varios aspectos importantes tales como:

1. Las características psicológicas y pedagógicas de los alumnos seleccionados como muestra, que permitieron determinar los estados motivacionales, intereses individuales y del grupo, además de los niveles de aprendizaje. Las que siempre se tuvieron en cuenta para confeccionar el software a través de actividades integradoras, diversas, creativas y con elementos del medio social que motivan al alumno.

- § En la parte psicológica, generalmente el grupo de alumnos seleccionados como muestra presenta una atención dispersa, la memoria se encuentra afectada a mediano y largo plazo, pues el contenido se les olvida con facilidad. Se encuentran afectados los procesos lógicos del pensamiento (análisis, síntesis, comparación, abstracción y generalización), se expresan a través de un lenguaje oracional sencillo, con pobreza en el vocabulario respecto a su edad, manifiestan poca correspondencia entre género y número y los 8 alumnos presentan alteraciones de pronunciación manifestando cambios y omisiones de diferentes fonemas como R - L - S - T - P - M y N.
- § Académicamente es un grupo promedio, donde existen tres subgrupos diferenciados de alumnos en correspondencia con los tres niveles de desempeño. Su lectura es silábica, y en la escritura presentan varias alteraciones debido a los trastornos de pronunciación fundamentalmente.

Se caracterizan por ser laboriosos, cooperadores, alegres, sus mayores intereses se dirigen hacia la computación, la música, el deporte y el dibujo.

2. La relación intermateria con las diferentes asignaturas del grado tales como: Lengua Española, Matemática, El mundo en que vivimos, Educación Laboral, Educación Musical y Computación, con el fin de lograr la formación integral del alumno e incorporarlo a la sociedad.

³Mejorando nuestro lenguaje´, elaborado con carácter pedagógico presenta las siguientes características:

- § Una interfaz amigable, elementos lúdicos y el uso de un lenguaje asequible.
- § Programado en Macromedia Director MX.
- § Las imágenes y animaciones diseñadas en Macromedia Flash MX.
- § La grabación y edición de sonidos en Audio Catality.
- § Adivinanzas, rompecabezas, secuencias de láminas, descripciones de cuentos.
- § Un entorno de trabajo interactivo a través del mouse, con los eventos de arrastrar y colocar, seleccionar y relacionar y la multimedia que permite escuchar la pronunciación correcta de las palabras para el desarrollo del oído fonemático.

Este software brinda la posibilidad de:

- § Dar tratamiento a diferentes contenidos relacionados con la enseñanza como:
	- Ø Amor y cuidado por la naturaleza.
	- $\varnothing$  Los símbolos y representantes de la patria.
	- Ø Los medios de transporte.
	- Ø Amor y respeto por la familia.
	- Ø El programa de ahorro de electricidad (PAEME).
	- Ø Interés e importancia por el estudio.
	- Ø La educación formal.
	- Ø La educación estética.
	- Ø La formación laboral.

§ En la puesta en práctica de las actividades del software el maestro puede trabajar con los diferentes momentos de la actividad: orientación, ejecución y control.

Orientación: Desempeña un papel fundamental en la realización de las actividades, ya que garantiza la compresión por parte de los alumnos de todo lo que se debe hacer durante la misma. Es precisamente, como parte de este momento, que debe tener lugar el análisis, explotación, el reconocimiento previo, materializado para el alumno y la determinación de la familiaridad ante el juego.

Un elemento fundamental en la dirección de esta etapa, lo constituye el crear una disposición positiva de los estudiantes hacia la actividad, es decir lograr su motivación. Esta se debe planificar en dos direcciones, una hacia el contenido de la enseñanza que se trabaja y otra hacia la forma de organizar la actividad docente mediante el juego.

Ejecución: En ella se produce el desempeño de las acciones que garantizan la participación y el éxito de los escolares, se establecen relaciones y una buena comunicación entre ellos, lo que facilita el desarrollo de los procesos cognoscitivos, afectivos y motivacionales.

Los alumnos aplican los procedimientos previamente analizados durante la etapa anterior para la ejecución o solución correcta de la tarea o problema, de una forma consciente y racional, durante la realización de las mismas hay que hacer énfasis en el estudiante para que realice el análisis crítico de la solución de la tarea, dándoles un gran peso a su forma de proceder antes de llegar al resultado final.

Control: Aunque está presente desde la etapa de orientación, es el momento que permite comprobar la efectividad de los procedimientos empleados y de los productos obtenidos, y en correspondencia con ellos realizar los ajustes y correcciones necesarias. Es importante que el alumno explique los procedimientos para el control y la valoración de los resultados, lo que le permitirá emitir juicios respecto a lo realizado y si está en correspondencia o no con lo orientado.

#### **Sinopsis**

El software se caracteriza por tener un carácter recreativo, ya que facilita el tratamiento del problema de dicha investigación de una manera accesible, amena, donde el aspecto lúdico tiene un papel preponderante. Jugando no solo aprenderán a corregir sus errores en la pronunciación, sino que también propiciará el desarrollo de habilidades en el manejo de la computadora, aspecto de singular importancia en la actualidad.

Cuenta con una presentación con una animación y una canción de fondo para dar paso al menú principal mediante el cual se accede a cada una de las actividades y la ayuda que está presente en cada una de las actividades, en las mismas se trabajan las unidades temáticas que se imparten en el 4. grado en las escuelas

Cuenta con un total de 4 módulos:

- Ø Presentación.
- Ø Pantalla Principal.
- Ø Actividades.
- Ø Ayuda.

El primer módulo cuenta con 10 actividades que le dan tratamiento a las dislalias más frecuentes que presentan los educandos escogidos como muestra.

En el segundo módulo aparecen además de las descripciones para ejecutar cada una de las actividades del software, orientaciones metodológicas que pueden sugerirle al maestro cómo desarrollar cada actividad, independientemente de la creatividad que el mismo pueda ofrecer, durante el proceso de automatización de los sonidos con dificultades.

#### **Objetivos:**

- § Contribuir a la corrección de los defectos de los alumnos, que interfieran su actividad cognoscitiva.
- § Enseñar a los alumnos a leer en forma consciente, correcta, fluida y expresiva, de modo que puedan interpretar textos asequibles a su comprensión.
- § Lograr en los alumnos conocimientos elementales de lectura escritura, necesarios para la vida práctica.
- § Ampliar el vocabulario de los alumnos para que puedan expresar con corrección ideas sencillas, tanto en forma oral como escrita.
- § Desarrollar habilidades en el manejo de interfaces interactivas.

# **Prerrequisitos**

Familiarización con el manejo del Mouse y el teclado.

# **Bibliografía fundamental utilizada**

Durán López, Aixa y otros: Orientaciones Metodológicas de Lengua Española. 3. grado. Editorial Pueblo y Educación, Ciudad de La Habana.1985.

Fernández, Berta: "Los medios de enseñanza en la tecnología educativa". En: curso impartido en Pedagogía 97, La Habana. 1997.

Figueredo Escobar, Ernesto, López Hernández, Maida: Logopedia II. Editorial Pueblo y Educación, La Habana. 1986.

García Alzola, Ernesto y otros: Metodología de la enseñanza de la lengua. Editorial Pueblo y Educación, Ciudad de La Habana.1981.

# **2.- Datos generales del autor o los autores**:

**Nombres y apellidos**: Roidy Hernández Santana **Categoría docente**: Asistente **Categoría científica**: Opta por el título de Máster en NTIC para la Educación **Especialidad**: Matemática **Centro de trabajo**: Joven Club de Computación Taguasco. **Dirección**: Alfredo Acosta S/N Taguasco Sancti Spíritus

**Teléfono**: 45 692

**Email**: [roidy03011@ssp.jovenclub.cu](mailto:roidy03011@ssp.jovenclub.cu)

# **3.- Descripción general del producto:**

**Módulo Presentación (I)**: Video o animación que presenta el logotipo de la producción, el título del programa, los créditos y que podrá ser interrumpido en cualquier momento por el usuario con el fin de entrar al programa o salir.

**Módulo Principal (II)**: Permite a través de imágenes acceder a cada una de las 10 actividades así como a la ayuda del sistema, también se puede salir en el momento deseado.

**Módulo Actividades (III)**: En estas actividades se trabajan las unidades temáticas de las diferentes asignaturas, con imágenes, sonidos y los eventos del mouse como son el clic y el arrastrar se logra trabajar con los fonemas que mas dificultades tienen estos niños con retraso mental. Además de desarrollar en ellos el control muscular a la hora de manipular el mouse. Aquí el maestro juega un papel muy importante pues el debe saber en que dirección orientar la actividad pues en una misma actividad se pueden trabajar varios sonidos y en que nivel se esta trabajando (instauración, automatización o diferenciación). Desde este módulo se puede alcanzar la ayuda donde el maestro puede saber que sonidos se deben trabajar en la misma.

**Ayuda (IV):** En esta ayuda que estará presente en todos los módulos los alumnos saben como se trabaja la actividad así como el maestro puede saber en que fonemas puede trabajar en esa actividad.

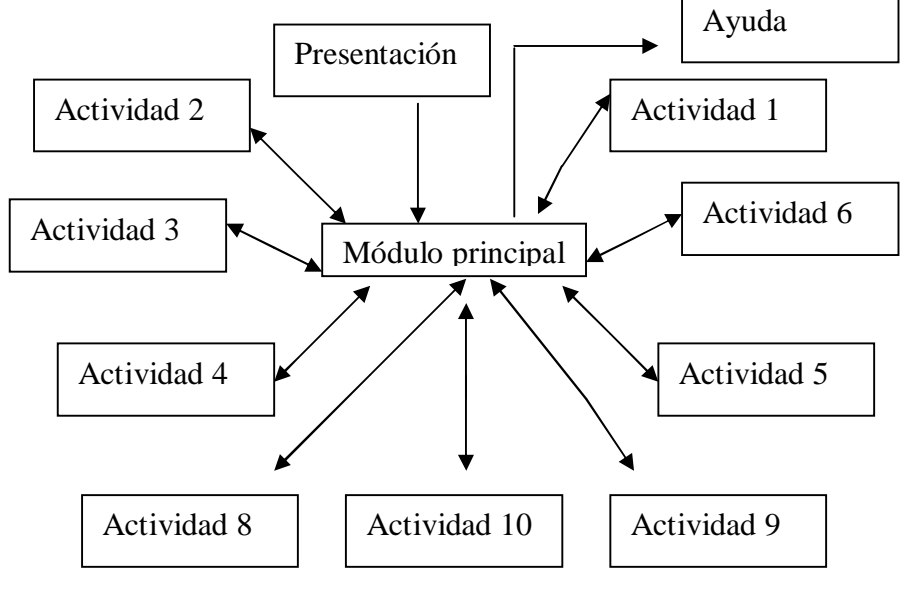

#### **4.- Estructura modular**:

# **5.**- **Descripción de cada pantalla**

**Pantalla**: **Presentación**

**Módulo al que pertenece**: Presentación (I)

**Número**: I - 01

**Descripción general**: En esta pantalla aparece una animación con una canción de fondo que presenta el título del trabajo y los créditos. Para pasar a la pantalla principal con solo oprimir clic en la pantalla o pulsar la tecla enter se accede a la misma.

# **Diseño de la pantalla:**

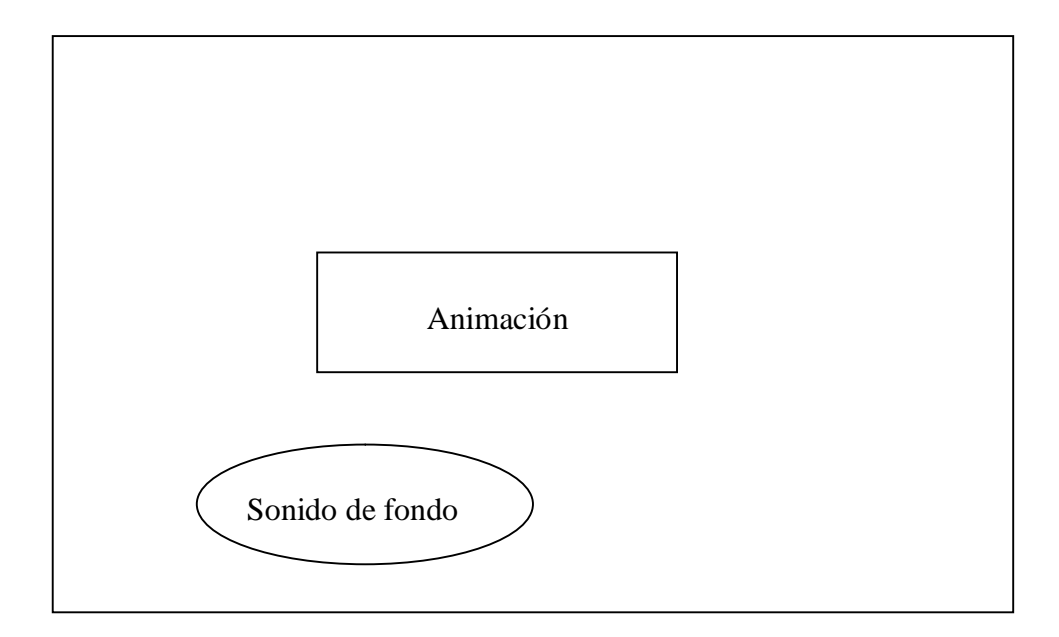

# **Regularidades del funcionamiento**:

1.- Al dar clic o enter se pasa a la ventana principal en cualquier parte de la pantalla y en cualquier momento, al terminar la animación automáticamente pasa a la pantalla principal.

# **Descripción formal:**

# **Objetos no interactivos**:

**# Objeto Descripción/Función** 1 Sonido fondo de Se escucha una canción infantil

# **Objetos interactivos**:

Leyenda de descripción de eventos:

ECR- Entrada del cursor del ratón

HC- Hacer clic

SCR- Salida del cursor del ratón

ARR: Arrastrar y colocar un objeto

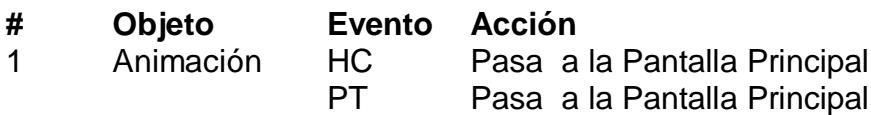

**Pantalla: Menú Principal**

**Módulo al que pertenece**: Principal(II)

**Número**: II-01

**Descripción General:** Mediante pantalla se tiene acceso a todas demás pantallas del programa a través de imágenes interactivas y con la ayuda de la mascota. Que dar clic sobre ella se accederá a las actividades y la ayuda.

### **Diseño de la pantalla**:

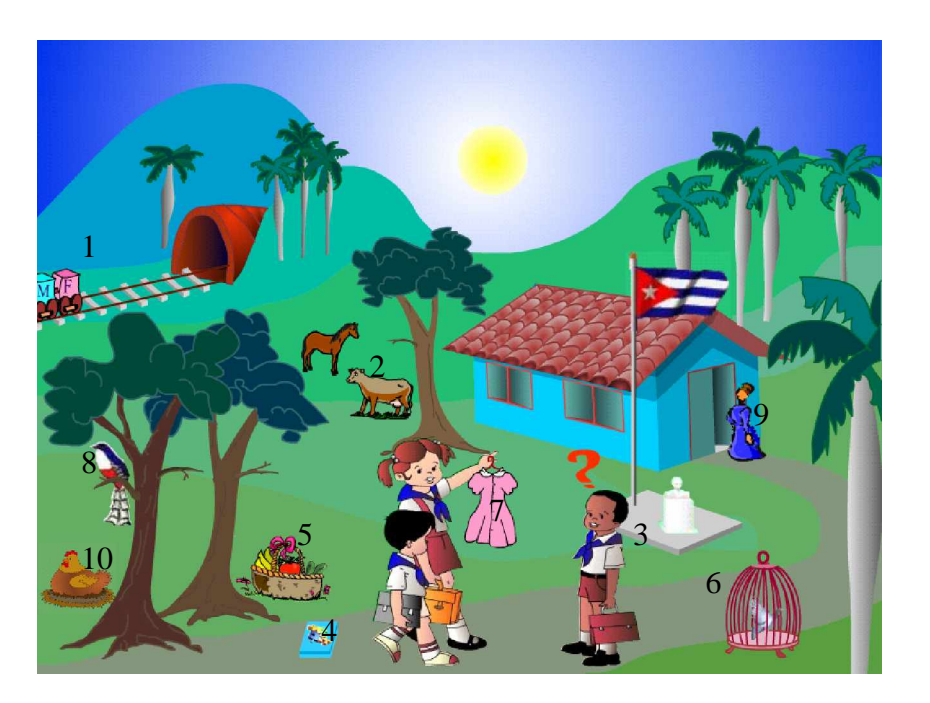

#### **Regularidades del funcionamiento**:

1.- Al entrar el cursor sobre una de las imágenes esta cambiará su tamaño y al dar clic sobre ella se accederá a la actividad correspondiente.

2- Cada una de estas imágenes representa la actividad que debe realiza el alumno, cuando el mouse entra sobre una de ellas un sonido emite el título de la actividad.

4- En esta pantalla aparecen dos imágenes animadas para dar colorido y

movilidad a la pantalla principal, un trencito y una bandera cubana.

# **Descripción formal**:

# **Objetos no interactivos**:

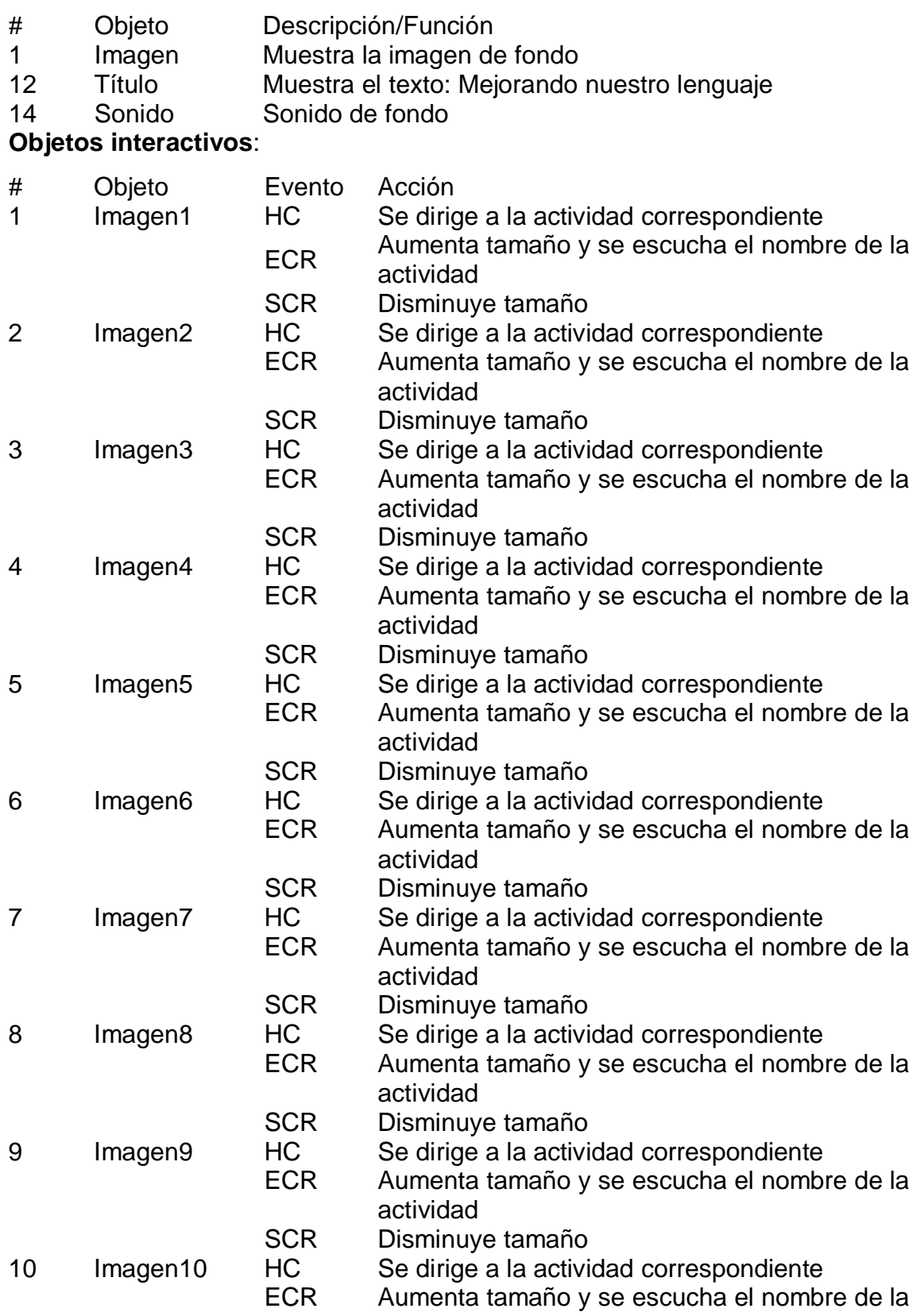

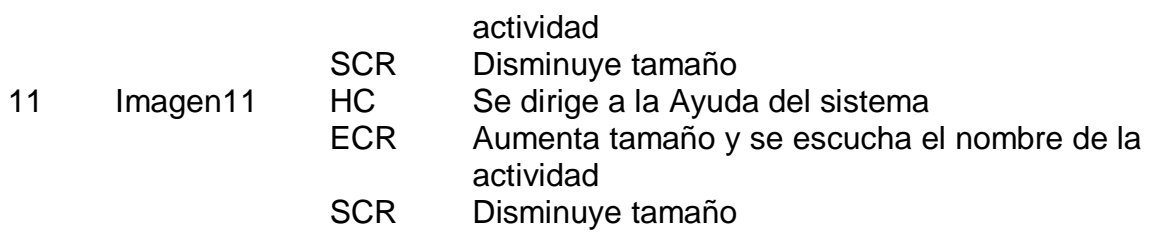

## **Pantalla: Actividad 1:**

**Módulo al que pertenece**: Actividades

**Número**: III-1.1

#### **Descripción General**:

Título: "El tren de la alegría"

Objetivo: Reconocer el fonema L, R y S según la posición que ocupa en las palabras correspondientes a la ilustración.

Descripción de la actividad:

Para comenzar esta actividad se da un clic en el trencito que aparece en la pantalla de presentación. Aparece entonces un ferrocarril donde hay tres opciones de viajes hacia los fonemas L, R, y S, lo que le da la posibilidad al maestro de escoger con el que se desea dar tratamiento.

Después de terminada la actividad se le pedirá al alumno que recuerde las ilustraciones que llevó hacia los vagones, desarrollando así la memoria e insistiendo en la forma correcta de pronunciación de cada una. Se realizará el mismo procedimiento descrito con las demás opciones del inicio de la actividad.

# **Diseño de la pantalla**:

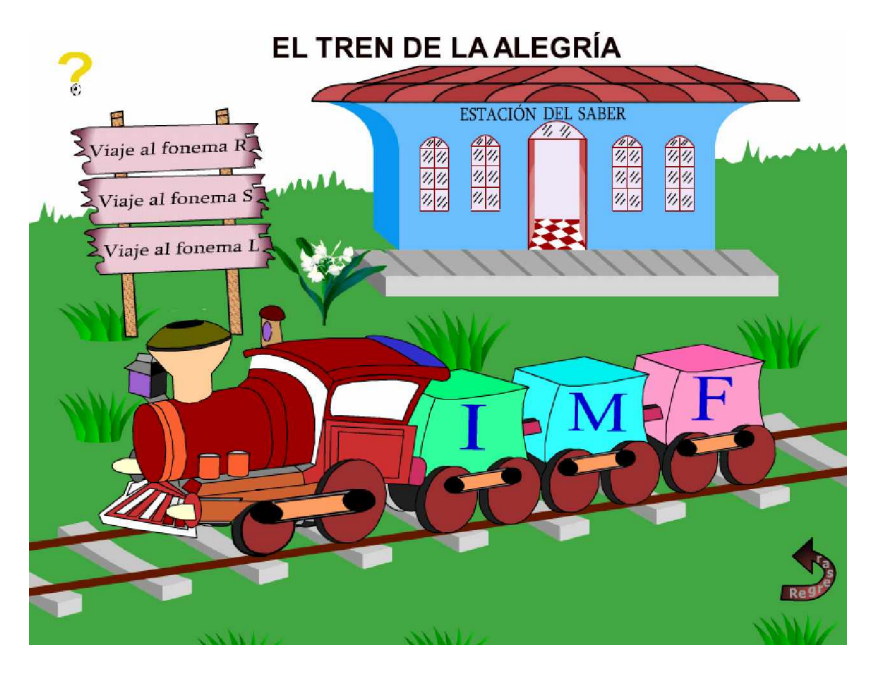

# **Regularidades del funcionamiento**:

Al dar clic en una de las opciones del menú se pasa a la actividad del fonema correspondiente.

# **Descripción formal**:

#### **Objetos no interactivos**:

- # Objeto Descripción/Función
- 1 Título Muestra el título de la actividad
- 2 Imagen Muestra la imagen de fondo
- 3 Animación Se activa cuando se selecciona una de las opciones del menú dando pasa a la ventana donde se trabajara el fonema correspondiente.

#### **Objetos interactivos**:

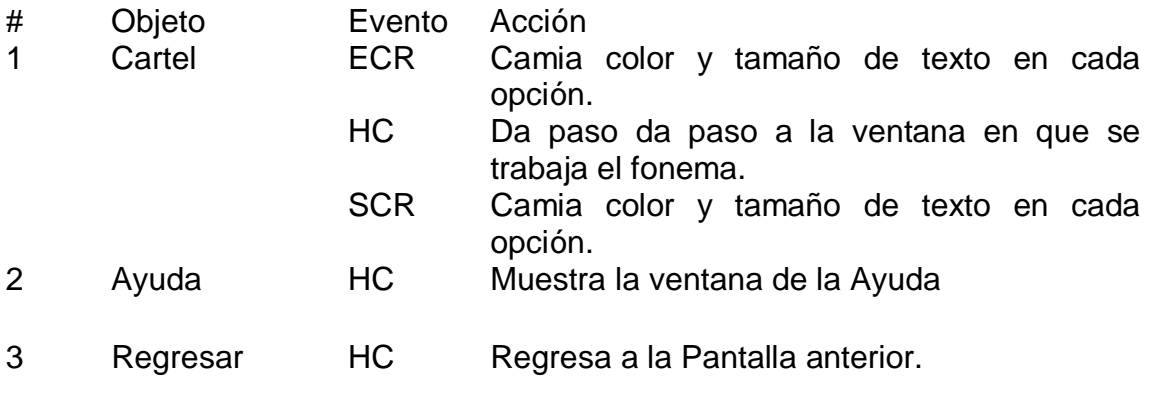

# **Pantalla :** Fonema R

#### **Módulo al que pertenece**: Actividades

**Número**: III-1.2

**Descripción General**: Una vez seleccionado el fonema, aparecerá el trencito con tres vagones, cada uno representado por una letra que indica la posición en que se encuentra el sonido seleccionado en la palabra que se ilustra: I (inicio), M (medio) y F (final). El alumno dará clic en el fonema a trabajar realizando una correcta pronunciación del mismo. Aparece entonces una ilustración, la cual debe identificar y nombrar correctamente. Posteriormente arrastrará la representación hacia el vagón correspondiente, según la posición del sonido.

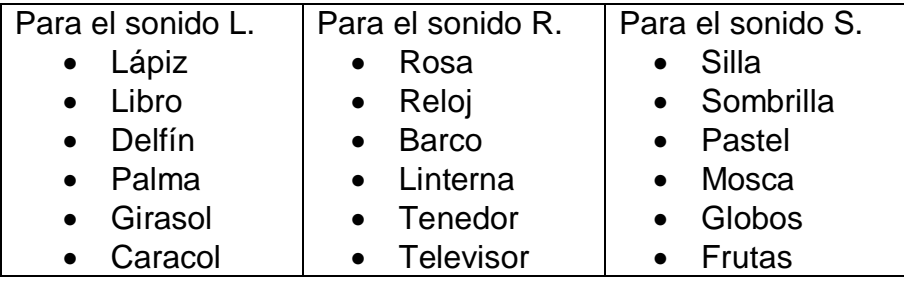

 **Diseño de la pantalla**:

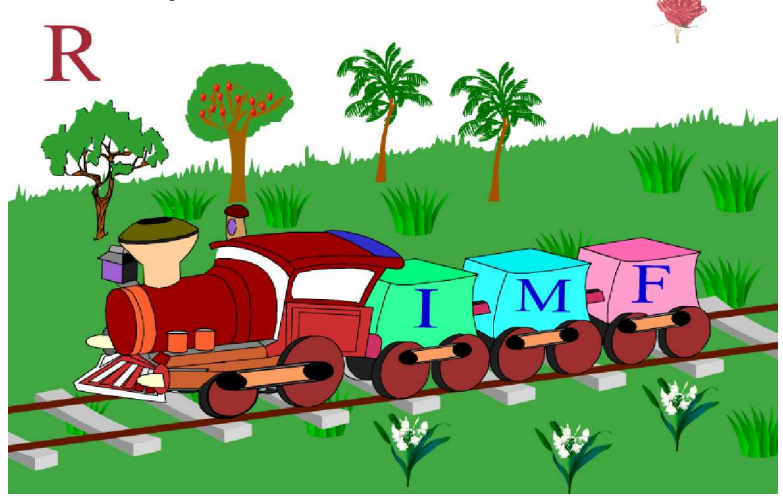

# **Regularidades del funcionamiento:**

1.- Al dar clic sobre el fonema aparecerá el primer objeto que el niño debe arrastrar al vagón correspondiente. Esto se hace hasta arrastrar los 6 objetos que aparecerán automáticamente. Al finalizar regresa a la pantalla anterior automáticamente.

**Descripción formal**:

**Objetos no interactivos**:

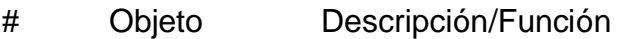

1 Imagen Muestra la imagen de fondo

2 Animación Se activa cuando todos los objetos se arrastran correctamente.

#### **Objetos interactivos:**

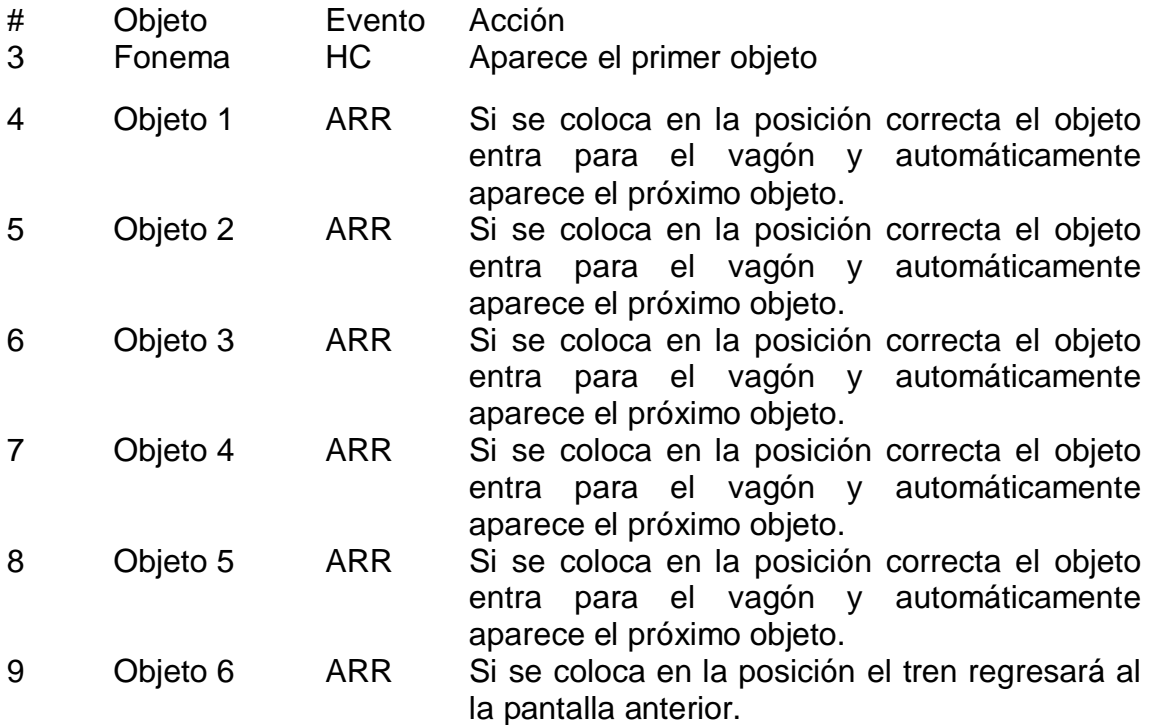

**Nota**: Las otras dos ventanas son exactamente iguales pero con otros fonemas y otros objetos.

#### **Pantalla: Actividad 2:**

**Módulo al que pertenece**: Actividades

**Número**: III-2.1

# **Descripción General**:

Título: "Los animales y sus sonidos"

Objetivo: Identificar en el casillero los animales que contengan los fonemas L,

P, R y T.

Descripción de la actividad:

Para iniciar la actividad se da un clic en uno de los animales domésticos que aparecen en la pantalla principal (caballo, vaca o perro). El alumno debe llenar el casillero con los animales que identificará. Para eso dará clic en la bocina, reproduciendo el sonido honomatopéyico de un animal, el que será

pronunciado correctamente por el alumno después de haberlo escuchado. Seguidamente arrastrará el nombre del animal reconocido hacia una de las casillas sustituyéndose por la imagen del mismo. Para pasar a la próxima repetición se da clic en la flecha ubicada en la posición inferior derecha que indica Siguiente, repitiendo el procedimiento hasta llenar todas las casillas. Una vez completado el casillero el alumno debe pronunciar correctamente el nombre de todos los animales. Aquí el maestro le pedirá al alumno que seleccione los animales que tienen el sonido indicado dando clic encima de ellos.

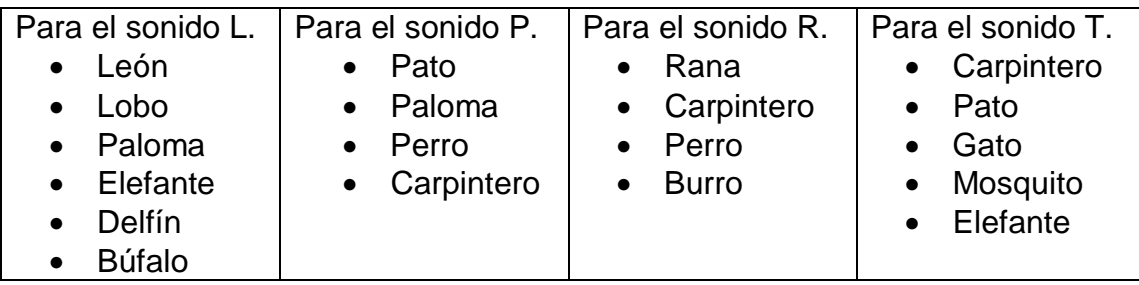

Después de terminada la actividad se le pide al alumno que recuerde los animales que tienen el sonido que se indica por el maestro y que sean pronunciados correctamente.

# **Diseño de la pantalla**:

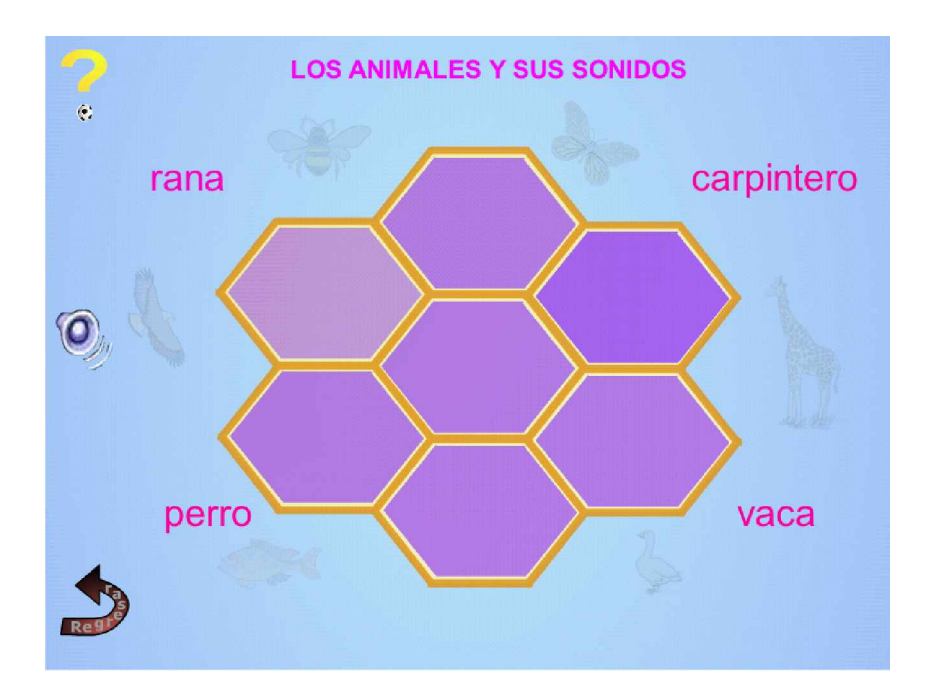

# **Descripción formal**:

# **Objetos no interactivos**:

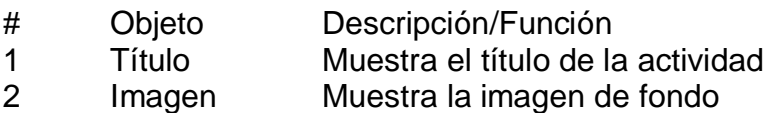

# **Objetos interactivos**:

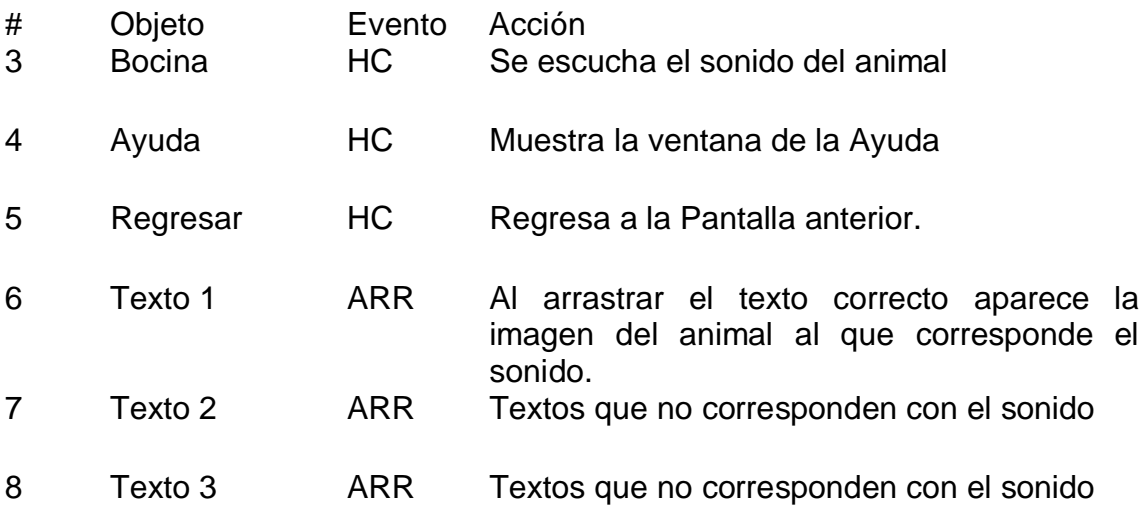

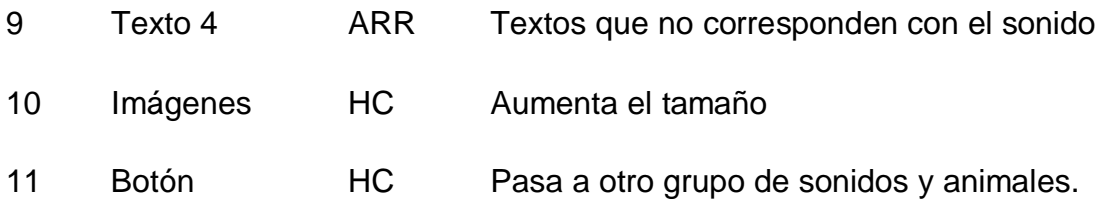

# **Pantalla: Actividad 3:**

**Módulo al que pertenece**: Actividades

**Número**: III-3.1

# **Descripción General**:

Título: "Jugando a los rompecabezas"

Objetivo: Describir láminas que contengan palabras con fonemas L, M, P, R, S y T, haciendo una correcta pronunciación.

Descripción de la actividad:

La actividad se inicia dando un clic en la cajita de rompecabezas que aparece en la pantalla principal. En esta actividad aparecen una serie de láminas y cuentos infantiles, se selecciona la deseada dando clic encima de ellas. Una vez ya en la actividad, el estudiante debe arrastrar las fichas del rompecabezas hacia el cuadro de la derecha donde se irá formando la lámina. Cuando se coloquen todas correctamente, aparecerá la imagen a pantalla completa. Para regresar a las láminas anteriores se da un clic en el botón cerrar y se repetirá el mismo procedimiento.

Títulos:

1. El patio de mi casa.

En esta lámina se podrá orientar al alumno sobre el lugar de la casa presentado, los miembros de la familia y sus relaciones, los animales domésticos y su importancia. Se describirá la lámina teniendo en cuenta estos aspectos por el niño y se señalarán con el mouse las palabras que lleven el sonido indicado por el maestro, aumentando estas de tamaño, el alumno deberá pronunciar correctamente.

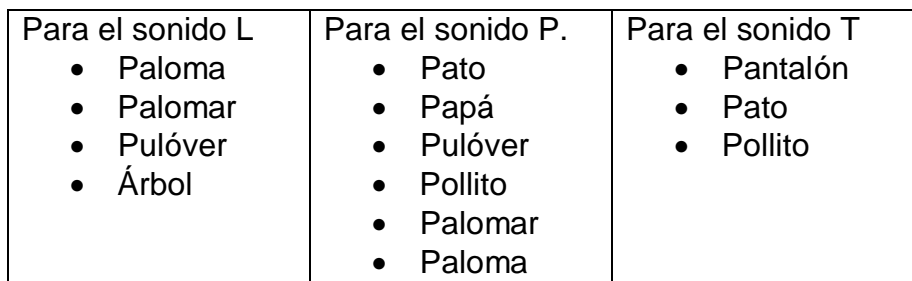

# 2. Nuestro amigo Pinocho.

El alumno podrá identificar el personaje ilustrado así como realizar comentarios del cuento según su edad. Se podrán trabajar los valores de honestidad y amistad fundamentalmente, así como la formación laboral de los escolares. El alumno describirá la lámina y señalará las palabras que lleven el sonido indicado por el maestro, aumentando estas de tamaño, el alumno deberá pronunciar correctamente.

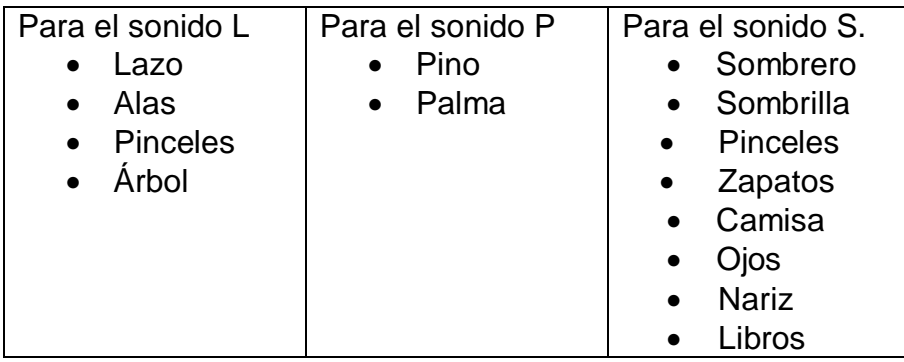

# Las actividades 3 y 4:

Tituladas "La cucarachita Martina" y "La margarita blanca" respectivamente, son similares a la actividad de Pinocho, donde el escolar podrá identificar el cuento ilustrado y expresar sus ideas del mismo. Describirá la lámina y señalará las palabras según el sonido a trabajar.

En la "Cucarachita Martina":

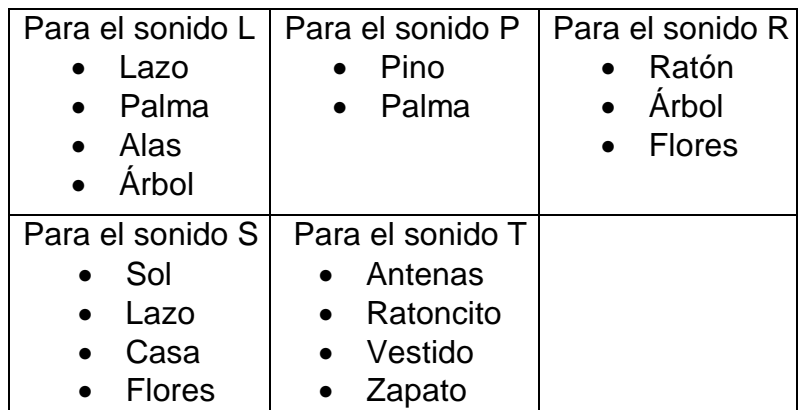

En la "Margarita Blanca":

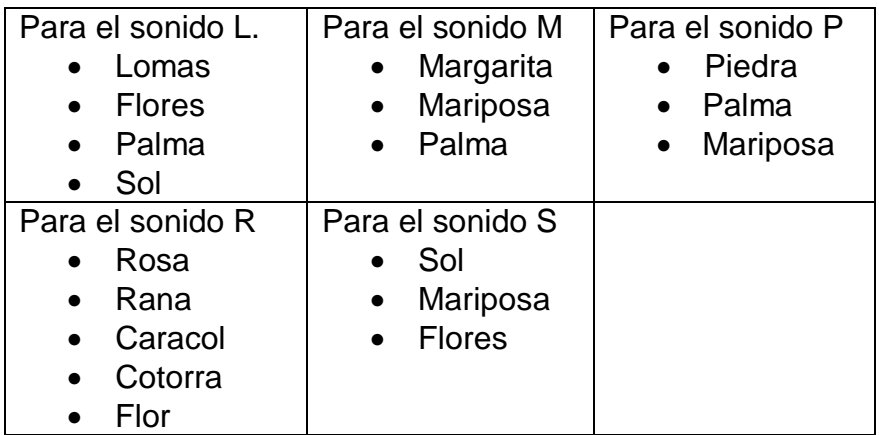

# 5. Mi querida maestra:

Se podrá trabajar la importancia del estudio, el comportamiento en la escuela, el uso correcto del uniforme así como el amor hacia su maestra. Se pueden trabajar los siguientes sonidos:

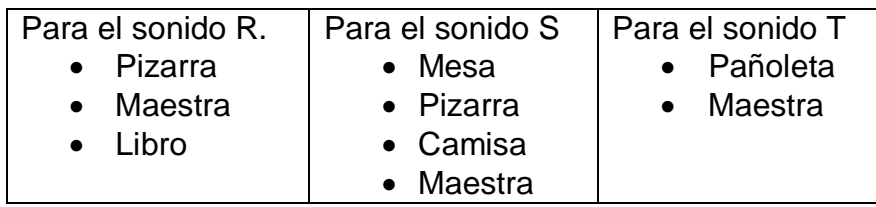

# **Diseño de la pantalla**:

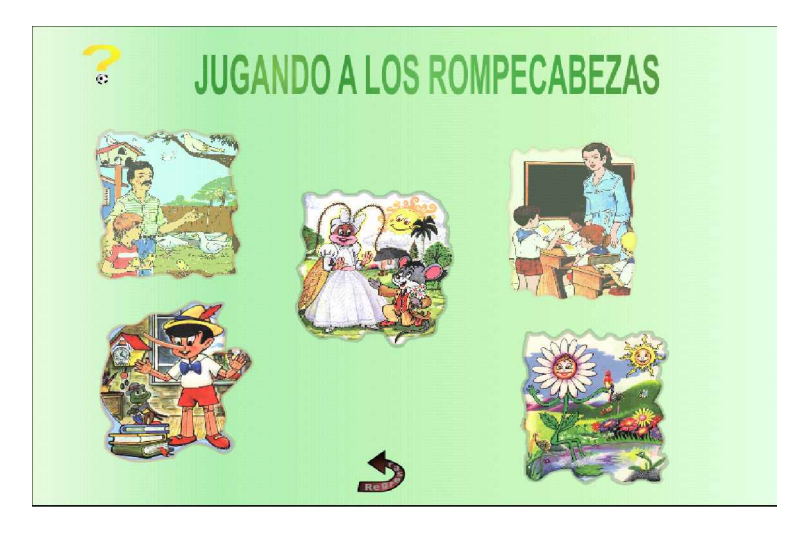

# **Descripción formal**:

# **Objetos no interactivos**:

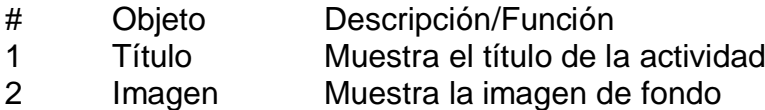

# **Objetos interactivos**:

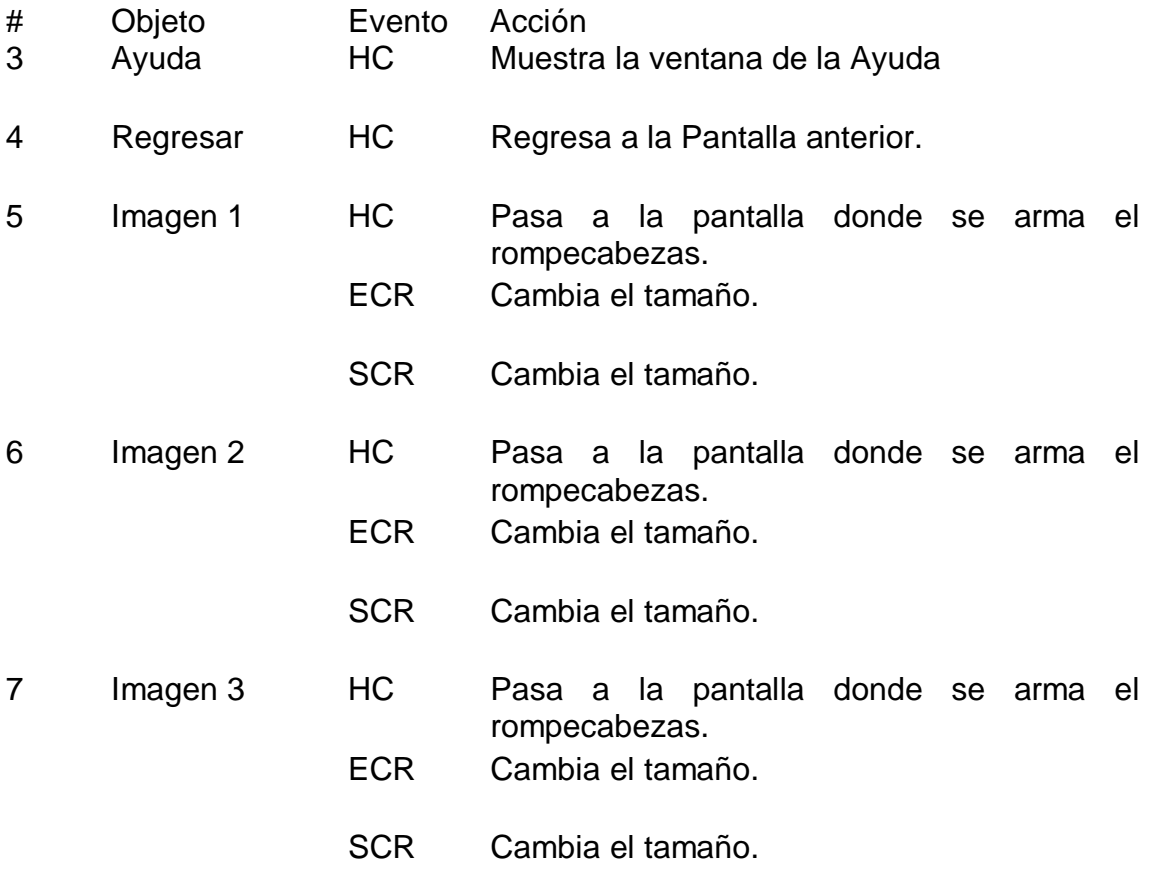

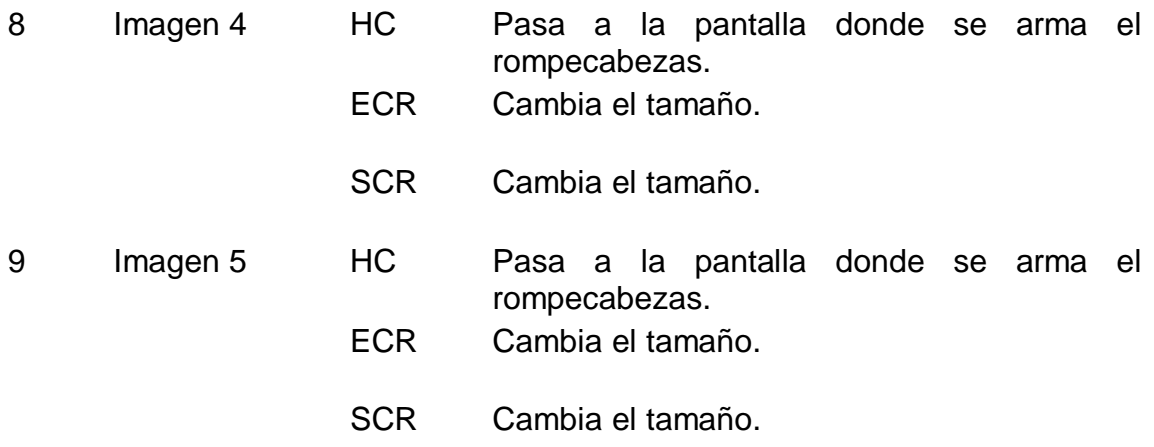

# **Pantalla: Actividad 4:**

**Módulo al que pertenece**: Actividades

**Número**: III-4.1

# **Descripción General**:

Título: "Las adivinanzas"

Objetivo: Identificar en la palabra que da respuesta a la adivinanza la sílaba donde se encuentra el sonido L, R y T.

Descripción de la actividad:

Para iniciar la actividad aparecerá en la pantalla principal un niño con un signo de interrogación. El alumno deberá hacer un clic encima de este. Seguidamente aparecerá un paisaje en el que se encuentran tres opciones donde se deberá escoger el fonema con el que se realizará el tratamiento. En la siguiente pantalla el alumno dará respuesta a las adivinanzas, arrastrando hacia cada una de ellas la imagen que le corresponde. A medida que responde correctamente las adivinanzas, el texto de estas se irá sustituyendo por la representación que le corresponde. Al dar clic encima de ellas se escuchará acertadamente las palabras que tienen el fonema que se está trabajando.

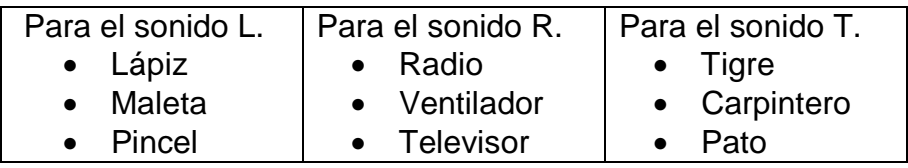

Debajo de cada imagen aparecen cuatro botones, los cuales representan las sílabas de la palabra (1, 2, 3 y 4), el alumno tendrá que hacer clic en uno de ellos para indicar la sílaba donde se encuentra el sonido afectado. Si responde correctamente se muestra la mascota con una animación positiva, de lo contrario lo hará negativamente. Al concluir la actividad el maestro pedirá al alumno que recuerde las palabras trabajadas y que las pronuncie correctamente. Seguidamente dará clic en la flecha ubicada en la parte inferior de la pantalla que permite seleccionar otro fonema para dar tratamiento.

### **Diseño de la pantalla**:

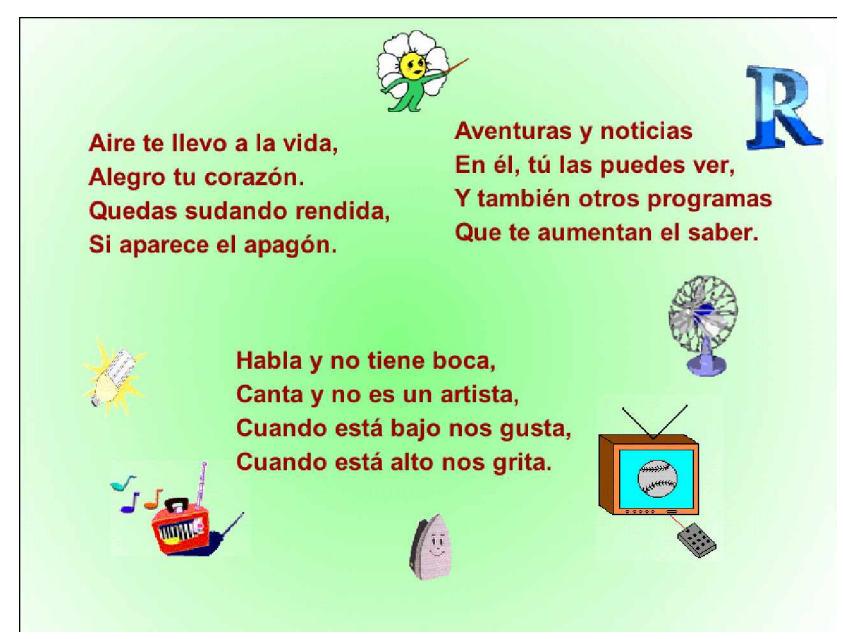

# **Descripción formal**:

#### **Objetos no interactivos**:

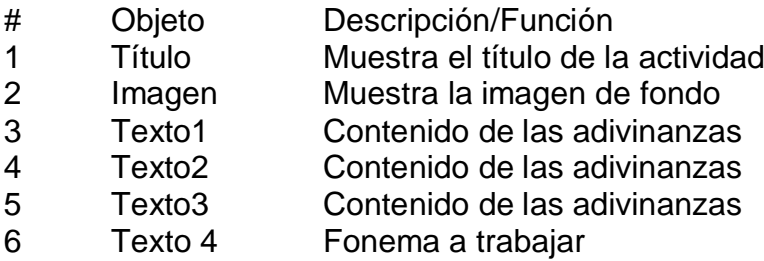

#### **Objetos interactivos**:

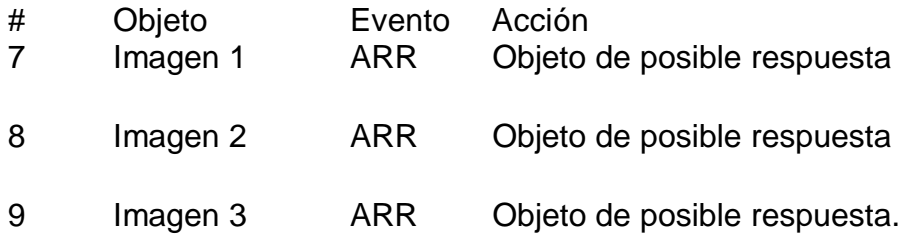

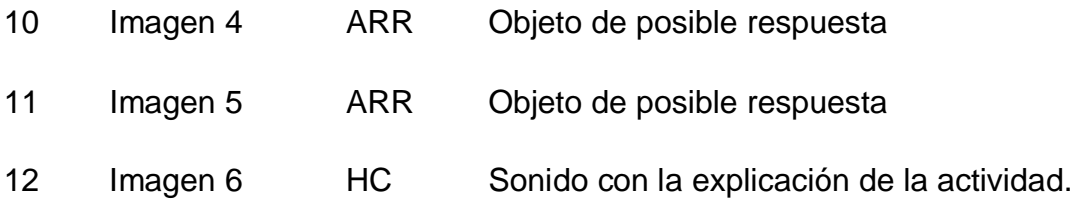

## **Pantalla: Actividad 5:**

**Módulo al que pertenece**: Actividades

**Número**: III-5.1

#### **Descripción General**:

Título: "Recolectando frutas y vegetales"

Objetivo: Reconocer la sílaba donde se encuentra el fonema M y N en las palabras correspondientes a la ilustración.

Descripción de la actividad:

La actividad se iniciará al hacer clic en la cesta con frutas y vegetales de la pantalla principal. Después aparecerá un paisaje donde hay dos opciones para escoger el fonema con el que se realizará el tratamiento: M y N. En la siguiente pantalla se muestra un huerto donde hay vegetales y árboles a su alrededor con frutas, además de tres cestas cada una con un número (1, 2 y 3) que representa la sílaba donde se encuentra el sonido afectado en la palabra. Cuando el alumno realiza un clic sobre un vegetal o una fruta el nombre de esta se escucha y él debe repetirlo correctamente. Luego debe arrastrar cada vegetal y cada fruta hacia la cesta que le corresponde según la sílaba donde se encuentra el sonido afectado.

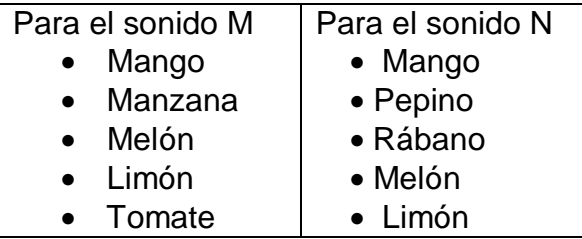

 Al concluir la actividad la maestra le pedirá al niño que recuerde y pronuncie correctamente el nombre de los vegetales y frutas con los que trabajó. Seguidamente dará clic en la flecha ubicada en la parte inferior de la pantalla que permite seleccionar otro fonema para dar tratamiento.

# **Diseño de la pantalla**:

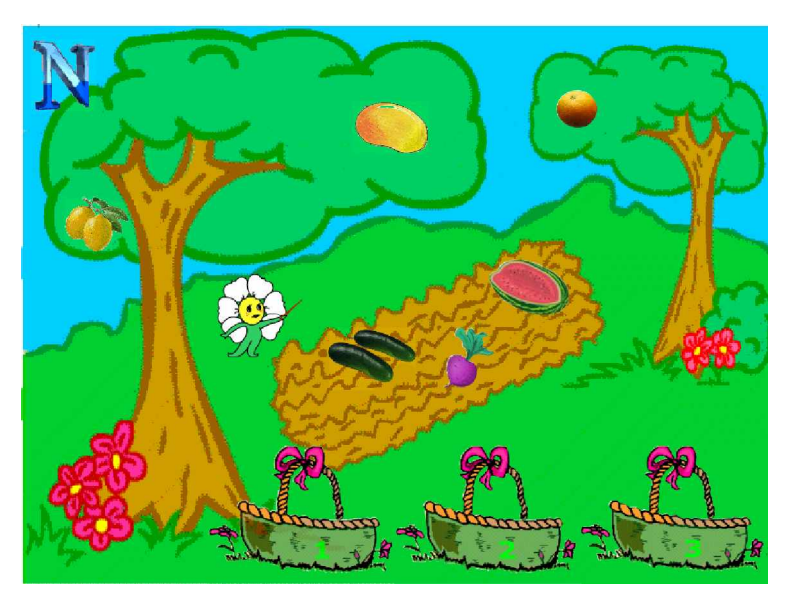

# **Descripción formal**:

# **Objetos no interactivos**:

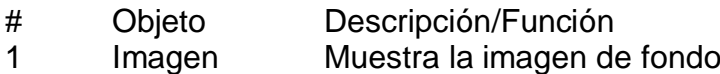

2 Texto1 Fonema a trabajar

# **Objetos interactivos**:

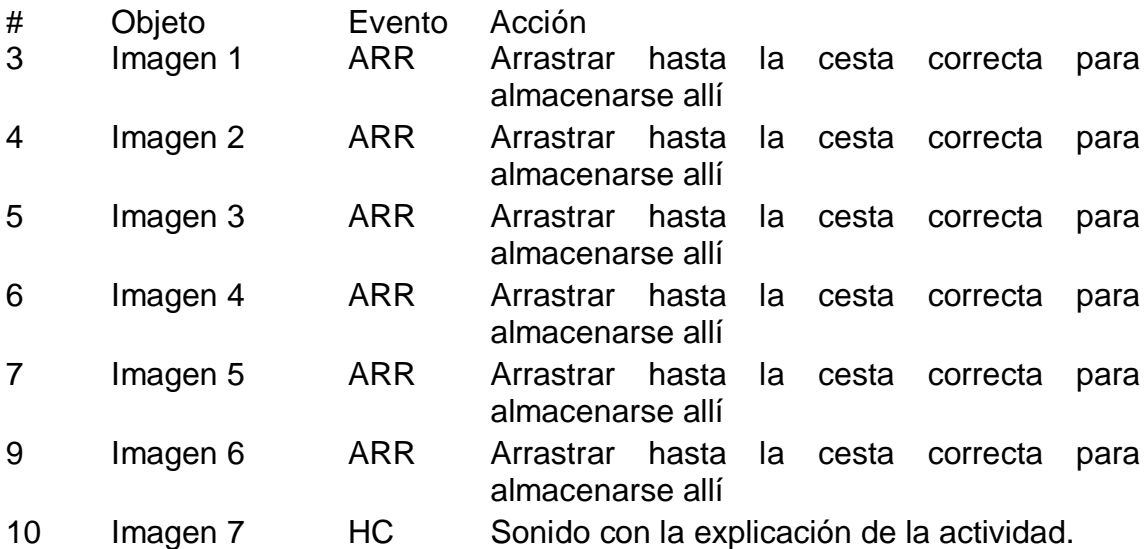

# **Pantalla: Actividad 6:**

**Módulo al que pertenece**: Actividades

**Número**: III-6.1

**Descripción General**:

Título: "Devuélvelos a su hábitat"

Objetivo: Describir la lámina haciendo énfasis en la pronunciación correcta de las palabras con fonemas P y R.

Descripción de la actividad:

Para iniciar la actividad es necesario dar clic encima del ave enjaulada, en la pantalla principal. El alumno debe reconocer el paisaje que se presenta para así poder arrastrar los animales enjaulados hacia su hábitat; si el animal se arrastra hacia un hábitat equivocado, retorna a su jaula, si lo realiza correctamente el animal se quedará en el lugar correcto. Posteriormente se describe la lámina y dará clic encima del animal que lleva el sonido indicado por el maestro, aumentando de tamaño esta imagen.

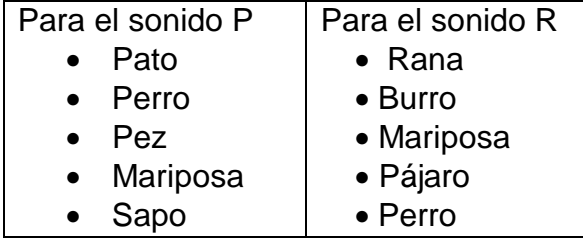

Concluida la actividad se lleva al inicio de la misma para que el alumno recuerde los animales que lleven el sonido indicado por la maestra sin que estos se visualicen, trabajando de esta forma la memoria.

# **Diseño de la pantalla**:

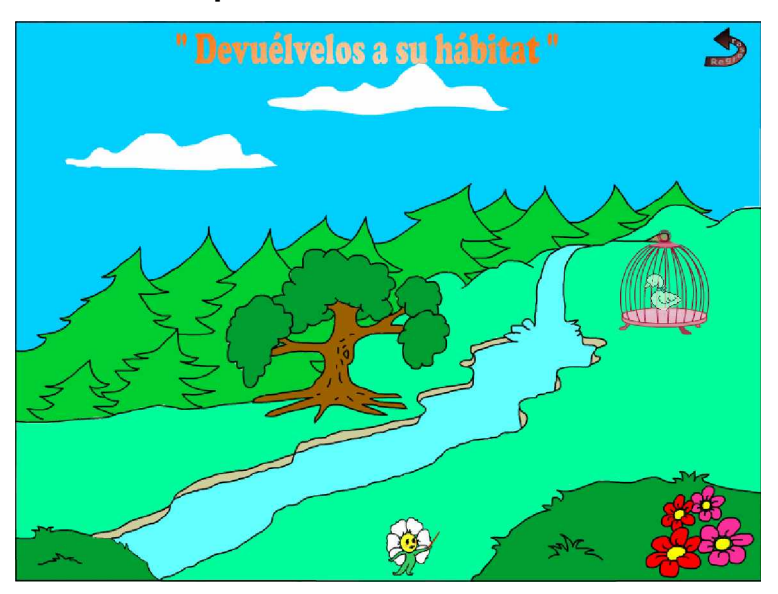

# **Descripción formal**:

# **Objetos no interactivos**:

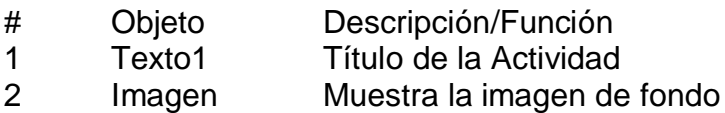

### **Objetos interactivos**:

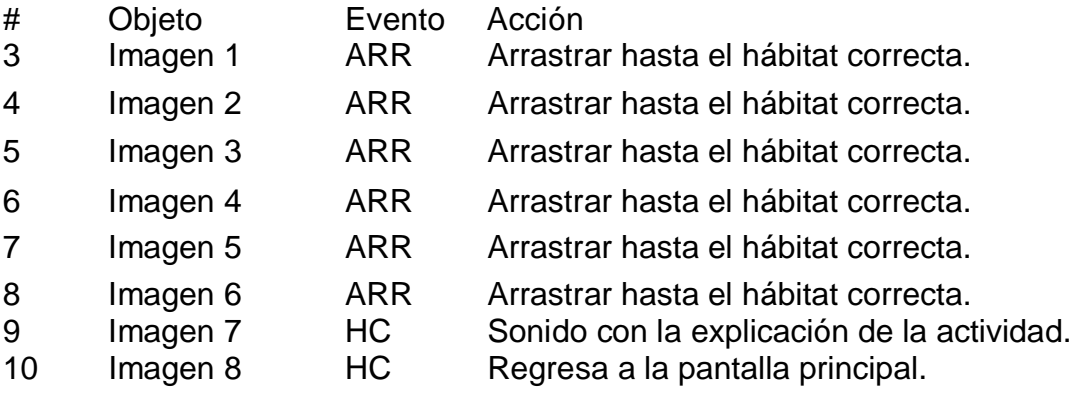

#### **Pantalla: Actividad 7:**

### **Módulo al que pertenece**: Actividades

**Número**: III-7.1

# **Descripción General**:

Título: "Las prendas de vestir"

**Objetivo**: Identificar la sílaba donde se encuentra el fonema S y T en las palabras correspondientes a la ilustración.

## Descripción de la actividad:

Para comenzar la actividad el alumno dará clic sobre las prendas de vestir en la pantalla principal. Aparece un paisaje donde hay dos opciones para escoger el fonema con el que se realizará el tratamiento: S y T. En la siguiente pantalla se muestra un niño, una niña y prendas de vestir alrededor de ellos. Luego tendrá que arrastrar cada prenda de vestir hacia el lugar que corresponde en el cuerpo de los niños.

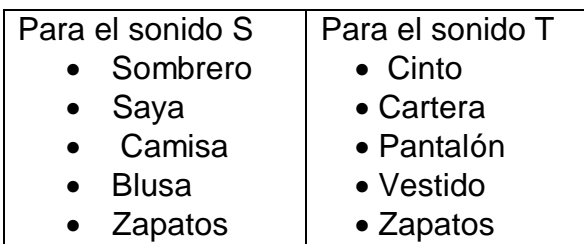

Después de vestidos cada prenda tendrá un botón que al dar clic en él se escuchará correctamente su nombre, el niño lo repetirá y dará clic encima de uno de los botones ubicados en la parte inferior (1, 2, y 3) que representan la sílaba en la que se encuentra el sonido indicado en la palabra, realizará el mismo procedimiento con todas las prendas de vestir. Seguidamente dará clic en la flecha ubicada en la parte inferior de la pantalla que permite seleccionar otro fonema para dar tratamiento.
**Diseño de la pantalla**:

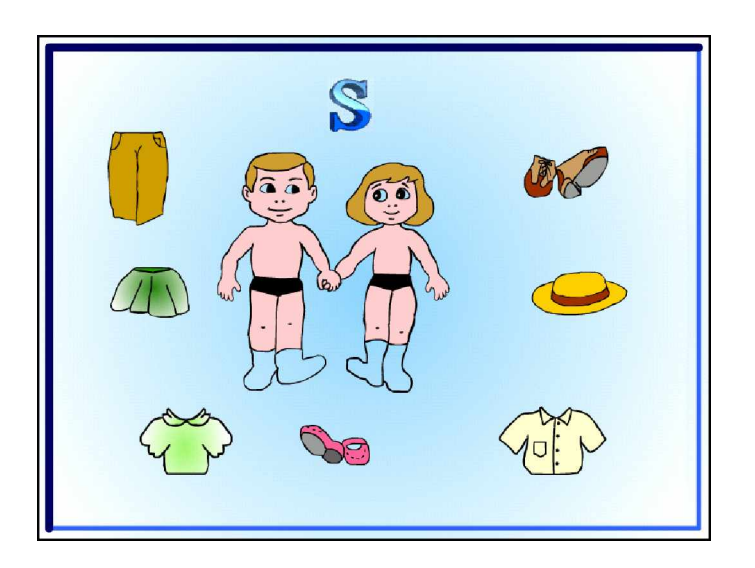

# **Descripción formal**:

## **Objetos no interactivos**:

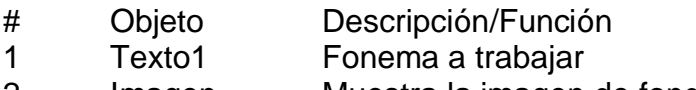

2 Imagen Muestra la imagen de fondo

# **Objetos interactivos**:

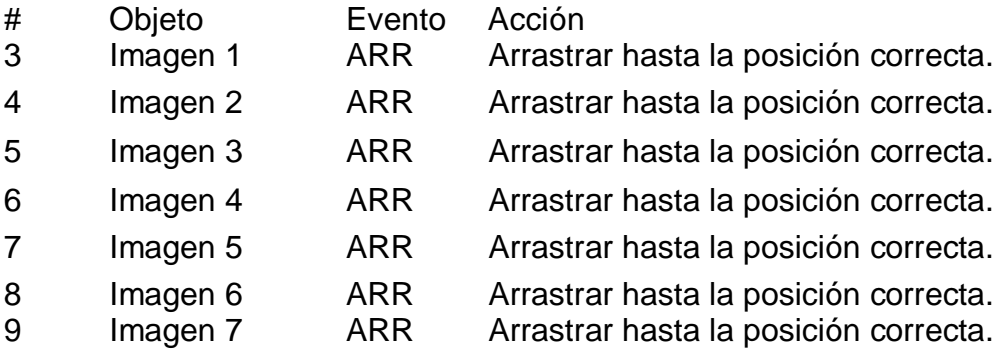

## **Pantalla: Actividad 8:**

**Módulo al que pertenece**: Actividades

**Número**: III-8.1

## **Descripción General**:

Título: "Conociendo nuestros símbolos"

Objetivo: Identificar la sílaba donde se encuentra el sonido indicado en las palabras correspondientes a la ilustración.

Descripción de la actividad:

Para acceder a esta actividad se realizará clic en el tocororo o en la bandera que aparecen en la pantalla principal. Ya en la actividad aparecen los símbolos y representantes nacionales, al pasar el mouse por encima de ellos aumentarán su tamaño y se escuchará su nombre, el maestro debe pedirle al alumno que pronuncie correctamente, enfatizando en el fonema donde presente dificultad. En caso de que el niño no reconozca el símbolo o el representante, al dar un clic sobre él se pronunciará correctamente el nombre y aparecerá escrito en la pantalla. En el Himno Nacional, si se da clic en la bocina se reproducirá la música y letra del mismo; pero si se da en la mano con la pluma aparecerá escrito.

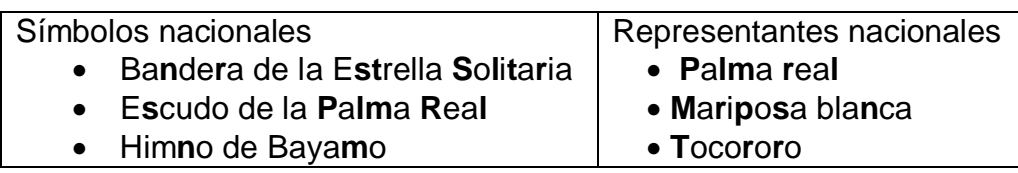

## **Diseño de la pantalla**:

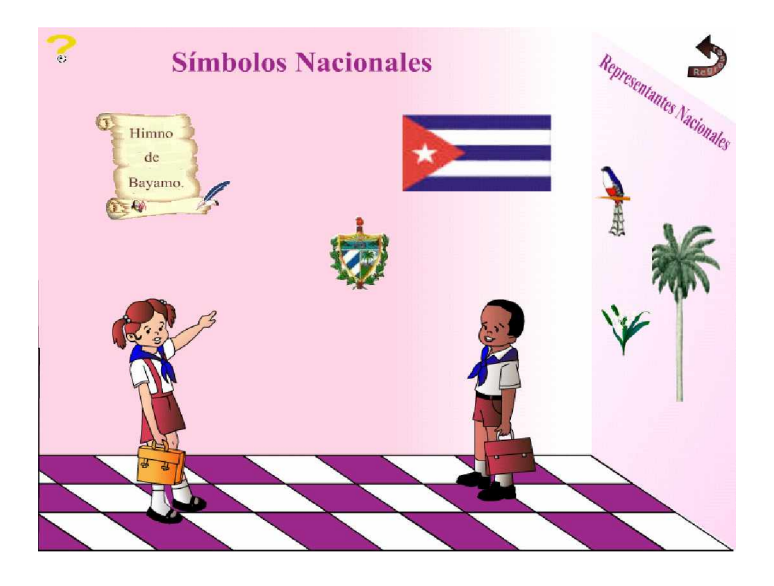

### **Descripción formal**:

### **Objetos no interactivos**:

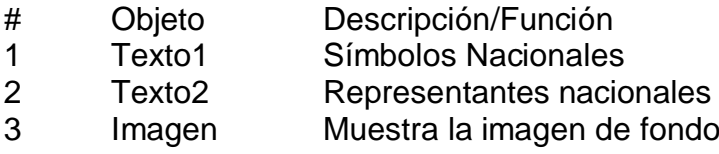

**Objetos interactivos**:

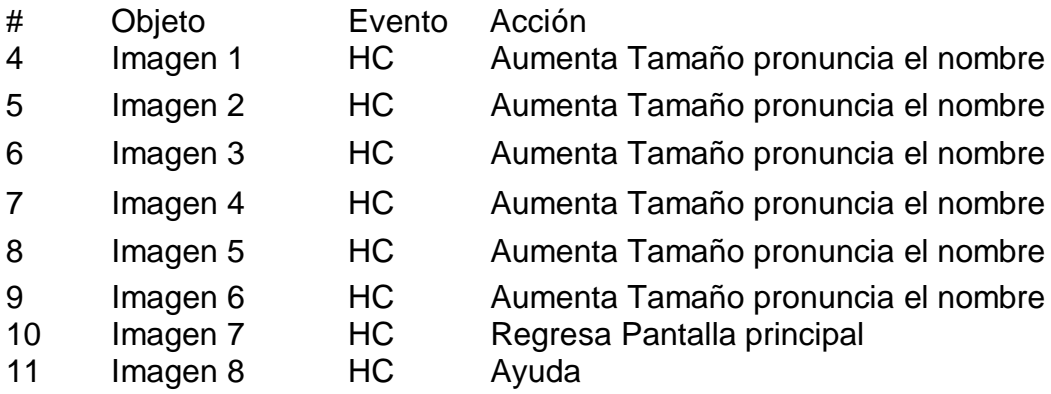

# **Pantalla: Actividad 9:**

## **Módulo al que pertenece**: Actividades

**Número**: III-9.1

# **Descripción General**:

Título: "¿Dónde trabajan papá y mamá?"

Objetivo: Identificar las sílabas con los fonemas L, R y S correspondientes a cada ilustración, haciendo una adecuada pronunciación de las palabras que los contienen.

Descripción de la actividad:

Para iniciar la actividad el alumno dará clic sobre la maestra que se visualiza desde la ventana de la escuela en la pantalla principal. Aparece un paisaje donde hay tres opciones para escoger el fonema con el que se realizará el tratamiento: L, R y S. Seguidamente se muestra en la parte izquierda de forma vertical cinco elementos que pueden pertenecer o no al oficio que se ilustra en el centro del la pantalla. El alumno tendrá que arrastrar hacia la parte derecha del oficio las herramientas propias de este, después de seleccionarlas dará clic encima de cada una para escuchar su pronunciación, la que él repetirá correctamente.

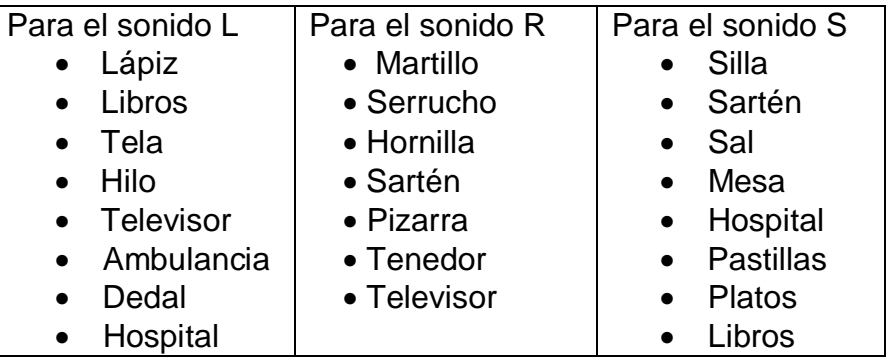

Debajo de cada imagen aparecen cuatro botones, los cuales representan las sílabas de la palabra (1, 2, 3 y 4), el alumno tendrá que hacer clic en uno de esos botones para indicar la sílaba donde se encuentra el sonido indicado por la maestra. Si responde correctamente se muestra la mascota con una animación positiva, de lo contrario lo hará de forma negativa. Seguidamente dará clic en la flecha ubicada en la parte inferior de la pantalla que permite seleccionar otro fonema para dar tratamiento.

# **Diseño de la pantalla**:

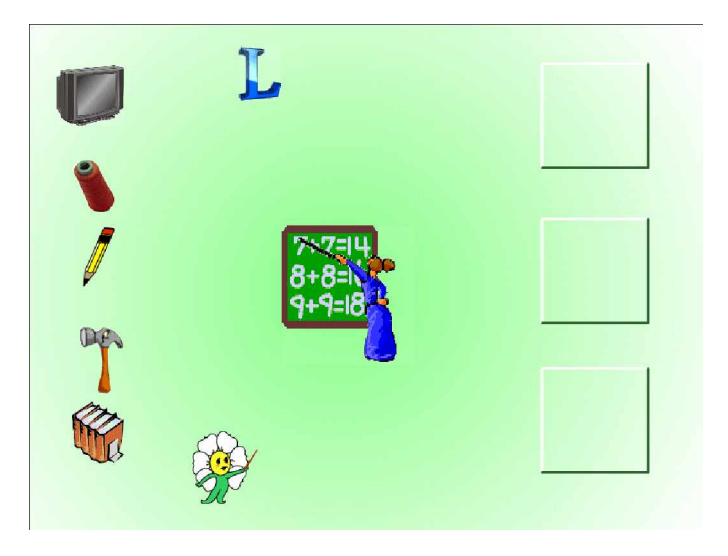

# **Descripción formal**:

## **Objetos no interactivos**:

- # Objeto Descripción/Función
- 1 Texto1 Fonema a trabajar
- 2 Imagen1 Cuadro de almacenamiento
- 3 Imagen3 Cuadro de almacenamiento
- 4 Imagen4 Cuadro de almacenamiento
- 5 Animación Maestra animada que representa el oficio

## **Objetos interactivos**:

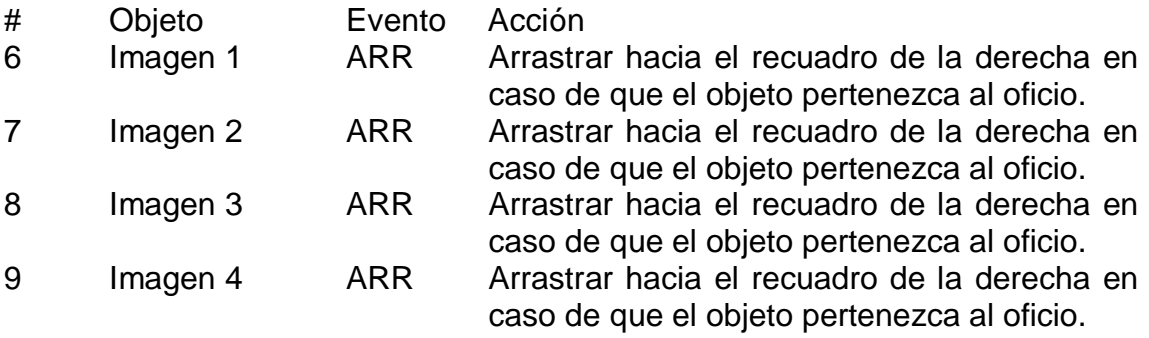

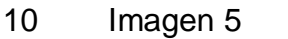

ARR Arrastrar hacia el recuadro de la derecha en caso de que el objeto pertenezca al oficio. 11 Imagen 6 HC Sonido con la explicación de la actividad.

**Pantalla: Actividad 10:**

**Módulo al que pertenece**: Actividades

**Número**: III-10.1

### **Descripción General**:

Título: "La gallinita dorada"

Objetivo: Identificar el fonema P, R, S y T a través de las ilustraciones.

Esta actividad se inicia cuando el alumno realiza un clic encima de la gallinita que aparece en la pantalla principal del software. Comienza entonces la narración del cuento "La gallinita dorada" unida a la visualización de imágenes del mismo. Luego el alumno señalará y dirá correctamente los elementos que tienen el sonido indicado (R, S, T y P ) los que aumentarán de tamaño y se escucharán correctamente pronunciados al hacer clic encima de él.

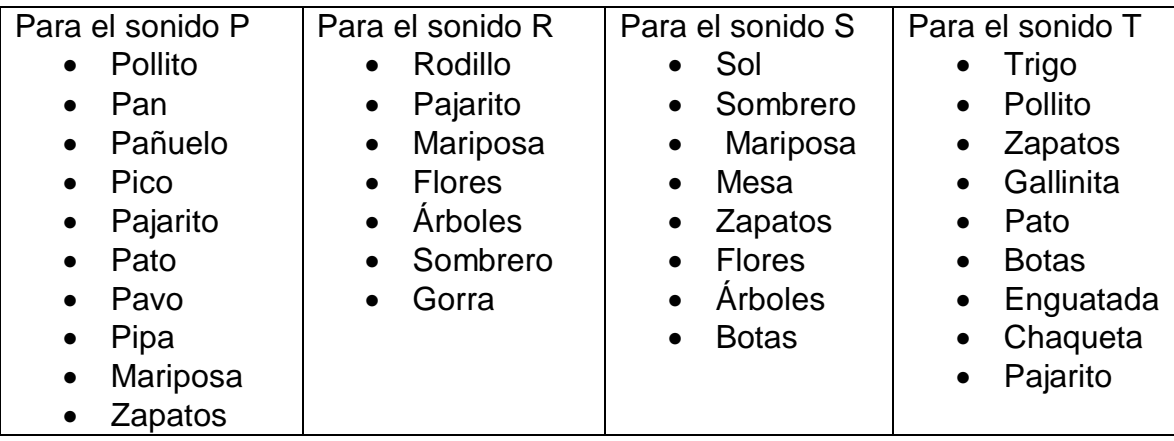

Concluida la actividad la maestra le pedirá al alumno que recuerde los elementos que llevan el sonido indicado sin que estos se visualicen, y los mencione correctamente, trabajando de esta forma la memoria.

### **Programación del sistema**:

Los métodos de análisis y diseño orientados a objetos, se basan en el dominio del problema, y por ello producen normalmente diseños basados en objetos específicos del problema.

El paradigma de la orientación a objetos es una herramienta de gran valor en el desarrollo de software, pero también se necesita algo más para lograr el grado de reutilización necesario. En este sentido, el desarrollo de software basado en componentes se perfila como el paradigma más prometedor para conseguir la construcción de software en base a componentes reutilizables.

Frente a las clases o prototipos de objetos, los componentes satisfacen ciertos requisitos tales como la posibilidad de su uso independiente de otras piezas, por otra parte conviene señalar que la programación orientada a objetos se ha mostrado especialmente adecuada tanto para la programación de componentes como para la programación basada en componentes.

El desarrollo de software basado en componentes se centra sobre todo en resolver

problemas de composición, en determinar cómo construir aplicaciones en base a componentes reutilizables y en investigar las arquitecturas de software y cómo éstas influyen en la reusabilidad de los componentes.

Pero evidentemente, las bases de la programación orientada a componentes son la propia existencia de componentes reutilizables, su interoperabilidad y su adaptabilidad.

Actualmente la tecnología orientada a componentes dispone de gran cantidad de recursos, desde entornos de desarrollo visual como por ejemplo Delphi, JavaBeans o Visual Basic, aunque todavía quedan por resolver numerosos problemas en el camino hacia el completo desarrollo del paradigma del software basado en componentes.

Para realizar el software ideado utilizaremos este paradigma y para ello elaboraremos el mismo a través del Macromedia director MX, sistema para realizar aplicaciones multimedia y que permite el trabajo con variables y el uso de los Scripts, todo basado en programación orientada a objetos.

#### **2.3 Valoración de la propuesta por consulta a expertos.**

Se acudió al criterio de especialistas con el fin de obtener información acerca de la evaluación que hacen los especialistas sobre el conjunto de acciones para la corrección de las dislalias en educandos de 4. grado con diagnóstico de retraso mental leve a través del software educativo "Mejorando nuestro lenguaje". Para seleccionarlos se tuvieron en cuenta los siguientes indicadores:

- Poseer información nacional y extranjera en relación con el proceso de la corrección de las dislalias en educandos con diagnóstico de retraso mental leve.
- Haber realizado tratamientos logopédicos a educandos con diagnóstico de retraso mental leve.
- Tener experiencia en estos tratamientos y haber obtenido resultados.

Para seleccionar los docentes de la enseñanza especial se utilizó la técnica de los informantes claves. Para ello se pidió a los especialistas en enseñanza especial del ISP Capitán Silverio Blanco Núñez un listado con los especialistas que más dominio y resultados tienen en la provincia de Sancti Spíritus sobre el tratamiento a educandos que presentan esta dificultad, de ellos se seleccionaron los de mayor experiencia y resultados como especialistas para la valoración de la propuesta. Ver (Anexo #7) .

A continuación se presenta el análisis de las regularidades obtenidas en la valoración realizada por el grupo de especialistas ver (Anexo #6).

1. Sobre el cumplimiento de los requerimientos pedagógicos, psicológicos y metodológico de la propuesta.

Los especialistas de forma general coinciden en que la propuesta cumple con los requerimientos pedagógicos, pues está acorde con las exigencias de estos educandos y responde a los métodos científicos y pedagógicos que se emplean para la corrección de las dislalias en educandos con diagnóstico de retraso mental leve.

 mayor motivación en lo afectivo volitivo así como al interactuar con el software propicia una mayor confianza y seguridad en la corrección del trastorno de pronunciación.

En lo psicológico, cumple con los requerimientos para esta enseñanza, pues en la esfera afectivo - volitiva el conjunto de acciones a través del software es una medio motivador así como al interactuar con él propicia una mayor confianza y seguridad en la corrección del trastorno de pronunciación. En lo metodológico facilita el trabajo correctivo con relación a los trastornos de la pronunciación de los sonidos en su tránsito por las distintas etapas que metodológicamente se siguen en el tratamiento de estos trastornos.

2. ¿Es factible su puesta en práctica en los alumnos seleccionados?

Los especialitas plantean que es muy factible aplicar esta propuesta en este tipo de enseñanza, pues a pesar de que existen algunas colecciones de software educativo como la Multisaber y el Navegante, que se pueden utilizar en esta enseñaza, no tienen actividades especificas para la corrección de las dislalias.

3. Considera usted que las dislalias más frecuentes en niños con diagnóstico de retraso mental leve son las que se trabajan en el software.

Los especialistas están totalmente de acuerdo en que las dislalias más frecuentes en los niños con diagnóstico de retraso mental leve son las tratadas en software, por otra parte plantean que las actividades realizas están acorde con los métodos utilizados para la corrección de las dislalias en niños con diagnóstico de retraso mental leve.

4. Considera usted que este conjunto de acciones a través de un software educativo constituye un medio motivador para la corrección de las dislalias más frecuentes en alumnos con diagnóstico de retraso mental leve.

Los especialistas coinciden en que es un medio motivador, de forma general la computación ha sido un medio motivador por excelencia y más en este tipo de enseñaza, los colores, las imágenes, las animaciones y los sonidos que tiene el software son muy atractivos para los educandos, es una interfaz amigable de fácil manipulación, además se desarrollan habilidades en el trabajo con los periféricos, por otra parte desarrollan el control muscular.

5. Resuma brevemente otros elementos respecto al valor del software para la corrección de las dislalias más frecuentes en niños con diagnóstico de retraso mental leve.

Otros elementos a los que hacen alusión los especialistas son:

- Optimiza el tratamiento logopédico.
- Enriquece el vocabulario de los educandos.
- Aumenta la cultura general integral de estos.
- Es un medio de enseñanza novedoso.
- Es de fácil utilización para los maestros.
- Cuenta con orientaciones para el maestro y el alumno.

6. ¿Qué sugerencias darías para el perfeccionamiento de la propuesta? Los especialistas plantean que este software puede utilizarse en los tres momentos de la corrección de las dislalias, la instauración, la automatización y

la diferenciación aunque es más factible usarlo en la automatización y la diferenciación, para fortalecer más el trabajo con la instauración se le puede agregar un módulo con las imágenes, videos y otras herramientas que se utilizan para corregir las dislalias en su primer momento es decir con la instauración. Ellos plantean que este trabajo puede ser utilizado en la enseñaza general pues existen alumnos que presentan dislalias y es de gran utilidad para los maestros en su tratamiento.

#### **Conclusiones**

El desarrollo de las diferentes tareas de investigación propuestas en este trabajo permitió cumplimentar el objetivo propuesto y arribar a las siguientes conclusiones:

1. El software como medio de enseñanza audiovisual interactivo, al enriquecer las sensopercepciones, estimula la motivación y el interés por el aprendizaje en los educandos retrasados mentales leves, lo que puede contribuir a la corrección de las dislalias en los mismos.

2. Los cambios y omisiones de fonemas fueron las dislalias más frecuentes detectadas, mediante la aplicación de los métodos e instrumentos en la etapa inicial, en los educandos de 4.grado con retraso mental leve de la Escuela Especial Camilo Hernández.

3. El software educativo "Mejorando nuestro lenguaje", caracterizado por actividades novedosas y variadas, puede contribuir a la corrección de las dislalias más frecuentes en los educandos retrasados mentales leves.

4. Los resultados alcanzados con la aplicación del software "Mejorando" nuestro lenguaje´ en la práctica escolar permitieron confirmar un avance en el trabajo con las dislalias más frecuentes, manifestadas por cambios y omisiones, en los educandos retrasados mentales leves.

## **Recomendaciones**

- Aplicar el software "Mejorando nuestro lenguaje" que se propone para comprobar su efectividad, como alternativa que propicie la corrección de las dislalias más frecuentes en los alumnos de 4. grado con retraso mental leve.
- Divulgar los resultados obtenidos en actividades metodológicas que se desarrollen en la Educación Especial.
- Generalizarlo en el proceso de enseñanza aprendizaje de otras escuelas de la Enseñanza Especial.

## **Referencias Bibliográficas.**

- (1) Martí José. Obras Completas, t.6, Editorial de Ciencias Sociales, La Habana, 1975, p.9.
- (2) Almendros, Herminio. Ideario pedagógico José Martí. Editorial Pueblo y Educación, 1990, p.133.
- (3) Código de la Niñez y la Juventud, Editorial de Ciencias Sociales, Ciudad de La Habana, 1984, p.37.
- (4) Vigostky L.S. Obras completas, T-V. Pueblo y Educación, Ciudad Habana, 1989, p.287.
- (5) Manso Acosta, Yunisleidy. Software educativo para la corrección y/o compensación de las disgrafias más frecuentes en escolares retrasados mentales leves. Trabajo de Diploma. 2005.
- (6) Jiménez Rodrigues, Yeney. Software educativo para potenciar el aprendizaje de la Matemática en escolares con Retraso Mental Moderado .
- (7) Ministerio de Educación. Cuba. Documentos normativos para el curso 2003 - 2004. En soporte magnético, La Habana, 2003, p.10
- (8) Bell Rodríguez, Rafael y otros. Sublime profesión de amor, Editorial Pueblo y Educación, 1996, p. 24
- (9) Figueredo Escobar, Ernesto y Maida López Hernández. Logopedia Tomo I, Editorial Pueblo y Educación, Ciudad de La Habana, 1986, p.59.
- (10) Betancourt Torres, Juana y coautores. Selección de temas de psicología especial. Editorial Pueblo y Educación, 1992. p.20.
- (11) Castro Hiram y otros. Clínica del Retraso Mental. Editorial Pueblo y Educación, La Habana, 1984,p.13.
- (12 ) Trujillo Aldama, Ligia y otros. Fundamentos de Defectología. Editorial Pueblo y Educación, 1997,p. 89.
- (13) L.S. Vigotsky. Fundamentos de Defectología. Obras completas.1989. t.5,

p.164.

(14) J. E. Azcoaga y coautores. Los retardos del lenguaje en el niño. Editorial Pueblo

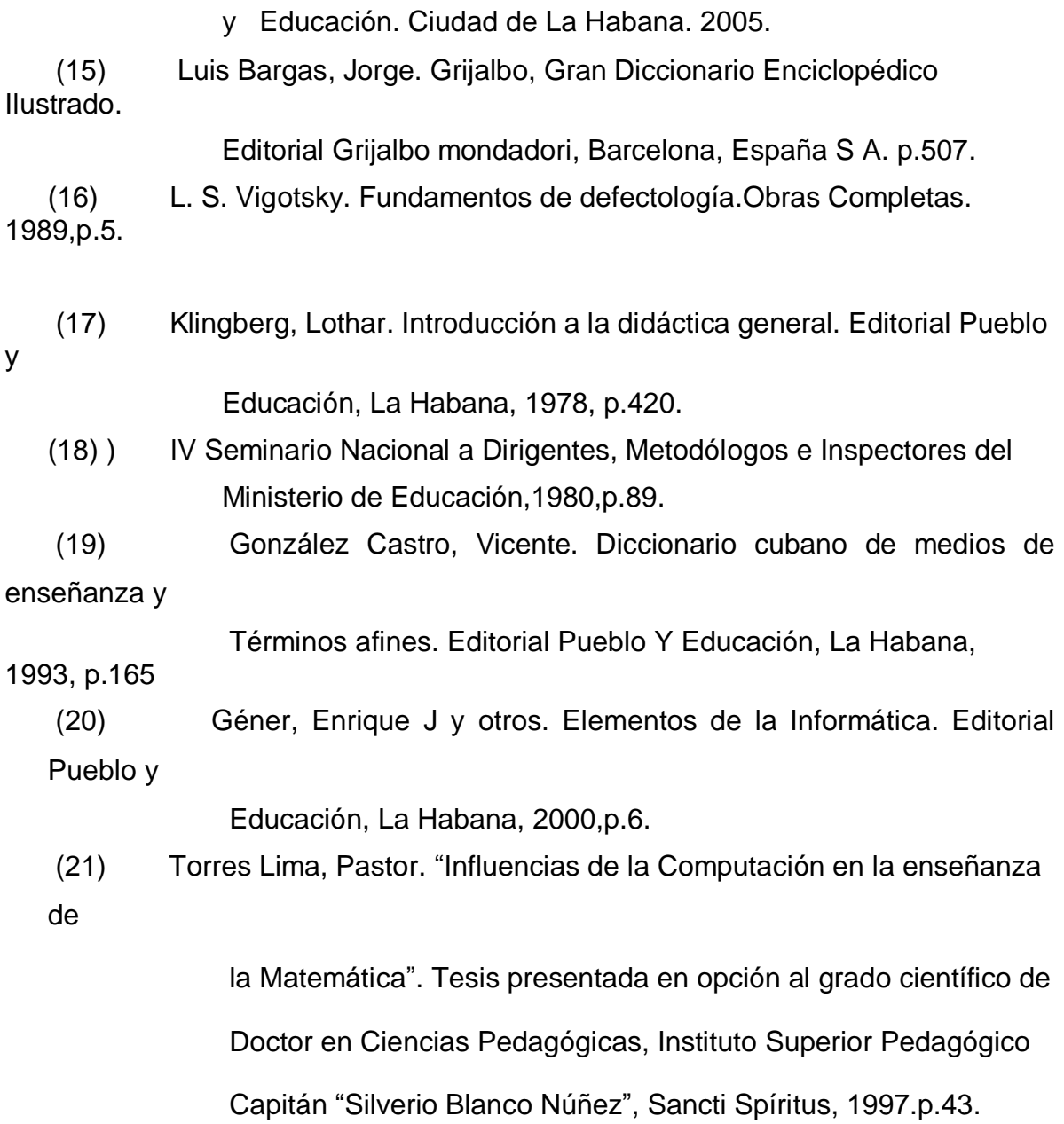

#### **Bibliografía**

- 1. Almendros, Herminio: Ideario pedagógico José Martí. Editorial Pueblo y Educación, Ciudad de La Habana. 1990.
- 2. Azcoaga, Juan E: Retardos del lenguaje en el niño. Editorial Pueblo y Educación, Ciudad de La Habana. 2005.
- 3. Bell Rodríguez, Rafael: Educación especial: Razones, visión actual y desafíos. Editorial Pueblo y Educación, Ciudad de La Habana. 1997.
- 4. \_\_\_\_\_\_\_\_\_\_\_\_\_\_\_\_\_\_: Sublime profesión de amor. Editorial Pueblo y Educación, Ciudad de La Habana. 1996.
- 5. Betancourt Torres, Juana y coautores: Selección de temas de psicología especial. Editorial Pueblo y Educación, Ciudad de La Habana. 1992.
- 6. Bruechner, Leo J, Bond, Guy L: Diagnóstico y tratamiento de las dificultades en el aprendizaje. Edición Revolucionaria, La Habana. 1968.
- 7. Cárdenas Toledo, Celsa y otros: Glosario de terminología logopédica. Editorial Pueblo y Educación, La Habana. 1976.
- 8. **El establece en la Exploración Logopédica.** El establece en la Exploración Logopédica. Editorial de Libros para la Educación, Ciudad de La Habana.1979.
- 9. \_\_\_\_\_\_\_\_\_\_\_\_\_\_\_\_\_\_: Manual de juegos y ejercicios para el tratamiento logopédico. Editorial de Libros para la Educación, Ciudad de La Habana. 1982.
- 10. Castro, Hiram y otros: Clínica del Retraso Mental. Editorial Pueblo y Educación, La Habana. 1984.
- 11. Código de la Niñez y la Juventud, Editorial de Ciencias Sociales, Ciudad de La Habana. 1984.
- 12. Diachkov Alexei I: Diccionario de Defectología. I parte. Editorial Pueblo y Educación, Ciudad de La Habana. 1980.
- 13. Domínguez, María Paulina: "Perspectivas del desarrollo de la tecnología educativa hacia el año 2000´. En: Revista Iberoamericana de Educación, No. 5, mayo  $-$  agosto. 1994.
- 14. Durán López, Aixa y otros: Orientaciones Metodológicas de Lengua Española. 3. grado. Editorial Pueblo y Educación, Ciudad de La Habana.1985.
- 15. Fernández, Berta: "Los medios de enseñanza en la tecnología educativa". En: curso impartido en Pedagogía 97, La Habana. 1997.
- 16. Figueredo Escobar, Ernesto, López Hernández, Maida: Logopedia II. Editorial Pueblo y Educación, La Habana. 1986.
- 17. Flores, Alfinio: "Guía para evaluar paquetes de cómputos educativos". En: revista Educación Matemática. Grupo Editorial Iberoamérica. Vol.5, No.1, abril. 1993.
- 18. García Alzola, Ernesto y otros: Metodología de la enseñanza de la lengua. Editorial Pueblo y Educación, Ciudad de La Habana.1981.
- 19. García Pers, Dra. Delfina: Didáctica del idioma español. Parte II. Editorial Pueblo y Educación. 1978.
- 20. Géner, Enrique J. y otros: Elementos de Informática Básica. Editorial Pueblo y Educación, La Habana. 2000.
- 21. Gómez, Ana Irma: "Informática Educativa: un reto para el maestro". En: revista Varona, ene-jun, Vol. 22. 1996.
- 22. Gómez, Luis Ignacio: "Desarrollo de la educación en Cuba". En: conferencia especial en el evento de Pedagogía 2001, La Habana. 2001.
- 23. González Castro, Vicente: Diccionario cubano de medios de enseñanza y Términos afines. Editorial Pueblo y Educación, La Habana. 1993.
- 24. González Soca, Ana María; Reinoso Cápiro, Carmen: Nociones de sociología, psicología y pedagogía. Editorial Pueblo y Educación, Ciudad de La Habana. 2000.
- 25. lV Seminario Nacional a Dirigentes, Metodólogos e Inspectores del Ministerio de Educación. 1980.
- 26. Jiménez Rodrigues, Yeney. Software educativo para potenciar el aprendizaje de la Matemática en escolares con Retraso Mental Moderado. Trabajo de Diploma. 2005
- 27. Labañino Rizzo, César A. y Del Toro Rodríguez, Mario: Multimedia para la educación. Editorial Pueblo y Educación. Ciudad de La Habana. 2001.
- 28. López Machín, Ramón: Educación de alumnos con Necesidades Educativas Especiales. Fundamentos y Actualidad. Editorial Pueblo y Educación. 2000.

29. Luis Bargas, Jorge. Grijalbo, Gran Diccionario Enciclopédico Ilustrado.

Editorial Grijalbo mondadori, Barcelona, España S A.

- 30. Manso Acosta, Yunisleidy. Software educativo para la corrección y/o compensación de las disgrafias más frecuentes en escolares retrasados mentales leves. Trabajo de Diploma. 2005
- 31. Martínez Rubio, Sira y Alfonso Cárdenas, Toledo: Sobre el Perfeccionamiento de los Centros de Diagnóstico y Orientación. Editorial de Libros para la educación, Ciudad de la Habana. 1979.
- 32. Ministerio de Educación. Cuba. Documentos normativos para el curso 2003

 $\mathbb{Z}^{\mathbb{Z}}$ 

2004. En soporte magnético, La Habana, 2003, p.10

- 33. Nocedo de León, Irma: Metodología de la investigación educacional. II Parte. Editorial Pueblo y Educación, Ciudad de La Habana. 2002.
- 34. Pérez Rodríguez, Gastón y Otros: Metodología de la investigación Educacional. I parte. Editorial Pueblo y Educación, Ciudad de la Habana. 2002.
- 35. Prado, Néstor: Informática, "Educación y Sociedad. Experiencias en Cuba". En: conferencia especial de Pedagogía 95, La Habana. 1995.
- 36. Rivero, Alfonso J: "Los medios de enseñanza informáticos y la enseñanza de la informática´. Tesis Presentada en opción al grado académico de Máster en Informática Educativa, La Habana. 1997.
- 37. Sánchez Rodríguez, José: "Software educativo para alumnos con necesidades educativas especiales´. En: revista Píxel-Bit, No. 9. 1997.
- 38. Selección de lecturas: Temas Logopédicos. Editorial Pueblo y Educación, Ciudad de La Habana. 1987.

39. Torres Lima, Pastor. "Influencias de la Computación en la enseñanza de

la Matemática´. Tesis presentada en opción al grado científico de

Doctor en Ciencias Pedagógicas, Instituto Superior Pedagógico

Capitán "Silverio Blanco Núñez", Sancti Spíritus, 1997

- 40. Trujillo Aldama, Ligia y otros: Fundamentos de Defectología. Editorial Pueblo y Educación. 1997.
- 41. Vázquez, Julio: "El programa director de Computación. Necesidad de reelaborar una estrategia´. En: revista electrónica Orbita Científica, Vol.4, No. 13. 1998.
- 42. Vigotski L.S: Fundamentos de defectología. Obras completas, tomo v. Editorial Pueblo y Educación, Ciudad de La Habana. 1995.

## **Entrevista a la jefa de ciclo.**

**Objetivo:** Obtener información acerca de los trastornos más frecuentes en el lenguaje oral de los escolares retrasados mentales leves.

Compañera:

**Se está realizando una investigación acerca de los trastornos más frecuentes en el lenguaje oral de los escolares de 3. grado con retraso mental leve de la presente escuela. Resultaría muy valiosa su opinión, de ella dependerá el éxito del mismo.**

- 1- ¿Conoce usted las principales dificultades que afectan el lenguaje oral de los escolares retrasados mentales leves? ¿Cuáles son?
- 2- ¿Cuáles de ellas se aprecian con mayor frecuencia en la presente escuela?
- 3- ¿Qué dificultades del lenguaje oral afectan específicamente a los alumnos de 3.grado?
- 4- ¿Qué trabajo metodológico se realiza en el centro en función de corregir estas alteraciones?

## **Anexo #2.**

# **Entrevista a la logopeda.**

**Objetivo:** Obtener información acerca de la variedad de actividades que utiliza la logopeda para la corrección de los trastornos de pronunciación.

Compañera:

Se está realizando una investigación acerca de los trastornos más frecuentes en el lenguaje oral de los escolares de 3. grado con retraso mental leve de la presente escuela. Resultaría muy valiosa su opinión, de ella dependerá el éxito del mismo.

- 1- ¿Qué actividades realiza con los alumnos para corregir los trastornos de pronunciación?
- 2- ¿Considera que estas actividades les resulten interesantes y motivadoras? ¿Por qué?
- 3- ¿Cuál te ofrece mayores resultados? ¿Por qué?
- 4- ¿Realiza un uso óptimo de las nuevas tecnologías en función de corregir estas alteraciones? Argumente.
- 5- ¿Existen software dirigidos específicamente al trabajo con estos trastornos en esta enseñanza? Argumente.

### **Entrevista a maestros.**

**Objetivo:** Obtener información acerca del conocimiento que tienen los maestros sobre los trastornos del lenguaje oral en los educandos con retraso mental leve.

- 1. ¿Cómo caracterizas el lenguaje oral de los alumnos con retraso mental leve?
- 2. ¿Conoce usted las principales alteraciones que afectan el lenguaje oral de los alumnos con retraso mental leve? ¿Cuáles son?
- 3. ¿Cuáles de ellas se aprecian con mayor frecuencia en la escuela?
- 4. ¿Qué dificultades del lenguaje oral afectan específicamente a los alumnos de tu grupo?
- 5. ¿Consideras que la computadora es un medio que puede favorecer la corrección de las alteraciones del lenguaje oral? ¿Por qué?

### **Guía de observación a clases.**

**Objetivo:** Constatar el trabajo que realiza el maestro en función de la corrección de las dislalias en los educandos de su grupo.

1. Conoce el maestro los alumnos que presentan alteraciones de pronunciación dentro de su grupo.

\_\_\_\_\_\_\_\_ Si \_\_\_\_\_\_\_\_ No.

2. Realiza el tratamiento según su diagnóstico.

Siempre and A veces and Nunca.

3. Utiliza actividades variadas para corregir las alteraciones de pronunciación que presenta el alumno.

Siempre A veces Nunca.

4. Utiliza software educativo para corregir las alteraciones de pronunciación en el grupo.

\_\_\_\_\_\_\_\_ Si \_\_\_\_\_\_\_\_ No \_\_\_\_\_\_\_\_\_ A veces.

# **Exploración logopédica.**

**Objetivo:** Diagnosticar la presencia de alteraciones de la pronunciación en los educandos de 4. grado con diagnóstico de retraso mental leve.

- 1. Descripción de la lámina del cuento "La gallinita dorada".
	- a) ¿Qué observan en la lámina?
	- b) ¿Qué personajes aparecen?
	- c) ¿A qué cuento pertenecen?
	- d) ¿Qué están haciendo?
	- e) ¿Qué le estará diciendo el pavo a la gallinita?
	- f) ¿Qué tú le hubieras dicho?
	- g) Realiza la narración del cuento.
- 2. Recita la poesía que más te guste.

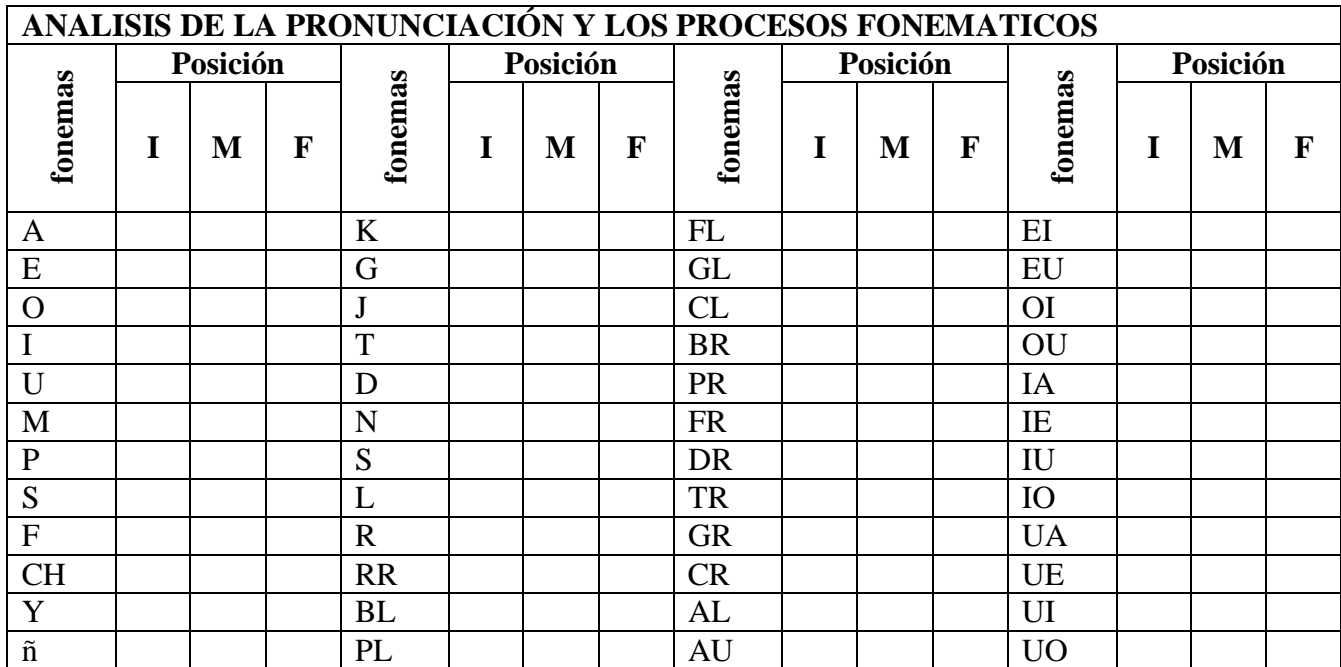

### **Anexo #6.**

#### **Encuesta a expertos.**

**Objetivo**: Obtener información acerca de la evaluación que hacen los especialistas sobre el conjunto de acciones para la corrección de las dislalias en niños de 4. grado con diagnóstico de retraso mental leve a través del software educativo "Mejorando nuestro lenguaje".

Compañero (a):

 Usted fue seleccionado como especialista para ser consultado con el propósito de hacer la valoración de un software elaborado para corregir las dislalias más frecuentes en los alumnos de 4. grado, con diagnóstico de retraso mental leve, de la escuela especial Camilo Hernández Carmona del municipio de Taguasco. Por esta razón le solicitamos nos ofrezca su criterio según los aspectos que a continuación le presentamos, favor de responder con la mayor objetividad.

1- Cumplimiento de los requerimientos psicológicos: B\_\_\_\_ R\_\_\_\_ M\_\_\_\_ 2- Cumplimiento de los requerimientos pedagógicos: B\_\_\_\_R\_\_\_\_ M\_\_\_\_

3- Cumplimiento de los requerimientos metodológicos: B\_\_\_\_ R\_\_\_\_ M\_\_\_\_

**4-¿Es factible su puesta en práctica en los alumnos seleccionados? Si\_\_\_ No se\_\_\_\_ No\_\_\_\_\_**

**5- Considera usted que las dislalias más frecuentes en niños con diagnóstico de retraso mental leve son las que se trabajan en el software.** Si Algunas No<sub>v</sub>.

**6- Considera usted que este conjunto de acciones a través de un software educativo constituye un medio motivador para la corrección de las dislalias más frecuentes en niños con diagnóstico de retraso mental leve.**

**Si\_\_\_\_\_ No se \_\_\_\_ No\_\_\_\_\_ .**

**7-Resuma brevemente otros elementos respecto al valor del software para la corrección de las dislalias más frecuentes en niños con diagnóstico de retraso mental leve.**

**8-¿Qué sugerencias darías para el perfeccionamiento del mismo?**

Datos de los especialistas seleccionados para el criterio de experto.

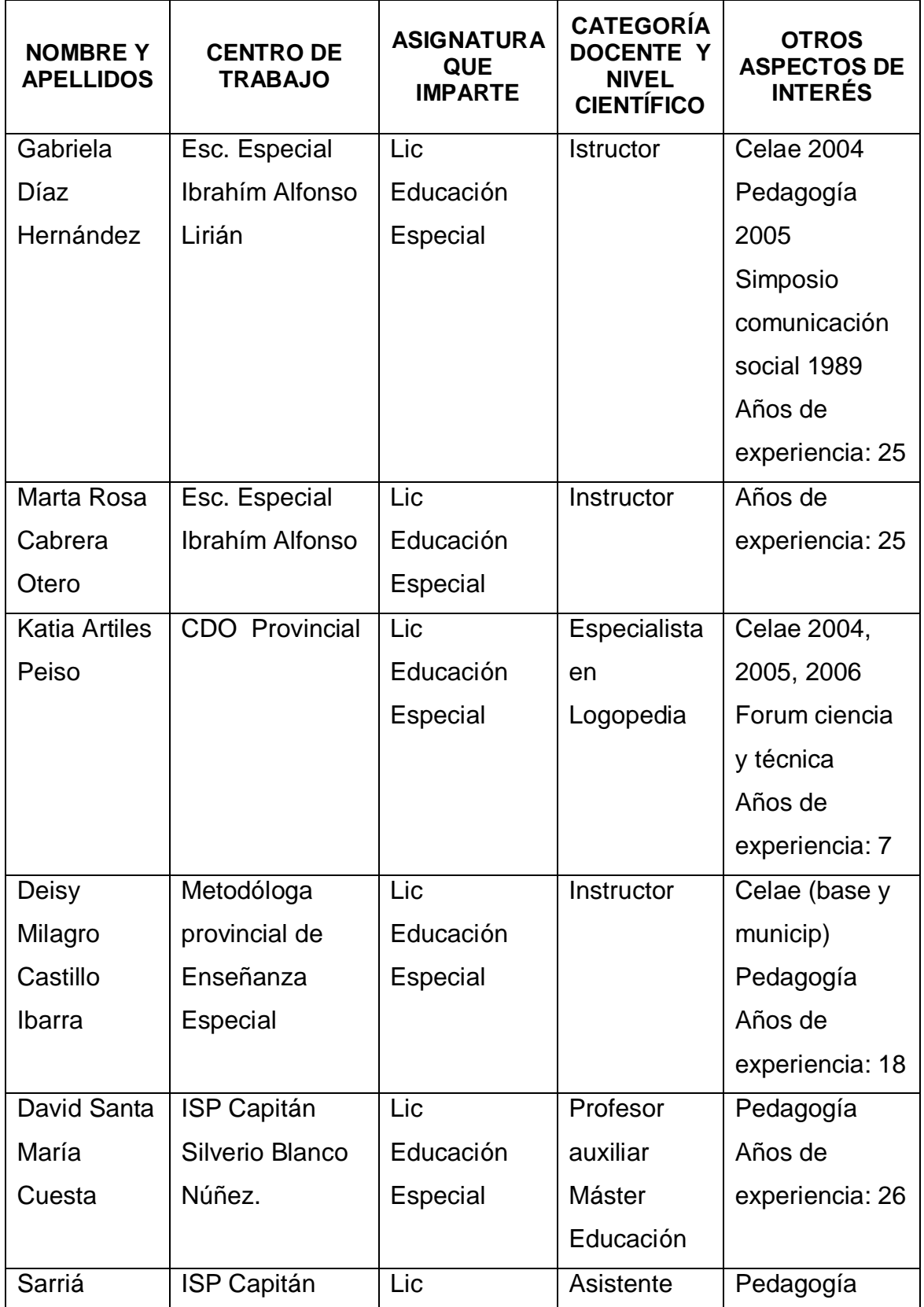

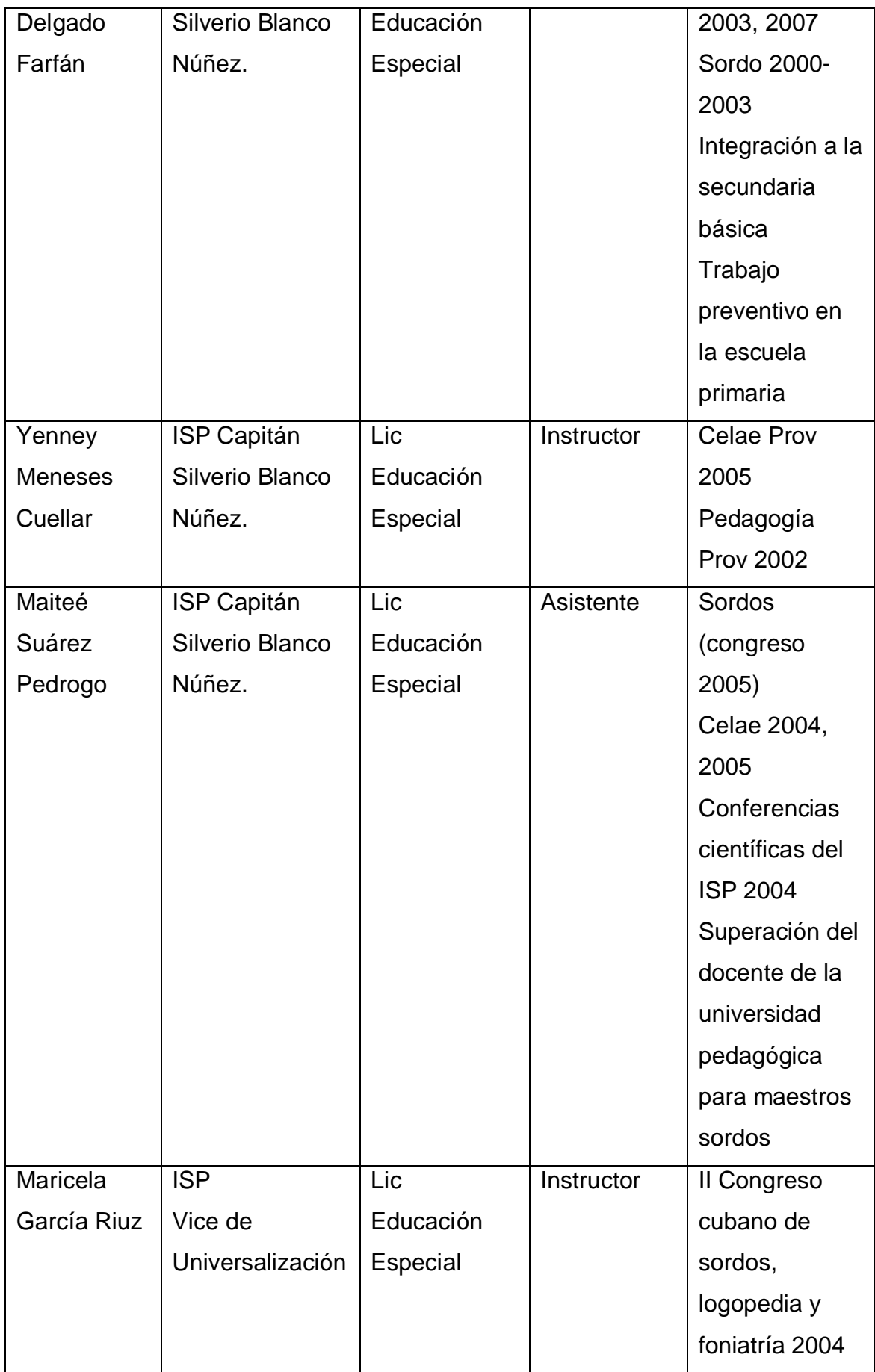

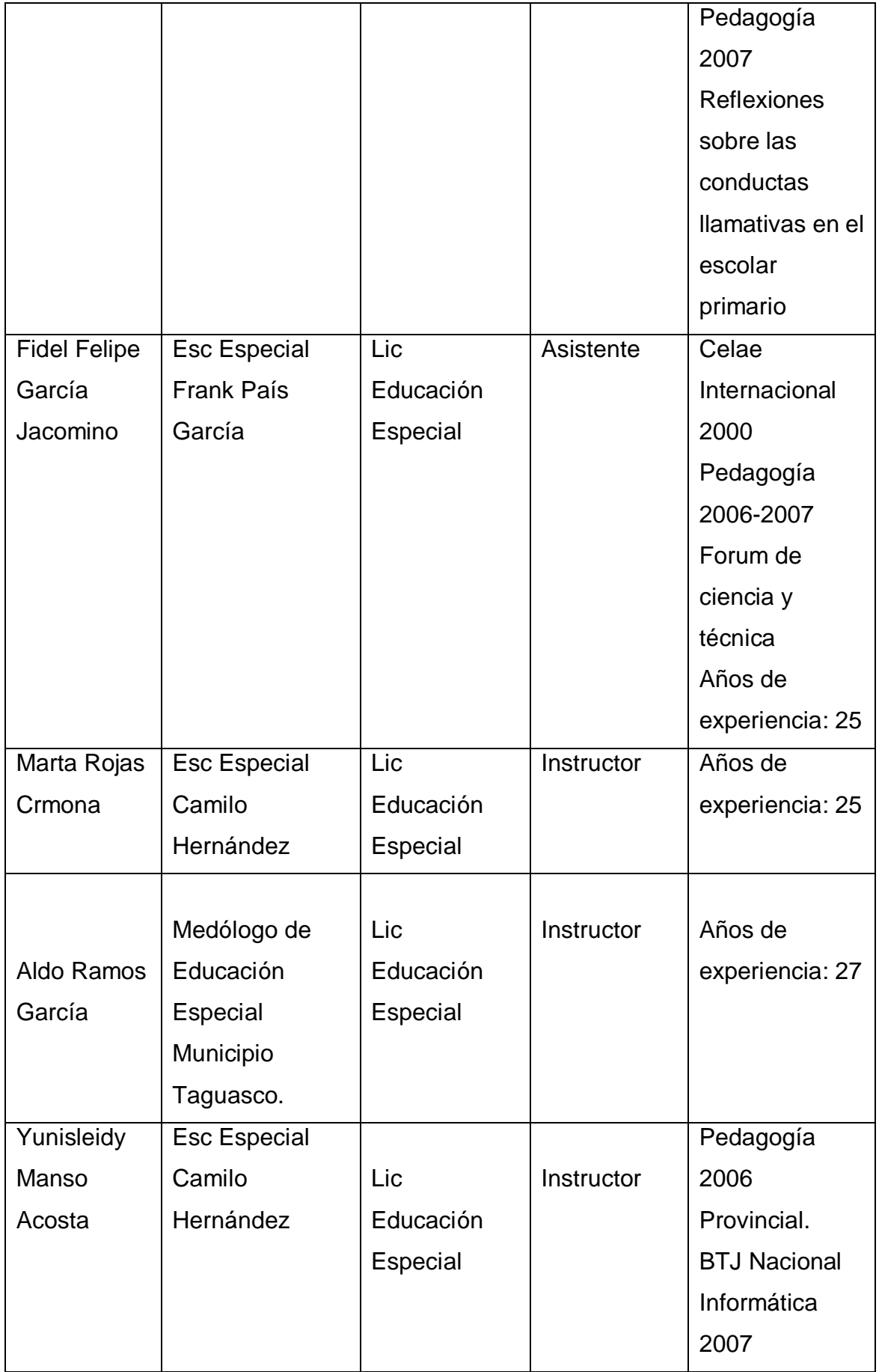

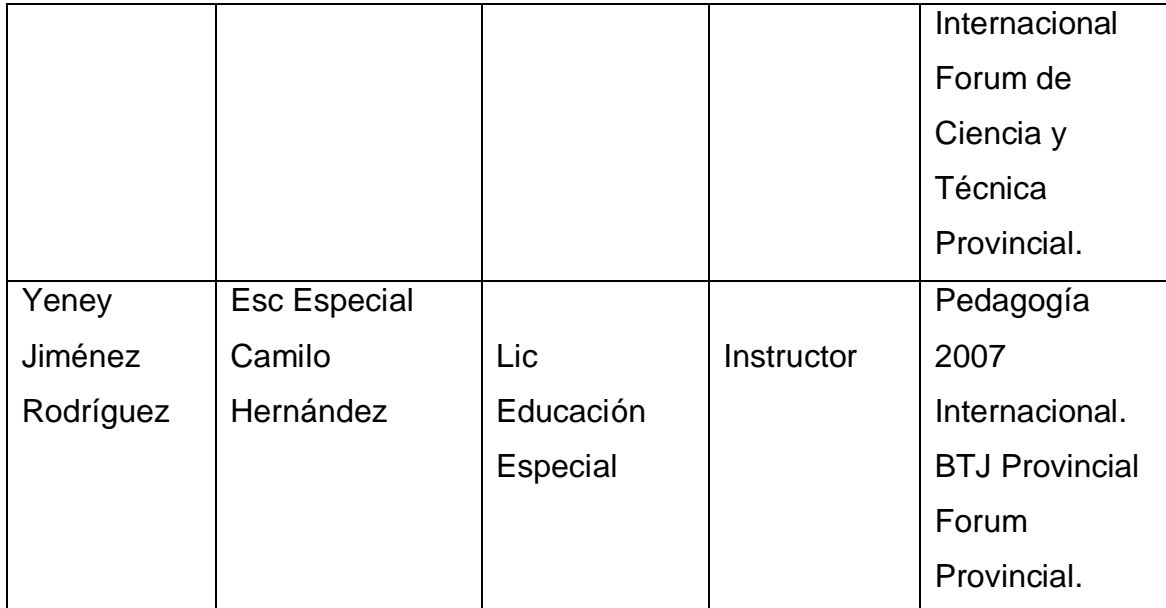